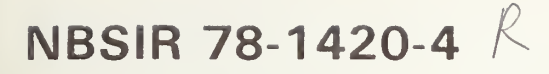

# NBS Minimal BASIC Test Programs - Version <sup>1</sup> User's Manual

Volume 4 - Mathematical and User Defined Functions, Compound Expressions

David E. Gilsinn Charles L. Sheppard

Systems and Software Division Institute for Computer Sciences and Technology National Bureau of Standards Washington, D.C. 20234

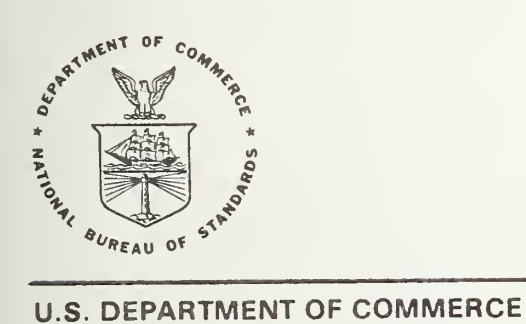

NATIONAL BUREAU OF STANDARDS

é

# NBSIR 78-1420-4

# NBS MINIMAL BASIC TEST PROGRAMS - VERSION <sup>1</sup> USER'S MANUAL

Volume 4 - Mathematical and User Defined Functions, Compound Expressions

David E. Gilsinn Charles L. Sheppard

Systems and Software Division Institute for Computer Sciences and Technology National Bureau of Standards Washington, D.C. 20234

U.S. DEPARTMENT OF COMMERCE, Juanita M. Kreps, Secretary

Dr. Sidney Harman, Under Secretary

Jordan J. Baruch, Assistant Secretary for Science and Technology

NATIONAL BUREAU OF STANDARDS, Ernest Ambler, Acting Director

#### ABSTRACT

This volume is the fourth of four volumes that comprise the user's guide to the NBS Minimal BASIC test programs. Tney test whether a BASIC processor accepts the syntactical forms and produces semantically meaningful results according to the specifications given in BSR X3.60 Proposed American National Standard for Minimal BASIC. The programs in this volume include: mathematical function tests; exception tests for some of the functions; a statistical test of tne uniformness of the random number generator; user defined function tests; syntax tests on tne functions; tests using compound arithmetic expressions and certain semantic tests on arrays and variaole initialization- The entire set of test programs is available on magnetic tape

Key Nords: BASIC, BASIC standard, BASIC validation, compiler valioation, computer programming language, computer standards

# Table of Contents

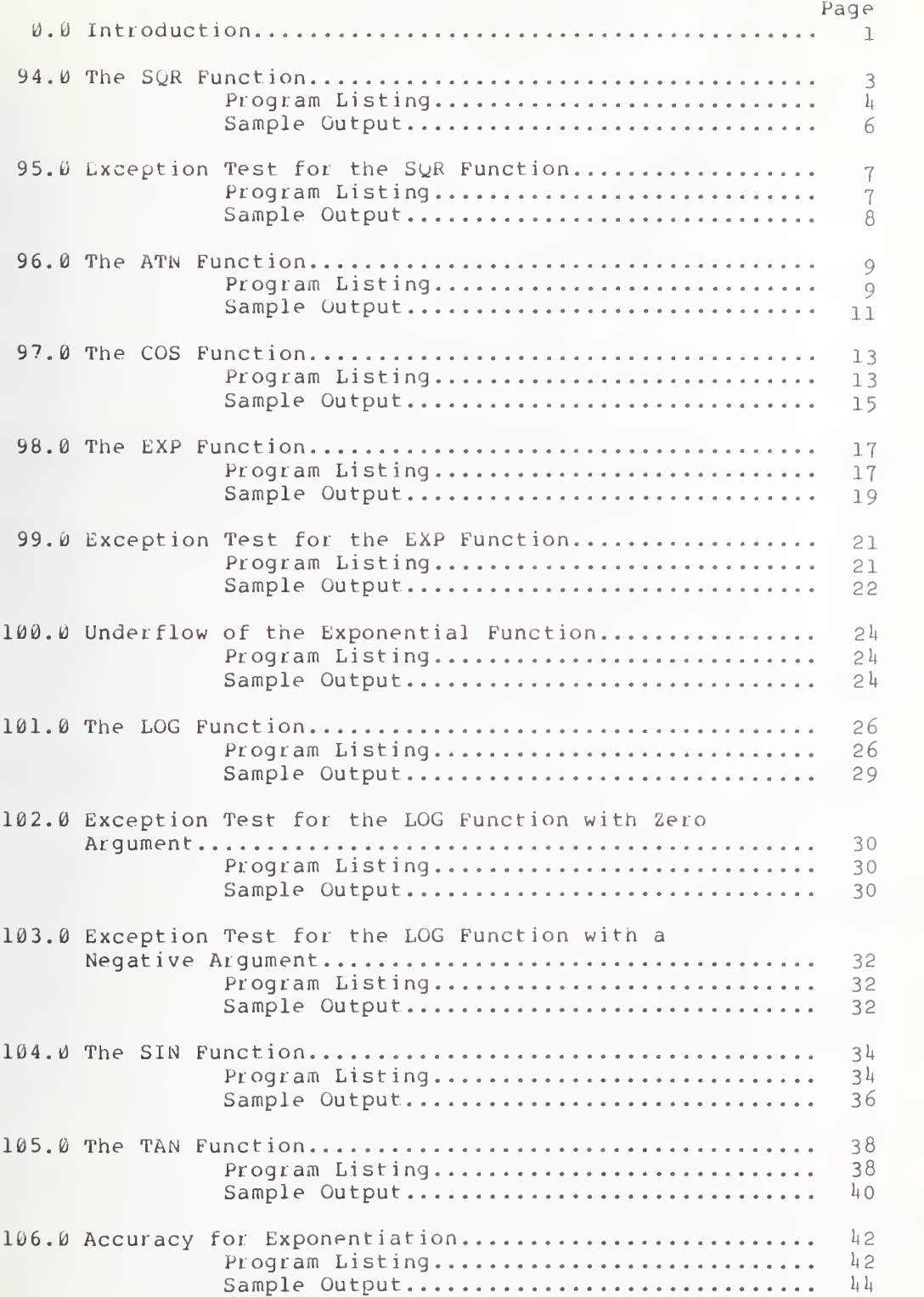

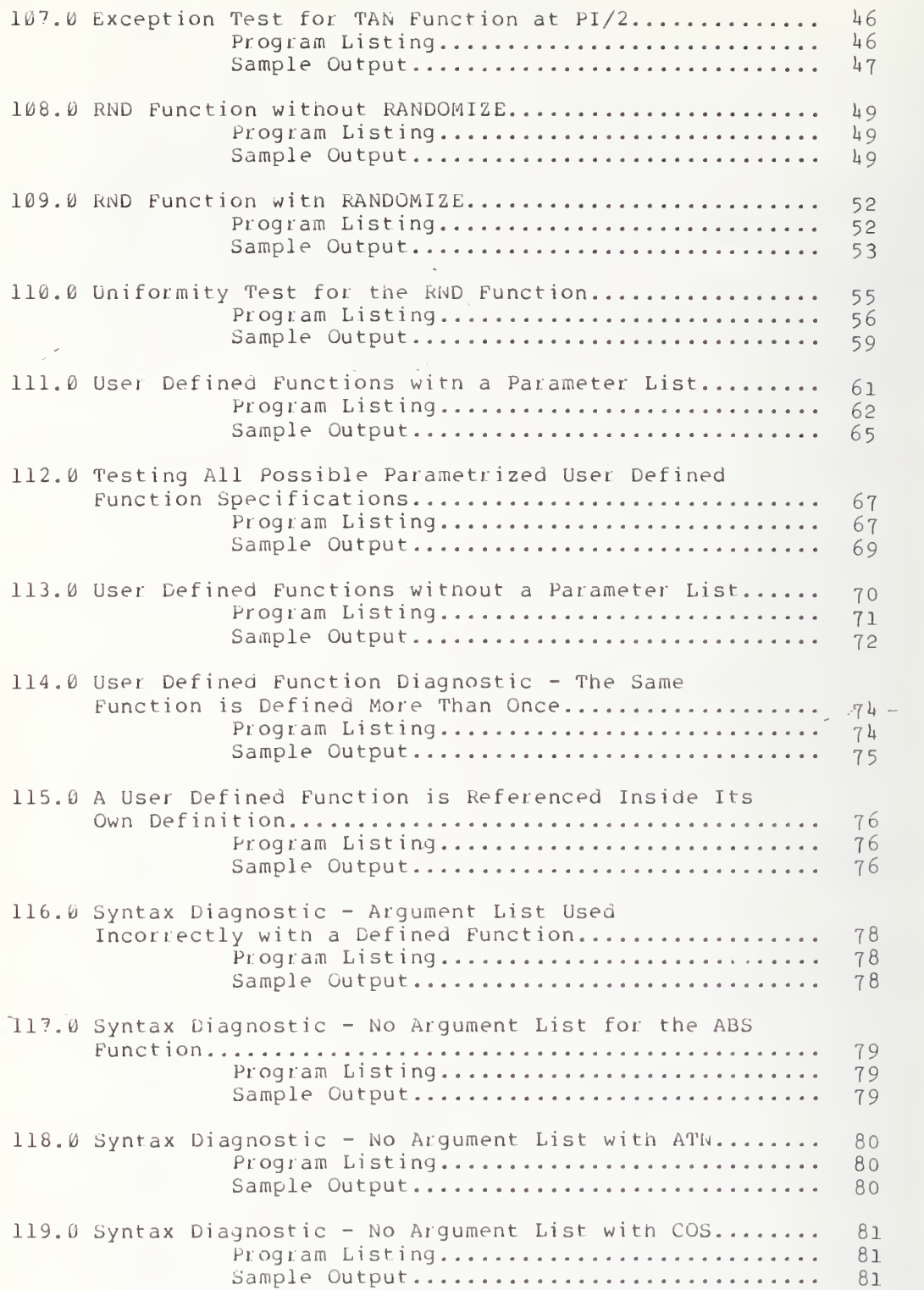

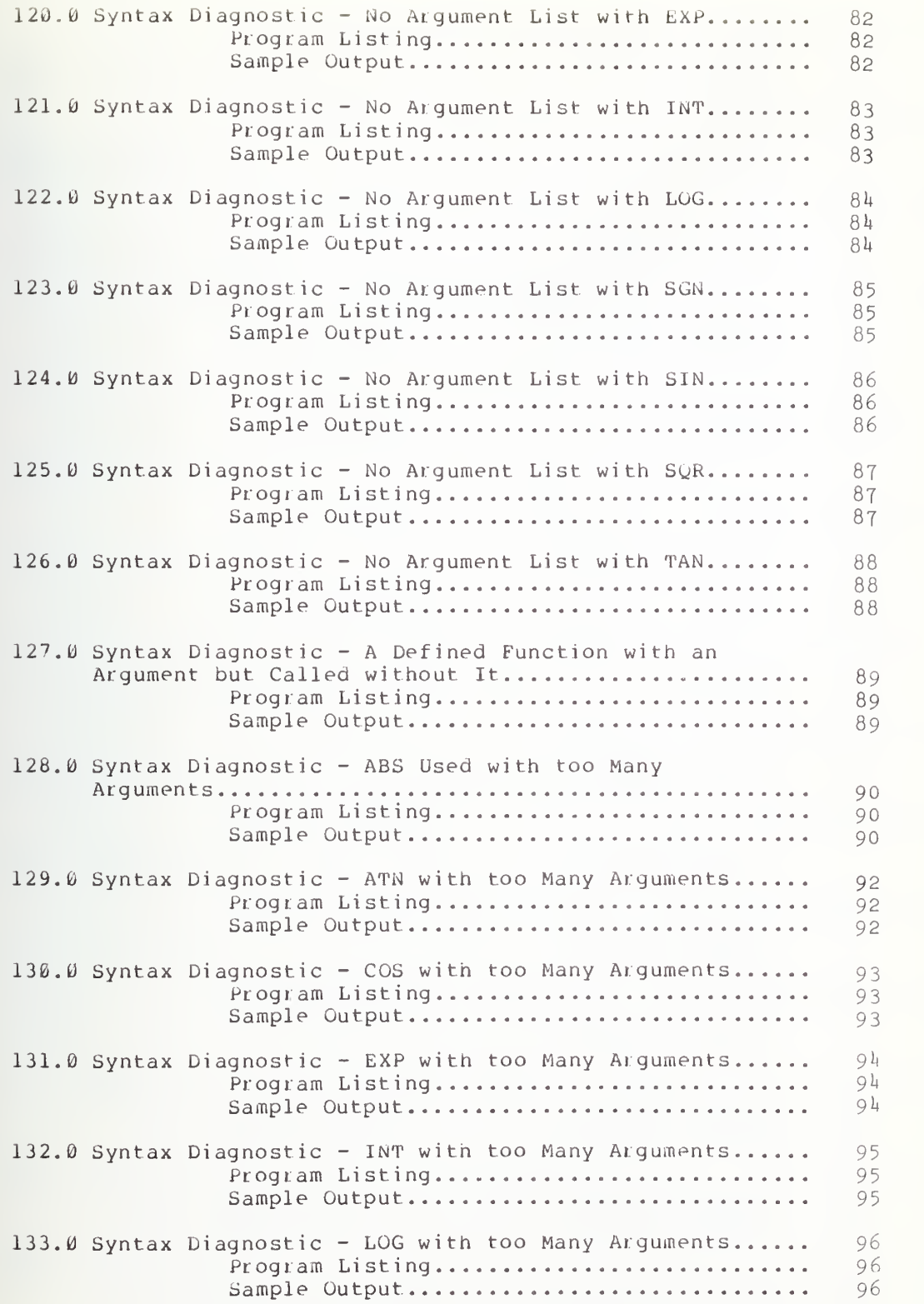

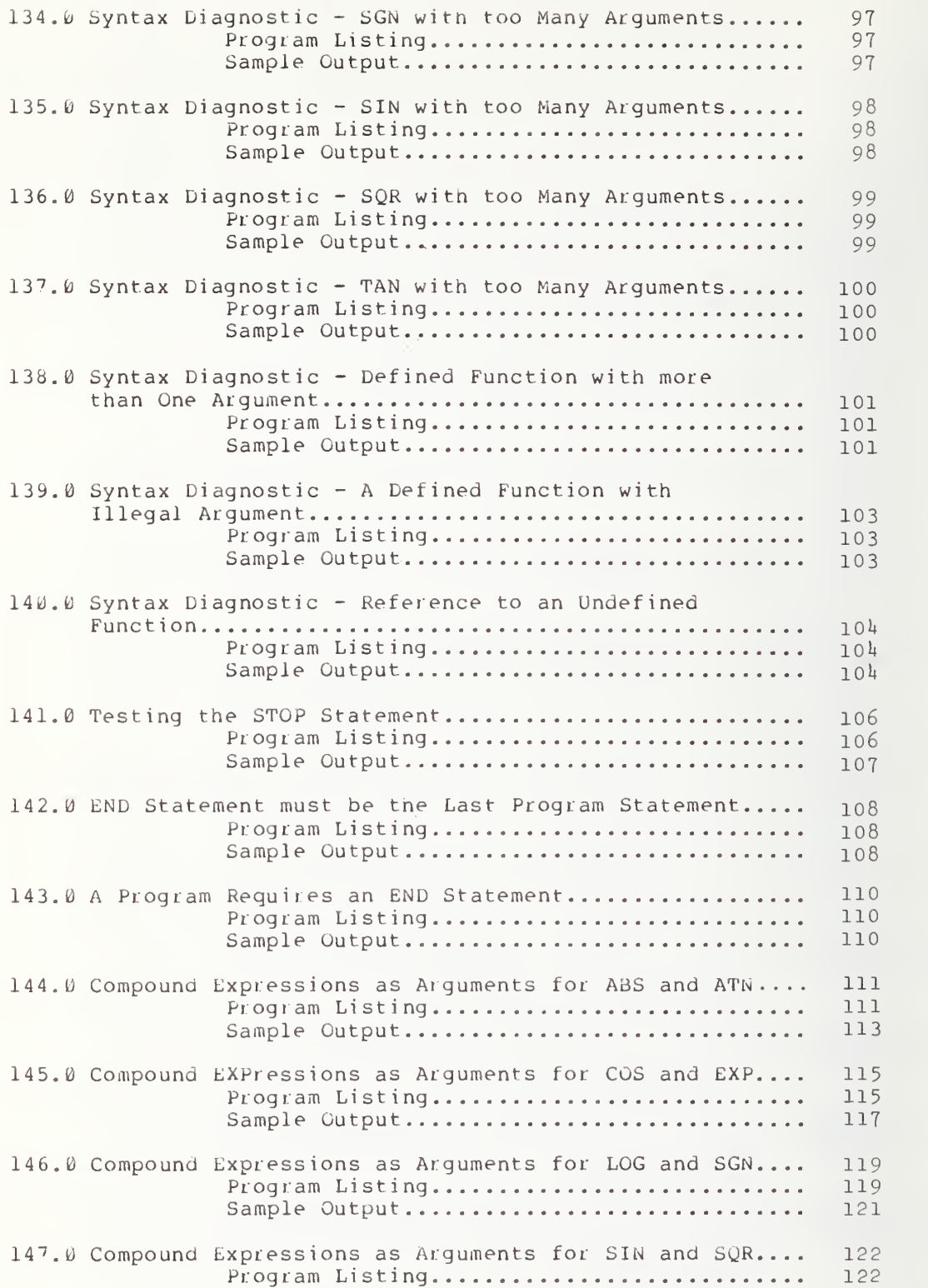

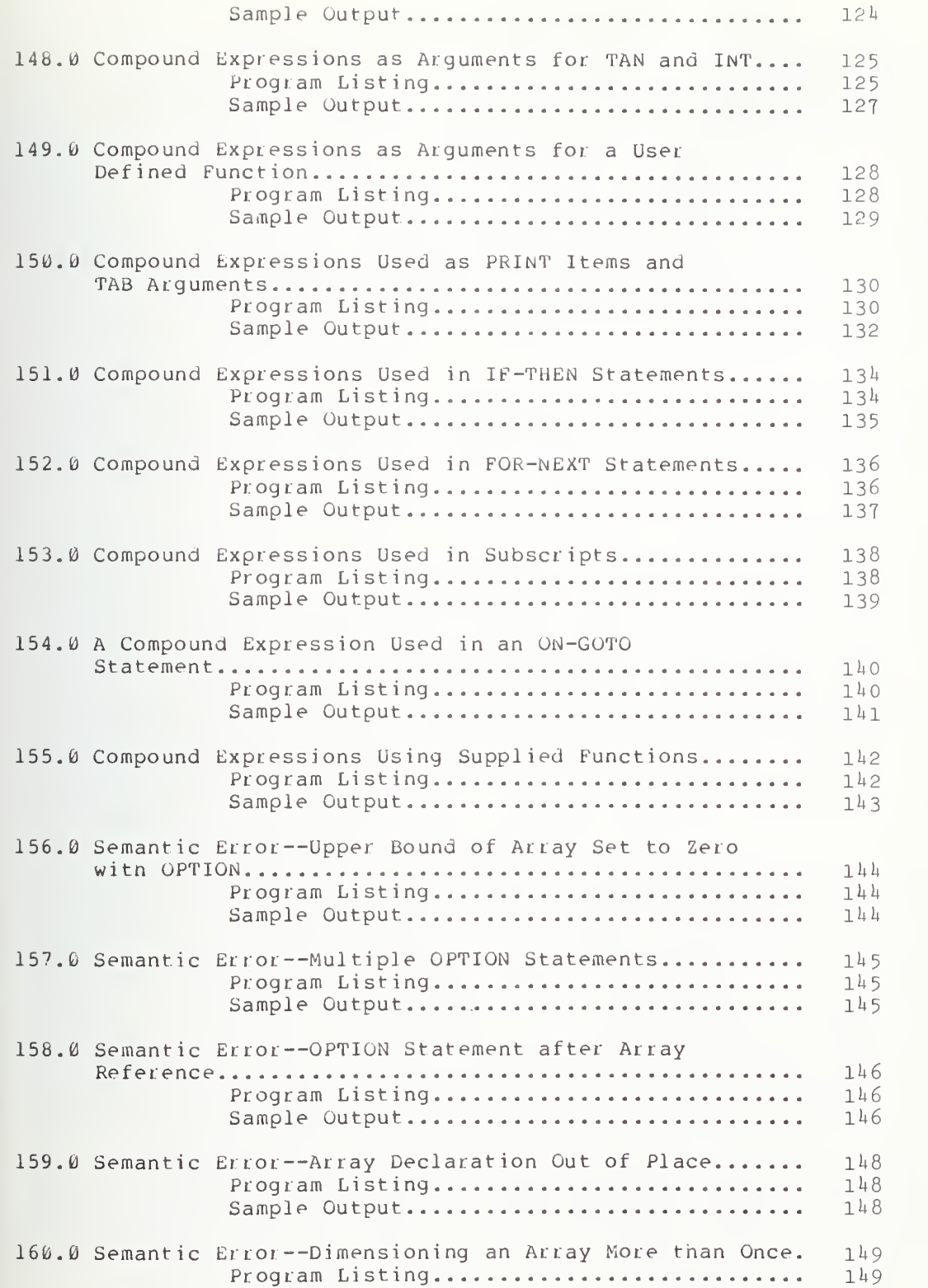

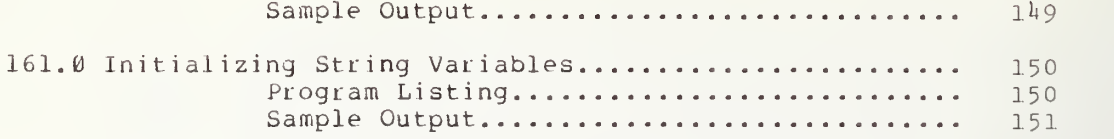

#### 0.0 INTRODUCTION

This is the final volume of a four volume set. The programs documented in these volumes form the NBS test system. They are intended for use as validation tools to test the conformance of a BASIC computer language processor to the American National Standard for Minimal BASIC X3.60. The individual routines in this volume include: mathematical function tests; exception tests for some of the functions; statistical tests for the random number generator; user-oefined function tests; syntax tests on tne functions; and tests using compound expressions as (1) arguments for<br>functions, (2) parameters in control statements, and (3) print items. The functions, (2) parameters in control statements, and (3) print items.<br>final programs include semantic error diagnostic tests. In final programs include semantic error diagnostic tests. In<br>order to understand the context of this volume the reader should be familiar order to understand the context of this volume the reader should be with the first three volumes to this set and the American National Standaro for Minimal BASIC, BSR X3.60.

Each section contains short statements of the objectives of the test program associated with the section. Many of the sections have subsections that correspond to subtests within the main test program for that section. After each set of descriptive paragraphs, a listing of the program is given, and finally <sup>a</sup> sample output is reproduced.

Sections 94 through 107 introduce the trigonometric and other mathematical functions by sampling the accuracy maintained by each. The Minimal BASIC standard does not specify the accuracy requirements for the implementation supplied mathematical functions. However, a user needs some assurance of accuracy in order to have faith in his calculations. Therefore, a method to detect and flag any "computed deviations" from a function's "true results", to within less than one unit in the sixth significant digit of the function's evaluations of test arguments, is included. Each function test routine contains a sample of arguments and true evaluations rounded to six significant digits. The sample arguments essentially cover the range of permitted numbers of absolute value from lE-38 to lE+38. There is <sup>a</sup> detailed discussion of the numerical comparison procedures used for each of the functions given in section 94.0. The same procedure is used with each of the other mathematical functions.

A pseudo-random number generator is accessible to BASIC programs. Sections 108 to 110 introduce the implementation-supplied random number generator RND. A call to RND generates the next pseudo-random number in an implementation-supplied sequence of numbers, uniformly distributed in the interval 0<= RND <sup>&</sup>lt; 1. When the statement RANDOMIZE is used in a program the sequence is different for each execution of the program. A statistical test program is included in section 110.0. It assesses the uniformity of the sequence of pseudo-random numbers. The test used is a goodness-of-fit test. In particular the test performs thirty chi-square tests, and then performs <sup>a</sup> goodness-of-fit test of the resultant chi-square values to the cumulative chi-square distribution. These two steps give information both on the local and the global behavior of the pseudo-random number sequence.

Tests for user-definea functions are given in sections 111 to 116. These functions can be defined by users with and without parameters. Several programs test defined functions. Some of the program outputs call for diagnostics because the defined-functions used are semantically non-meani ngful

1

The second half of this volume includes: syntax tests for tne mathematical functions and a set of tests that emphasize various uses of also substituted for the parameter at call time. Compound expressions are also used as expressions in many of the control statements.

It should be reiterated that the tests are concerned not only with the language  $\,$  conformance to the ANSI BSR X $3.60$  specifications, but also with the  $\,$ implementation conformance of the language since tne user ultimately confronts the implementation. In general the user expects the language to be a useful tool to solve <sup>a</sup> problem. In order to solve problems, however, the implementation of tne language must perform operations that are meaningful to the user. This is why <sup>a</sup> great deal of attention has been paid to implementation questions in this set of tests.

#### 94.0 THE SQR FUNCTION

The objective of this test is to introduce the use of the SQR function by performing a short evaluation of the accuracy maintained by the implementation-supplied function for the host system (see section <sup>8</sup> of BSR These tests are not intended to be exhaustive, but are intended to show a broad view of what range of numbers the user can expect adequate<br>function performance. For a discussion of more thorough evaluation For a discussion of more thorough evaluation techniques the reader is referred to C. T. Fike, Computer Evaluation of Mathematical Functions, Prentice-Hall, Inc., Englewood Cliffs, N.J. (1968) or J. F. Hart, et. al., Computer Approximations, John Wiley and Sons, Inc., New York (1968).

The test first compares the evaluation of the SQR function on a set of arguments with a known set of results, and then computes the relative error<br>of the system-generated result with respect to the known result. The of the system-generated result with respect to the known result. known-values were computed by an extended precision routine and rounded to six significant digits. All of this data is displayed in four columns.<br>first column is labeled ARGUMENT, the second column is labeled TEST first column is labeled ARGUMENT, the second column is labeled VALUE, the third column is labeled SYSTEM VALUE, and the fourth column is labeled RELATIVE ERROR. At the end, the error range is displayed.

The "relative error" concept is used because it allows one to detect <sup>a</sup> deviation of one digit in the last significant place, which in this case is the sixth significant digit. This is done, in fact, without the need to know an implementation-defined machine "infinitesimal". The argument is as follows: First suppose that <sup>a</sup> floating point number <sup>y</sup> is represented in the normalized form <sup>y</sup> = mEa where Ea, of course, represents ten to the power a and we suppose that  $1/10 \leq x \leq 0$  and  $1.$  Let  $z = nE$ a be an approximation to y. Then y and <sup>z</sup> agree within six significant digits, assuming rounding arithmetic, provided that ABS(m-n) <= 0.5E-6. The relative error between <sup>y</sup> and  $z$ , assuming  $y$  is not zero, can be written as  $\text{ABS}\left((z-y)/y\right)$  =  $\text{ABS}\left((n-m)/m\right)$  $\leq$  = (0.5E-6)/ABS(m). But ABS(y) = ABS(m) \* lEa so that  $1/$ ABS(m) = lEa/ABS(y).  $-$ Therefore we have for the case  $y \leftrightarrow \emptyset$  that ABS((z-y)/y) <= ( $\emptyset$ .5E-6) \* (P/Y1) where we have set P = 1Ea and Y1 = ABS(y). This gives us a formula to detect any deviation including the last significant digit, provided we determine P.<br>This is fairly simple. Instead of storing this value for each y used we can compute P by selecting that power 10 such that  $10^{\circ}$  (a-l)  $\leq y \leq 10^{\circ}$ a. Then let  $P = 10^{\circ}a = 1Ea$ . We note that in order not to overflow, scaling factors Si and S2 have been used in the function test codes, in order to maintain numbers within manageable size. Finally, in order to handle the case <sup>y</sup> = 0 we have to distinguish two possibilities: The case  $z = \emptyset$  and  $z \leftrightarrow \emptyset$ . If  $z =$ 0 then there is no error and we define the relative error to be 0. If  $z \leftrightarrow 0$ then we exchange the roles of y and z.

The user need only look for asterisk  $(*)$  flags to the right of the relative error column. If there are none, even though positive relative errors show, the test has "passed". This is an informative test, and is intended to perform two tasks. First, it is intended as a program to demonstrate the pure language capability of the implementation, with respect to accessing <sup>a</sup> supplied function. However, <sup>a</sup> user might be somewhat upset if SQR(25) <> 5. Therefore, secondly, the test seeks to sample, albeit not exhaustively, the accuracy of the supplied function. ANSI Minimal BASIC does not specify the accuracy of the supplied function, but it does recommend that arithmetic operations attempt to maintain six significant places. Therefore<br>this test demands accuracy within six significant digits. The user should this test demands accuracy within six significant digits.

pay attention, on some systems, to any deterioration in accuracy of some of the functions that occur at large arguments; points at which the function<br>becomes unbounded; and points at which the function is near zero. For designers there are references that can be consulted in order to develop high quality function subroutines. The fundamental reference is John F. Hart, et al., Computer Approximations, John Wiley & Sons, Inc., New York (1968).

> \*\*\*\*\*\*\*\*\*\*\*\*\*\*\*\*\*\*\*\* \* PROGRAM FILE 94 \* \*\*\*\*\*\*\*\*\*\*\*\*\*\*\*\*\*\*\*\*

0010 PRINT "PROGRAM FILE 94" 0020 PRINT 0030 PRINT 0040 PRINT 0080 PRINT 0090 PRINT " SECTION 94.0" 0100 PRINT 0110 PRINT " SQUARE ROOT FUNCTION (SQR)" 0120 PRINT 0130 PRINT " BEGIN TEST" 0140 PRINT 0150 DATA .00000  $\bullet$   $\bullet$  000000  $.10000E-34$ ,  $.316228E-17$  $\mathcal{A}$ 0160 DATA . 10000E-15, . 100000E-07,  $.10000E-07$ ,  $.100000E-03$ 0170 DATA . 10000E-03,  $.10000E-01$ ,  $.100000E + 00$  $.100000E-01$ , 0180 DATA .98491E-01,  $.20000E + 00$ ,  $.447214E + 00$  $.313833E+00,$ 0190 DATA .26795E+00,  $.517639E+00$ ,  $.707107E + 00$ .50000E+00 0200 DATA .10000E+01,  $.100000E+01$ ,  $.30000E + 01$ , .173205E+01 0210 DATA .50000E+01,  $.223607E + 01$ , .11000E+02,  $.331662E + 01$ 0220 DATA . 25000E+02, .500000E+01.  $.866025E + 01$  $.75000E + 02$ , 0230 DATA . 10000E+11,  $.100000E + 06$ ,  $.10000E+36$ ,  $.316228E+18$ 0240 DIM E(20) 0250 LET  $L = 0$  $0260$  LET  $H = 0$  $0270$  LET M = 0 0280 LET  $V = 0$ 0290 PRINT " "," "," "," RELATIVE "<br>0300 PRINT " ARGUMENT", " TEST VALUE", " SYSTEM VALUE", " ERROR" 0310 FOR  $I = 1$  TO 18  $0315$  LET  $S1 = 1$ 0320 READ X, Y 0330 LET  $AS = " "$ 0340 LET  $Z = SQR(X)$ 0370 IF ABS (Y) >=  $1E-38$  THEN 377 0371 IF ABS (Z) >= 1E-38 THEN 374 0372 LET  $E(I) = \emptyset$ .0 0373 GO TO 420 0374 LET Tl =  $Y$  $0375$  LET Y = Z

 LET  $Z = T1$  REM TEST Y FOR SCALING IF ABS(Y)  $\le$  1E30 THEN 380 0379 LET  $S1 = 1E-8$ 0380 IF ABS(Y) >=  $1E-30$  THEN 382 LET SI = 1E8 0382 LET E(I) = ((S1\*Z) - (S1\*Y))/(S1\*Y)<br>0383 LET E(I) = ABS(E(I)) LET Al = E(I) LET Y2 = Y GOSUB 9000 IF ABS(Al) <sup>&</sup>lt; C THEN 420 0410 LET  $AS = "***"$  PRINT X,Y,Z,E(I) ;A\$ NEXT <sup>I</sup> 0440 PRINT<br>0450 PRINT " EVALUATION OF THE ABSOLUTE RELATIVE ": PRINT "ERRORS" PRINT FOR <sup>I</sup> = <sup>1</sup> TO 18 IF H <sup>&</sup>gt; E (I) THEN 520 0500 LET  $H = E(I)$  GO TO 540 0520 IF L  $\leq$  E(I) THEN 540 0530 LET  $L = E(I)$  NEXT <sup>I</sup> 0700 PRINT<br>0710 PRINT " LOWEST ERROR =";L;" HIGHEST ERROR =";H PRINT PRINT " END TEST" PRINT GO TO 9400 IF <sup>1</sup> <= ABS(Y2) THEN 9101 LET S2 = 1 IF ABS(Y2) <sup>&</sup>gt; lE-37 THEN 9010 LET P = lE-37 LET S2 = 1E10 GO TO 9200 LET P = <sup>1</sup> LET PI = P/10 IF PI <= ABS(Y2) THEN 9200 LET P = P/10 GO TO 9020 LET S2 = <sup>1</sup> IF ABS(Y2) <= 1E37 THEN 9110 9106 LET  $P = 1E38$  LET S2 = lE-10 GO TO 9200 LET P = 10 IF ABS(Y2) <sup>&</sup>lt; P THEN 9200 LET P = P\*10 GO TO 9120 9200 LET  $Y1 = ABS (Y2)$ 9210 LET  $C = (.5E-6) * ((P*S2) / (Y1*S2))$  RETURN END

kic^'k-k-kiiic'kifititicicic-kif \* SAMPLE OUTPUT \* \*\*\*\*\*\*\*\*\*\*\*\*\*\*\*

PROGRAM FILE 94

SECTION 94.0

SQUARE ROOT FUNCTION (SQR)

BEGIN TEST

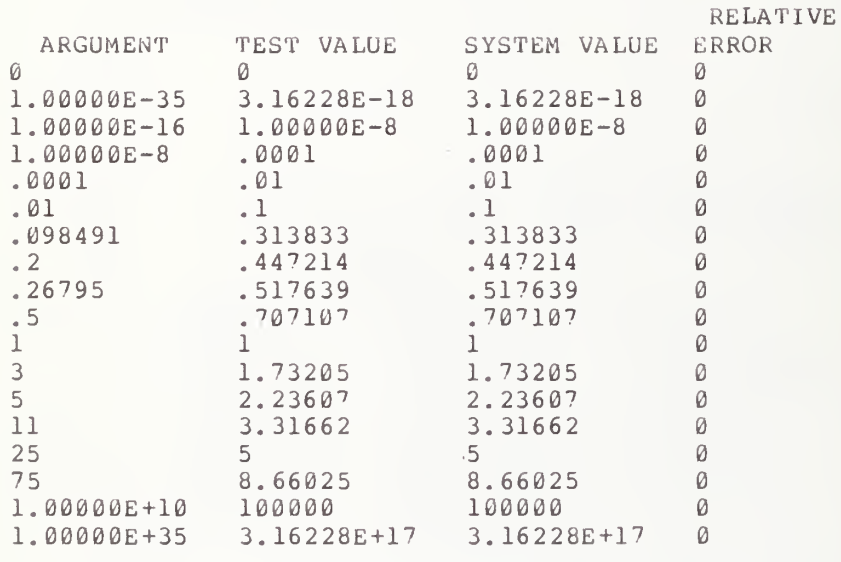

EVALUATION OF THE ABSOLUTE RELATIVE ERRORS

LOWEST ERROR =  $\theta$  HIGHEST ERROR =  $\theta$ 

END TEST

6

# 95.0 EXCEPTION TEST FOR THE SQR FUNCTION

The objective of this test is to verify that the implementation recognizes the use of a negative numerical argument for the SQR function as an exception (see section 8.5 of BSR X3.60). Upon recognition of the exception, it should be reported and the program execution suspended. Some implementations return the square root of the absolute value and continue the program. If the latter occurs, the test fails since the ANSI Minimal BASIC Standard does not prescribe any specified procedures to handle this exception. This test allows the argument of the SQR function to be assigned a negative value, as found in lines 240 and 250 in program file 95. Output should contain some form of implementation-defined diagnostic concerning the error.

> \*\*\*\*\*\*\*\*\*\*\*\*\*\*\*\*\*\*\* \* PROGRAM FILE 95 \* \*\*\*\*\*\*\*\*\*\*\*\*\*\*\*\*\*\*\*\*

0010 PRINT "PROGRAM FILE 95" 0020 PRINT 0030 PRINT 0040 PRINT 0090 PRINT " SECTION 95.0: EXCEPTION TEST FOR THE SOR FUNCTION." 0100 PRINT 0110 PRINT 0120 PRINT THE OBJECTIVE OF THIS SECTION IS TO DETERMINE WHETHER" 0130 PRINT " 0140 PRINT "THIS SYSTEM RECOGNIZES AN ARGUMENT OF THE SQR FUNCTION WITH" 0150 PRINT "A NEGATIVE VALUE AS AN EXCEPTION. IT SHOULD BE REPORTED" 0170 PRINT "IF SUCH A RECOGNITION SHOULD OCCUR, CONSIDER SYSTEM TO HAVE" 0180 PRINT "PASSED TEST." 0190 PRINT 0200 PRINT 0210 PRINT BEGIN TEST." 0220 PRINT " 0230 PRINT 0240 LET X=-64 0250 LET  $Y=SOR(X)$ 0260 PRINT "IF A NUMERICAL VALUE IS PRINTED BELOW WITHOUT A DIAGNOSTIC" 0270 PRINT "THE SYSTEM FAILED THE TEST." 0280 PRINT Y 0290 PRINT END TEST." 0300 PRINT " 0310 PRINT 0320 END

\*\*\*\*\*\*\*\*\*\*\*\*\*\*\*\* \* SAMPLE OUTPUT \* \*\*\*\*\*\*\*\*\*\*\*\*\*\*\*

PROGRAM FILE 95

SECTION 95.0: EXCEPTION TEST FOR THE SQR FUNCTION.

THE OBJECTIVE OF THIS SECTION IS TO DETERMINE WHETHER THIS SYSTEM RECOGNIZES AN ARGUMENT OF THE SQR FUNCTION WITH A NEGATIVE VALUE AS AN EXCEPTION. IT SHOULD BE REPORTED IF SUCH A RECOGNITION SHOULD OCCUR, CONSIDER SYSTEM TO HAVE PASSED TEST.

. BEGIN TEST.

?SQRT OF NEGATIVE NUMBER IN LINE 250

# 96.0 THE ATN FUNCTION

The objective of this test is to introduce the use of the ATN function, by sampling the accuracy maintained by the implementation-supplied function (see section 8 of BSR X3.60). The ATN function returns the angle in radians whose TAN is the argument of ATN. The range of the ATN function varies from -(pi/2) to (pi/2). The actual test, except for using the ATN function instead of the SQR function, is the same in structure and output as that of section 94.0.

```
*******************
* PROGRAM FILE 96 *
*******************
```
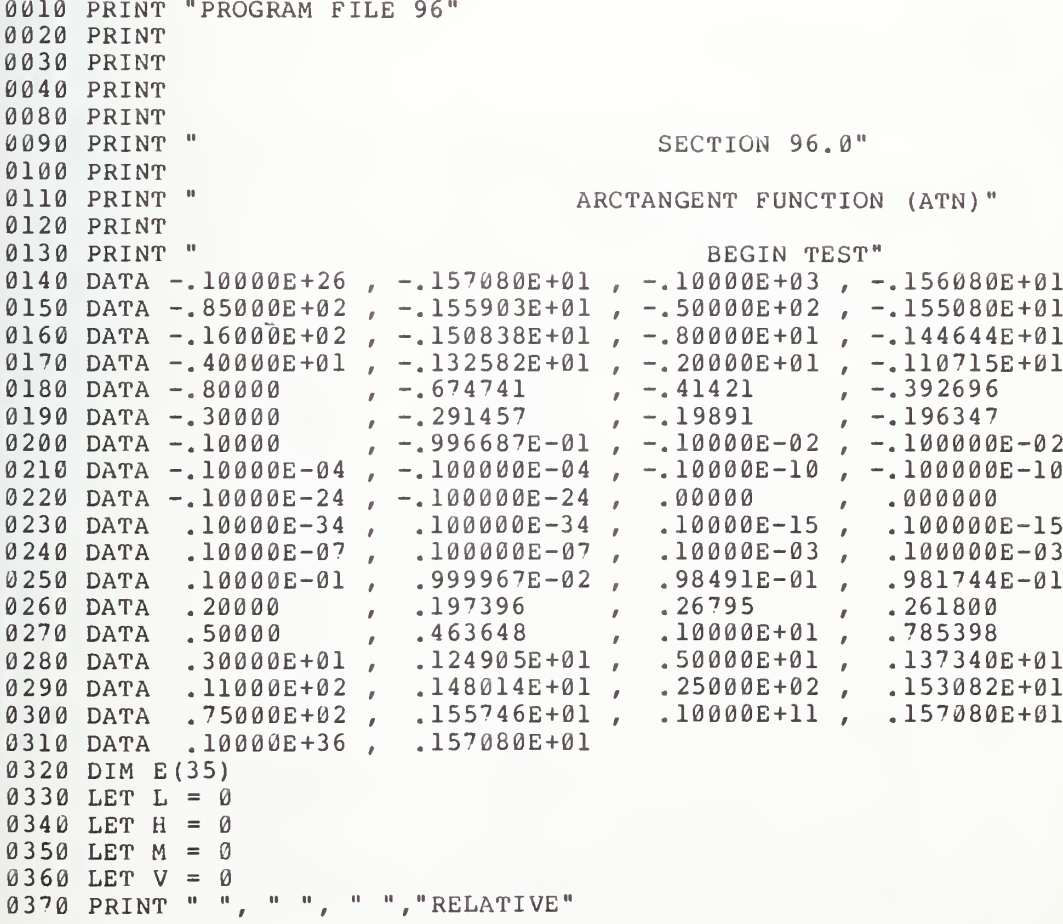

0380 PRINT " ARGUMENT", " TEST VALUI", " SYSTEM VALUE", " ERROR" FOR <sup>I</sup> = 1 TO 35 LET SI = <sup>1</sup> READ X,Y LET  $AS = " "$  LET  $Z = ATN(X)$ 0425 IF ABS(Y) >=  $1E-38$  THEN 432 0426 IF ABS(Z) >= 1E-38 THEN 429 0427 LET  $E(I) = 0.0$  GO TO 500 LET T1 = Y LET Y = <sup>Z</sup> LET <sup>Z</sup> = Tl REM TEST Y FOR SCALING IF ABS(Y) <= 1E30 THEN 435 LET  $S1 = 1E-8$ 0435 IF ABS(Y)  $>=$  1E-30 THEN 437 LET SI = 1E8 0437 LET E(I) = ((S1\*Z) - (S1\*Y))/(S1\*Y)<br>0438 LET E(I) = ABS (E(I)) LET Al = E(I) LET Y2 = Y GOSUB 9000 IF ABS(Al) <sup>&</sup>lt; C THEN 500 0490 LET  $AS = "***"$  PRINT X, Y, <sup>Z</sup> , E (I ) ;A\$ NEXT <sup>I</sup> 0520 PRINT<br>0530 PRINT " EVALUATION OF THE ABSOLUTE RELATIVE"; PRINT " ERRORS" PRINT PRINT 05"70 FOR <sup>I</sup> = <sup>1</sup> TO 35 IF H <sup>&</sup>gt; E(I) THEN 610 0590 LET  $H = E(I)$  GO TO 630 0610 IF L  $\leq$  E(I) THEN 630 0620 LET  $L = E(I)$  NEXT <sup>I</sup> 0740 PRINT<br>0750 PRINT " LOWEST ERROR =";L;" HIGHEST ERROR =";H PRINT PRINT " END TEST" PRINT GO TO 9400 IF <sup>1</sup> <= ABS(Y2) THEN 9101 LET S2 = <sup>1</sup> IF ABS(Y2) <sup>&</sup>gt; lE-37 THEN 9010 LET P = lE-37 LET S2 = 1E10 GO TO 9200 LET P = <sup>1</sup> LET PI = P/10 IF PI <= ABS(Y2) THEN 9200 LET P = P/10 GO TO 9020 LET S2 = <sup>1</sup>

```
9105 IF ABS (Y2) \leq 1E37 THEN 9110
9106 LET P = 1E389107 LET S2 = IE-109109 GO TO 9200
9110 LET P = 109120 IF ABS (Y2) < P THEN 9200
9130 LET P = P * 109140 GO TO 9120
9200 LET Y1 = ABS(Y2)<br>9210 LET C = (.5E-6)*((P*S2)/(Y1*S2))
9300 RETURN
9400 END
```
\*\*\*\*\*\*\*\*\*\*\*\*\*\*\*\*\* \* SAMPLE OUTPUT \* \*\*\*\*\*\*\*\*\*\*\*\*\*\*\*\*\*

PROGRAM FILE 96

SECTION 96.0

ARCTANGENT FUNCTION (ATN)

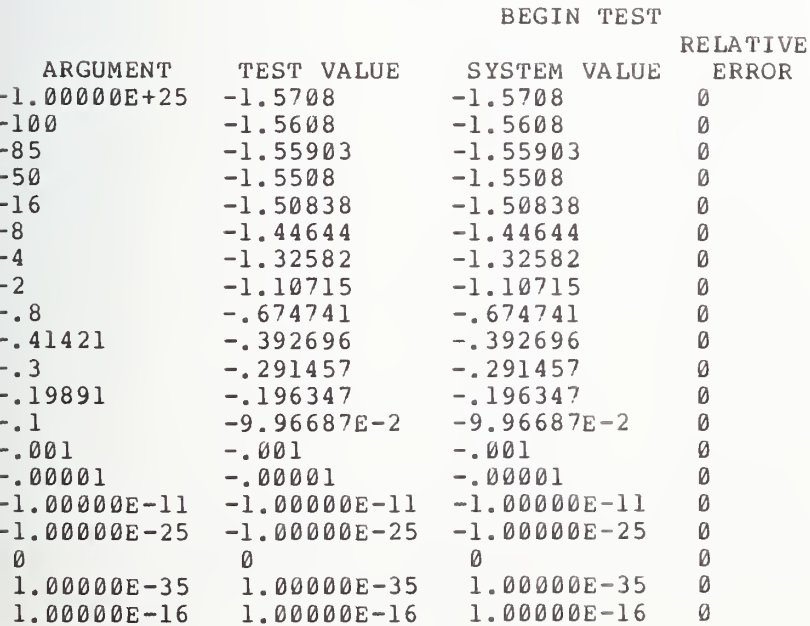

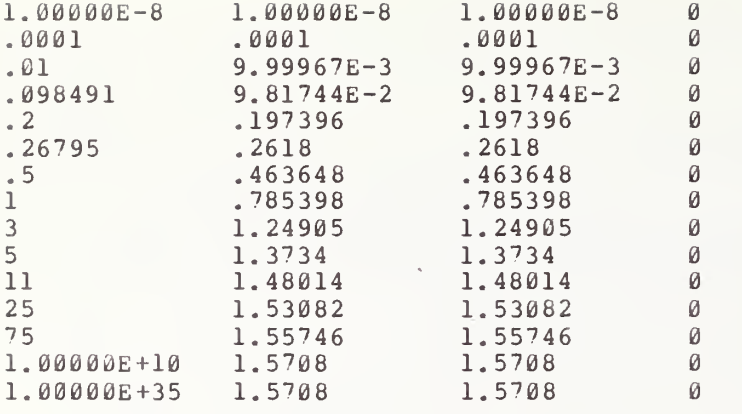

EVALUATION OF THE ABSOLUTE RELATIVE ERRORS

LOWEST ERROR =  $\theta$  HIGHEST ERROR =  $\theta$ 

END TEST

# 97.0 THE COS FUNCTION

The objective of this test is to introduce the use of the COS function by sampling the accuracy maintained by the implementation-supplied function<br>(see section 8 of BSR X3.60). The COS function returns the cosine of an<br>argument entered as an argument in radians. This test, except for the use

```
*******************
* PROGRAM FILE 97 *
*******************
```
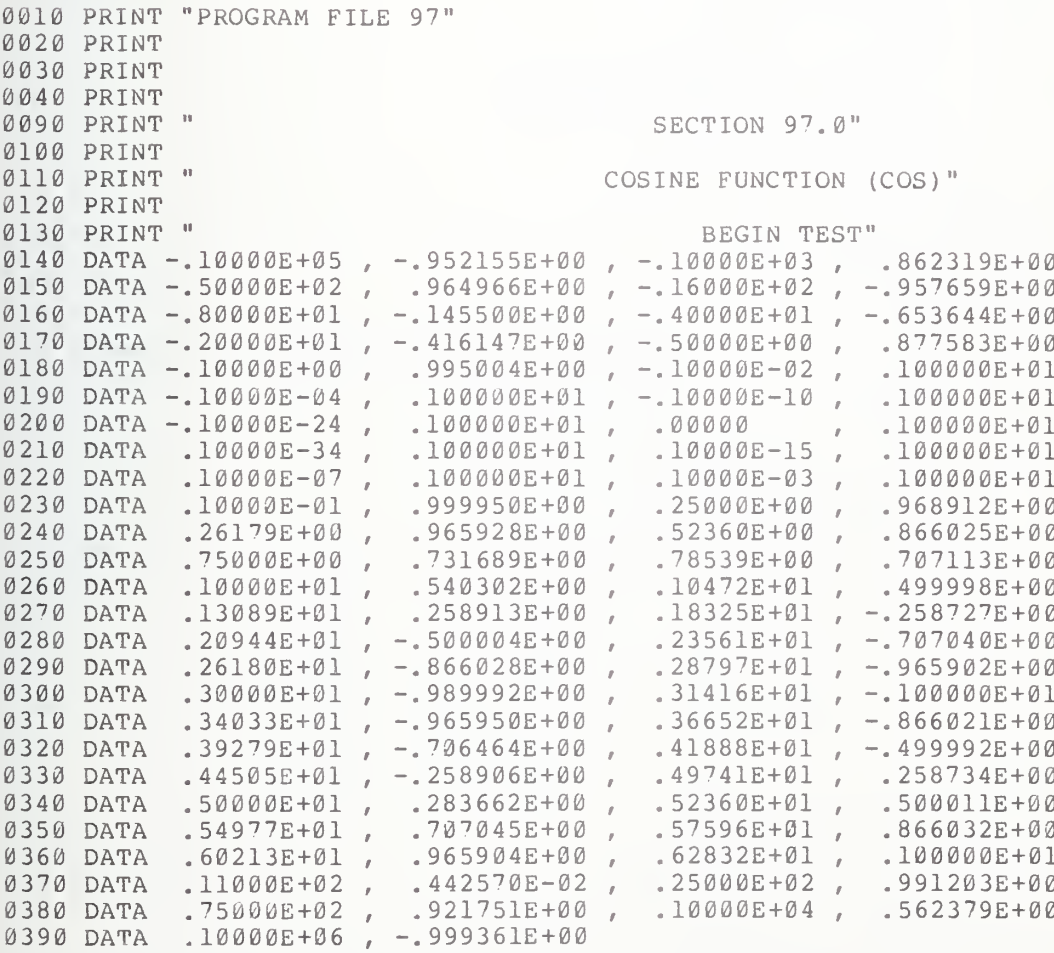

0400 DIM E(51)

0410 LET  $L = \emptyset$  LET  $H = 0$  LET M = <sup>0</sup> LET V = <sup>0</sup> PRINT " ", " ", "RELATIVE" PRINT " ARGUMENT", "TEST VALUE", " SYSTEM VALUE", " ERROR" FOR <sup>I</sup> = <sup>1</sup> TO 51 LET SI = <sup>1</sup> READ X,Y LET  $AS = " " "$  LET <sup>Z</sup> = COS (X) 0501 IF ABS(Y)  $>=$  1E-38 THEN 508 0502 IF ABS(Z) >=  $1E-38$  THEN 505 0503 LET  $E(I) = 0.0$  GO TO 580 LET T1 = Y LET Y = <sup>Z</sup> LET <sup>Z</sup> = T1 REM TEST Y FOR SCALING IF ABS(Y) <= 1E30 THEN 511 0510 LET  $SI = IE-8$ 0511 IF ABS(Y) >=  $1E-30$  THEN 513 LET SI = 1E8 0513 LET E(I) = ((S1\*Z) - (S1\*Y))/(S1\*Y)<br>0514 LET E(I) = ABS (E(I)) LET Al = E(I) LET Y2 = Y GOSUB 9000 IF ABS(Al) <sup>&</sup>lt; C THEN 580 0570 LET  $AS = "***"$  PRINT X,Y,Z,E(I) ;A§ NEXT <sup>I</sup> 0600 PRINT<br>0610 PRINT " EVALUATION OF THE ABSOLUTE RELATIVE": PRINT " ERRORS" PRINT PRINT FOR <sup>I</sup> = <sup>1</sup> TO 51 0660 IF  $H > E(I)$  THEN 690 0670 LET  $H = E(I)$  GO TO 710 IF L<= E(I) THEN 710 0700 LET  $L = E(I)$  NEXT <sup>I</sup> 0820 PRINT<br>0830 PRINT " LOWEST ERROR =";L;" HIGHEST ERROR =";H PRINT 0930 PRINT " END TEST" PRINT GO TO 9400 IF <sup>1</sup> <= ABS(Y2) THEN 9101 LET S2 = <sup>1</sup> IF ABS(Y2) <sup>&</sup>gt; lE-37 THEN 9010 LET P = lE-37 LET S2 = 1E10 GO TO 9200 LET P = 1

```
9020 LET PI = P/10
9030 IF PI <= ABS(Y2) THEN 9200
9040 LET P = P/10
9050 GO TO 9020
9101 LET S2 = 1 9105 IF ABS(Y2) <= 1E37 THEN 9110
9106 LET P = 1E38
9107 LET S2 = lE-10
9109 GO TO 9200
9110 LET P = 10
9120 IF ABS(Y2) < P THEN 9200
9130 LET P = P * 109140 GO TO 9120
9200 LET Y1 = ABS (Y2)9210 LET C = (.5E-6) * ((P * S2) / (Y1 * S2))9300 RETURN
9400 END
```
'k'kic^'k-kicic-kidc'k-kic'k'k-k \* SAMPLE OUTPUT \* 'kitit'k'kic'k'k-kiric-kicic'kifit

PROGRAM FILE 97

SECTION 97.0

COSINE FUNCTION (COS)

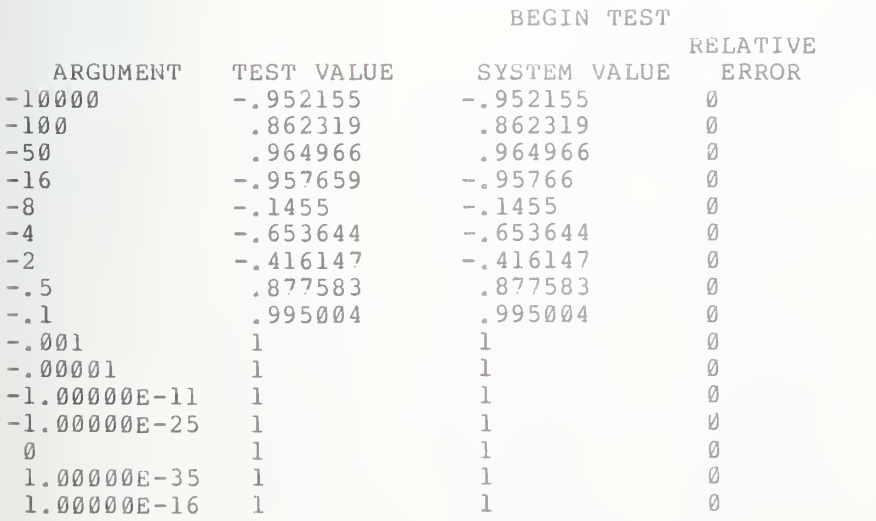

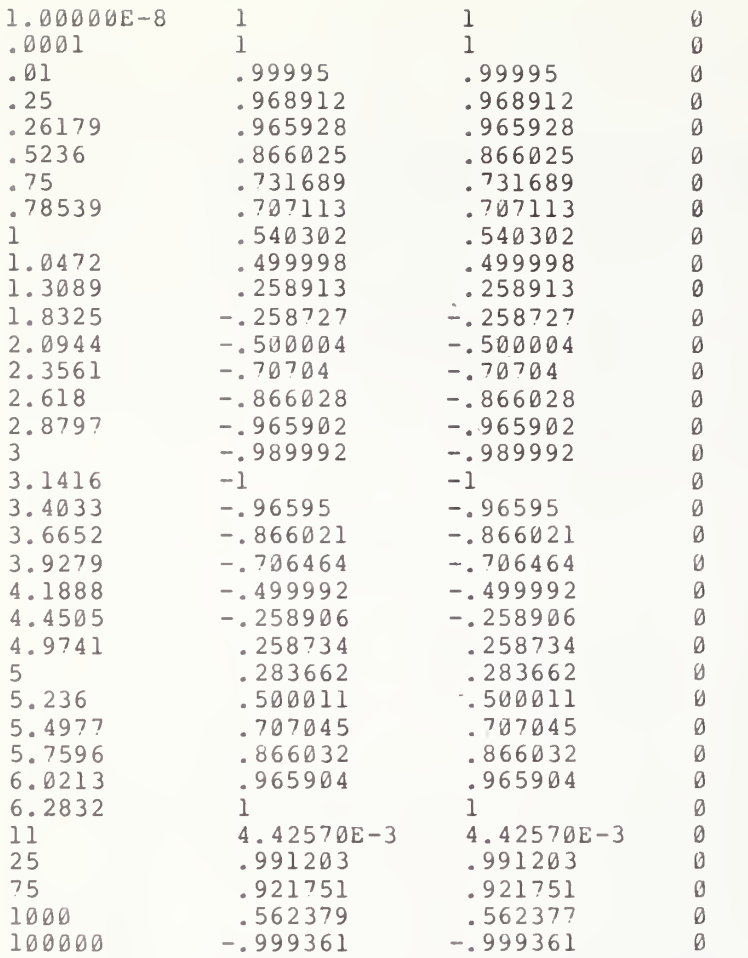

# EVALUATION OF THE ABSOLUTE RELATIVE ERRORS

LOWEST ERROR =  $\theta$  HIGHEST ERROR =  $\theta$ 

END TEST

# 98.0 THE EXP FUNCTION

The objective of this test is to introduce the use of the EXP function by sampling the accuracy maintained by the implementation-supplied function (see section <sup>8</sup> of BSR X3.60). EXP computes the value of the base of the natural logarithms raised to the power of the argument. The test, except for the use of the EXP function instead of the SQR function, is the same in structure and output format to section 94.0.

If EXP(X) is less than the local machine infinitesimal, then its value is replaced by zero. The Minimal BASIC standard recommends that underflow be<br>reported as an exception, but it is not required to do so. These remarks are made because the following routine may generate reported underflows on some<br>systems. These occur because of the nonstandard procedures for computing the mathematical functions. A good function should not underflow on this test. The routines should have internal traps that return a function value of  $\theta$ when an argument, with the allowed range of numerical representation, produces an underflow.

> \*\*\*\*\*\*\*\*\*\*\*\*\*\*\*\*\*\* \* PROGRAM FILE 98 \* •k-k'kicicit'kic'kicicilie-kicicitifit

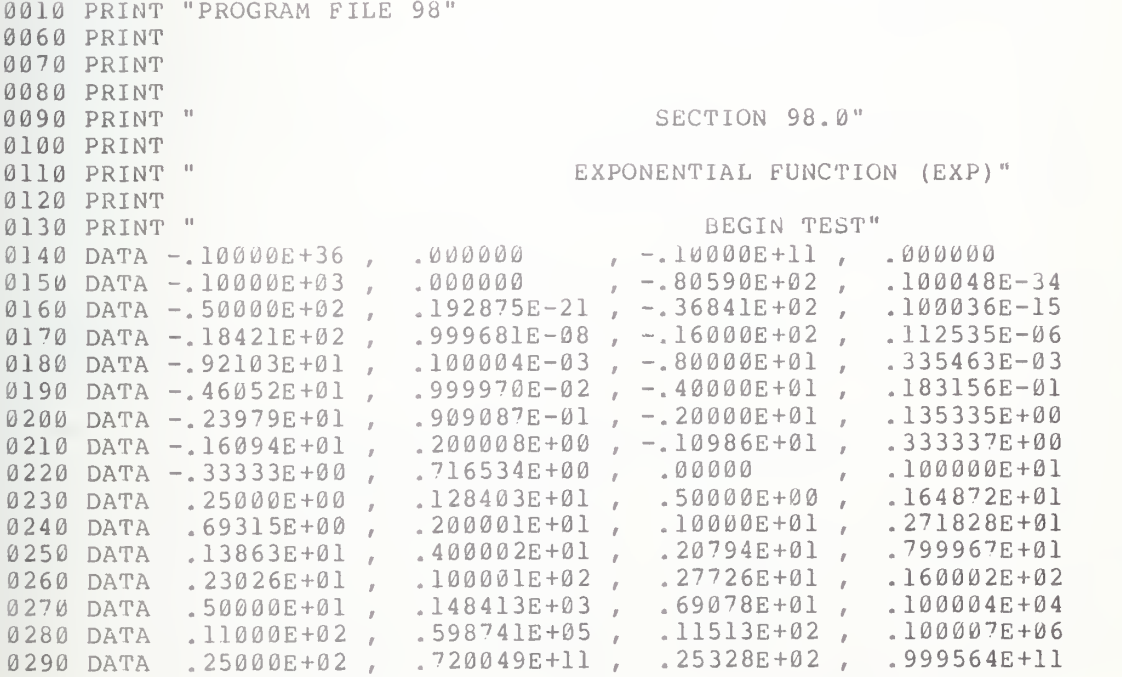

 DATA .46052E+02 , .100030E+21 , .75000E+02 , .373324E+33 DATA .85000E+02 , .822301E+37 DIM E(40) LET L = 0 LET H = 0 LET M = <sup>0</sup> 0360 LET  $V = 0$  PRINT " ", " ", " ", "RELATIVE" PRINT " ARGUMENT" , " TEST VALUE" , " SYSTEM VALUE" , " ERROR" FOR <sup>I</sup> = <sup>1</sup> TO 35 LET  $S1 = 1$  READ X, Y LET  $AS = " " "$  LET  $Z = EXP(X)$ 0421 IF ABS(Y) >=  $1E-38$  THEN 428 0422 IF ABS(Z) >=  $1E-38$  THEN 425 LET E(I) =  $0.0$  GO TO 500 LET Tl = Y LET Y = <sup>Z</sup> LET <sup>Z</sup> = T1 REM TEST Y FOR SCALING 0429 IF ABS(Y)  $\le$  1E30 THEN 431 LET SI = lE-8 0431 IF ABS(Y)  $>=$  1E-30 THEN 433 LET  $S1 = 1E8$ 0433 LET  $E(I) = ((S1 * Z) - (S1 * Y)) / (S1 * Y)$  LET E(I) = ABS(E(I)) LET Al = E(I) LET Y2 = Y GOSUB 9000 IF ABS(Al) <sup>&</sup>lt; C THEN 500 0490 LET  $AS = "***"$  PRINT X,Y,Z,E(I) ;A\$ NEXT <sup>I</sup> 0520 PRINT<br>0530 PRINT " EVALUATION OF THE ABSOLUTE RELATIVE"; PRINT " ERRORS" PRINT PRINT 05'70 FOR <sup>I</sup> = <sup>1</sup> TO 35 0580 IF  $H > E(I)$  THEN 610 LET H = E(I) GO TO 630 0610 IF L  $\leq$  E(I) THEN 630 LET L = E(I) NEXT <sup>I</sup> 0740 PRINT<br>0750 PRINT " PRINT " LOWEST ERROR =";L;" HIGHEST ERROR =";H PRINT PRINT " END TEST" PRINT GO TO 9400 IF <sup>1</sup> <= ABS(Y2) THEN 9101 LET S2 = <sup>1</sup> IF ABS(Y2) <sup>&</sup>gt; lE-37 THEN 9010 LET  $P = 1E-37$ 

```
9007 LET S2 = 1E10
9009 GO TO 9200
9010 LET P = 1 9020 LET PI = P/10
9030 IF PI <= ABS(Y2) THEN 9200
9040 LET P = P/10
9050 GO TO 9020
9101 LET S2 = 1 9105 IF ABS(Y2) <= 1E37 THEN 9110
9106 LET P = 1E38
9107 LET S2 = 1E-109109 GO TO 9200
9110 LET P = 10
9120 IF ABS(Y2) < P THEN 9200
9130 LET P = P * 109140 GO TO 9120
9200 LET Y1 = ABS (Y2)9210 LET C = (.5E-6) * ((P*S2) / (Y1*S2))9300 RETURN
9400 END
```
\*\*\*\*\*\*\*\*\*\*\*\*\*\*\*\* \* SAMPLE OUTPUT \* \*\*\*\*\*\*\*\*\*\*\*\*\*\*\*\*

PROGRAM FILE 98

SECTION 98.0

#### EXPONENTIAL FUNCTION (EXP)

BEGIN TEST

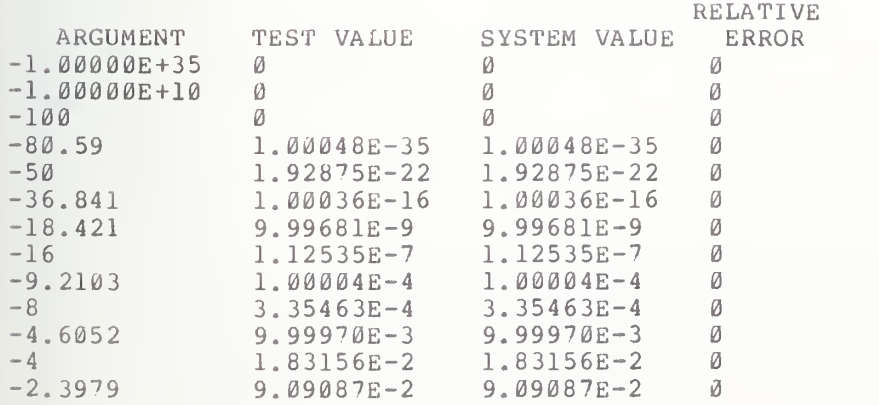

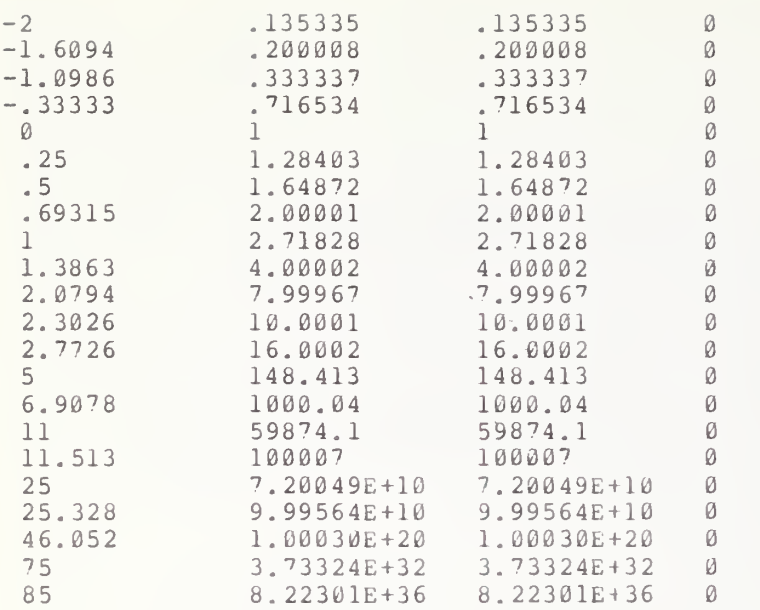

# EVALUATION OF THE ABSOLUTE RELATIVE ERRORS

LOWEST ERROR =  $\emptyset$  HIGHEST ERROR =  $\emptyset$ 

END TEST

# EXCEPTION TEST FOR THE EXP FUNCTION

The objective of this test is to determine whether the implementation recognizes certain exceptions for the EXP function (see section 8.5 of BSR  $x3.60$ . In particular, this section examines two cases when the evaluation of the Exponential Function results in an overflow. If the implementation recognizes, reports and assigns the proper sign to its implementation-defined machine infinity for any overflow, then the system will have passed the test.

99.1 Positive Machine-Infinity

This test uses an argument value of 99999 for the EXP function  $\,$  in  $\,$  line  $\,$ 380. For most machines avai lable, this value should cause an overflow . On output, the test prints a mess age warning the user to look for a printou <sup>t</sup> of the positive case of the implementation-defined machine-infinity for the system being tested, since an unsigned EXP function is used in line 380. This use of an EXP function means that a positive machine infinity must be returned. There should also be some diagnostic report indicating that machine overflow was encounter ed

99.2 Negative Machine-Infinity

This test has a negative assignment of the EXP function, using an argument value of 99999 in line 520. On output, the test has a message which asks the user to look for a printout of the negative case of the implementation-defined machine infinity for the system being tested. A diagnostic indicating machine overflow should also be printed.

> \*\*\*\*\*\*\*\*\*\*\*\*\*\*\*\* \* PROGRAM FILE <sup>99</sup> \*\*\*\*\*\*\*\*\*\*\*\*\*\*\*\*\* \* \*\*\*\*\*\*\*\*\*\*\*\*\*\*\*\*\*\*\*

0010 PRINT "PROGRAM FILE 99" 0060 PRINT 0070 PRINT 0080 PRINT 0090 PRINT " SECTION 99.0; EXCEPTION TEST FOR THE EXP FUNCTION." 0100 PRINT 0110 PRINT 0120 PRINT 0130 PRINT " 0140 PRINT "THIS SYSTEM RECOGNIZES THE FOLLOWING PROCEDURE;" 0160 PRINT " TO SUPPLY MACHINE INFINITY WITH THE APPROPRIATE SIGN" 0170 PRINT "AND CONTINUE PROGRAM EXECUTION IF THE EVALUATION OF THE EX-" 0180 PRINT "PONENTIAL FUNCTION RESULTS IN AN OVERFLOW." THE OBJECTIVE OF THIS SECTION IS TO DETERMINE WHETHER"

0220 PRINT 0230 PRINT "IF SUCH RECOGNITION IS MADE BY THIS SYSTEM, THEN CONSIDER" 0240 PRINT "IT TO HAVE PASSED THE TEST." 0250 PRINT 0260 PRINT 0270 PRINT SECTION 99.1: POSITIVE MACHINE INFINITY." 0340 PRINT " 0350 PRINT 0360 PRINT " BEGIN TEST." 0370 PRINT 0380 LET Y=EXP (99999) 0390 PRINT "IF THE NUMERICAL VALUE FOR THE POSITIVE MACHINE INFINITY" 0400 PRINT "OF THIS SYSTEM FOLLOWS THIS STATEMENT, THEN CONSIDER THE" 0410 PRINT "SYSTEM TO HAVE PASSED THE TEST." 0420 PRINT Y 0430 PRINT 0440 PRINT " END TEST." 0450 PRINT 0460 PRINT 0470 PRINT 0480 PRINT " SECTION 99.2: NEGATIVE MACHINE INFINITY." 0490 PRINT 0500 PRINT " BEGIN TEST." 0510 PRINT 0520 LET Y = - EXP (99999) 0530 PRINT "IF THE NUMERICAL VALUE FOR THE NEGATIVE MACHINE INFINITY" 0540 PRINT "OF THIS SYSTEM FOLLOWS THIS STATEMENT, THEN CONSIDER THE" 0550 PRINT "SYSTEM TO HAVE PASSED THE TEST." 0560 PRINT Y 0570 PRINT 0580 END

> \*\*\*\*\*\*\*\*\*\*\*\*\*\*\*\*\* \* SAMPLE OUTPUT \* \*\*\*\*\*\*\*\*\*\*\*\*\*\*\*\*\*

PROGRAM FILE 99

SECTION 99.0: EXCEPTION TEST FOR THE EXP FUNCTION.

THE OBJECTIVE OF THIS SECTION IS TO DETERMINE WHETHER THIS SYSTEM RECOGNIZES THE FOLLOWING PROCEDURE: TO SUPPLY MACHINE INFINITY WITH THE APPROPRIATE SIGN

AND CONTINUE PROGRAM EXECUTION IF THE EVALUATION OF THE EX-PONENTIAL FUNCTION RESULTS IN AN OVER FLOW.

IF SUCH RECOGNITION IS MADE BY THIS SYSTEM, THEN CONSIDER IT TO HAVE PASSED THE TEST.

; SECTION 99.1: POSITIVE MACHINE INFINITY.

BEGIN TEST.

70VERFL0W IN EXP IN LINE 380 IF THE NUMERICAL VALUE FOR THE POSITIVE MACHINE INFINITY OF THIS SYSTEM FOLLOWS THIS STATEMENT, THEN CONSIDER THE SYSTEM TO HAVE PASSED THE TEST. ! 1.70141E+38

END TEST.

#### SECTION 99.2: NEGATIVE MACHINE INFINITY.

BEGIN TEST.

70VERFL0W IN EXP IN LINE 520 IF THE NUMERICAL VALUE FOR THE NEGATIVE MACHINE INFINITY OF THIS SYSTEM FOLLOWS THIS STATEMENT, THEN CONSIDER THE SYSTEM TO HAVE PASSED THE TEST. -1. 70141E+38

## 100.0 UNDERFLOW OF THE EXPONENTIAL FUNCTION

This test verifies that the evaluation of an EXP function causing underflow will be recognized, and a value assignment of zero will be given by  $\Box$ the implementation to the EXP function (see section 8.6 of  $\texttt{BSR}$   $\texttt{X3.60}$ ). -99999 in line 170 is assigned as an argument value for the EXP function. On output, the test has a message which warns the user to look for a printout value of zero by the system being tested. The standard recommends that a system report an underflow when the exponential function produces a machine infinitessimal value or less.

> \*\*\*\*\*\*\*\*\*\*\*\*\*\*\*\*\*\*\*\* \* PROGRAM FILE 100 \*

0010 PRINT "PROGRAM FILE 100" 0060 PRINT 00"?0 PRINT 0080 PRINT 0090 PRINT " 0100 PRINT 0110 PRINT " (EVALUATION OF THE EXPONENTIAL FUNCTION RESULTS IN AN UNDER 0120 PRINT " FLOW.)" 0130 PRINT 0140 PRINT 0150 PRINT 0160 PRINT 0170 LET Y=EXP(-999999) 0180 PRINT "IF THE NUMERICAL VALUE OF ZERO FOLLOWS THIS STATEMENT, THEN" 0190 PRINT "CONSIDER THE SYSTEM TO HAVE PASSED TEST." 0200 PRINT Y 0210 PRINT 0220 PRINT 0230 PRINT 0240 END SECTION 100.0" BEGIN TEST." END TEST."

> \*\*\*\*\*\*\*\*\*\*\*\*\*\*\*\*\* \* SAMPLE OUTPUT \*

PROGRAM FILE 100

## SECTION 100.0

(EVALUATION OF THE EXPONENTIAL FUNCTION RESULTS IN AN UNDER FLOW.

#### BEGIN TEST.

7UNDERFLOW IN EXP IN LINE 170 IF THE NUMERICAL VALUE OF ZERO FOLLOWS THIS STATEMENT, THEN CONSIDER THE SYSTEM TO HAVE PASSED TEST.  $\emptyset$ 

END TEST,

# 101.0 THE LOG FUNCTION

This test introduces the use of the LOG function by sampling the accuracy of this implementation-supplied function. The function returns the natural logarithm of an argument that must be greater except for the use of the LOG similar in structure and output format referred to section <sup>8</sup> of BSR X3.60 than zero. The test, function instead of the SQR function, is to section 94.0. The reader is

> \*\*\*\*\*\*\*\*\*\*\*\*\*\*\*\*\*\*\* \* PROGRAM FILE 101 \* \*\*\*\*\*\*\*\*\*\*\*\*\*\*\*\*\*\*\*

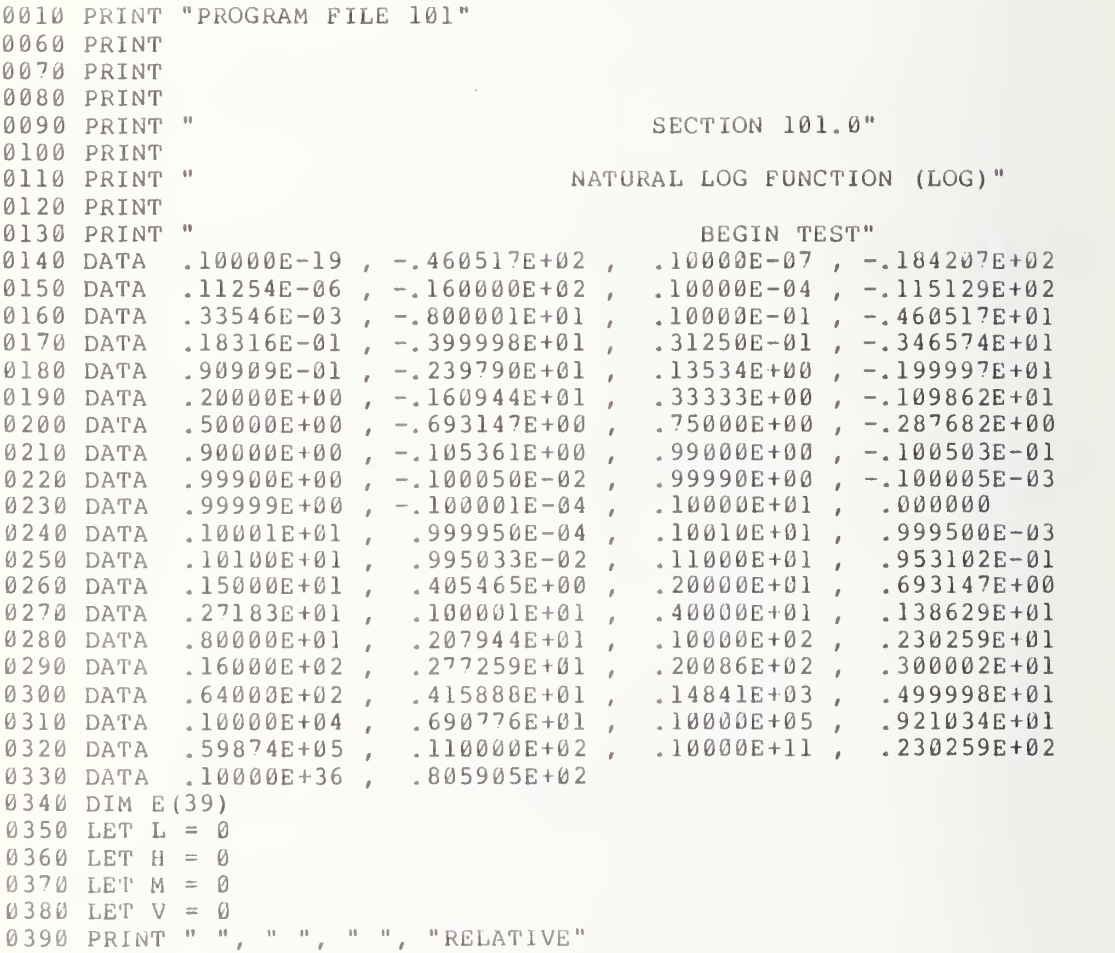

ii
0400 PRINT " ARGUMENT", " TEST VALUE", " SYSTEM VALUE", " ERROR"<br>0410 FOR I = 1 TO 39 LET SI = 1 READ X,Y LET A\$ = " " LET  $Z = LOG(X)$ 0441 IF ABS(Y) >=  $1E-38$  THEN 448 0442 IF ABS(Z) >=  $1E-38$  THEN 445 LET  $E(I) = 0.0$  GO TO 520 LET T1 = Y LET Y = Z LET  $Z = T1$  REM TEST Y FOR SCALING 0449 IF ABS(Y)  $\le$  1E30 THEN 451 LET  $S1 = 1E-8$ 0451 IF ABS(Y) >=  $1E-30$  THEN 453 LET  $S1 = 1E8$ 0453 LET  $E(I) = ((S1 * Z) - (S1 * Y)) / (S1 * Y)$ 0454 LET  $E(I) = ABS(E(I))$  LET Al = E(I) LET Y2 = Y 045'7 GOSUB 9000 IF ABS(Al) <sup>&</sup>lt; C THEN 520 0510 LET  $AS = "***"$  PRINT X,Y,Z,E(I) ;A\$ NEXT <sup>I</sup> 0540 PRINT<br>0550 PRINT " EVALUATION OF THE ABSOLUTE RELATIVE": PRINT " ERRORS" PRINT PRINT FOR <sup>I</sup> = <sup>1</sup> TO 39 0600 IF  $H > E(I)$  THEN 630 0610 LET  $H = E (I)$  GO TO 650 0630 IF L  $\leq$  E(I) THEN 650 0640 LET  $L = E(I)$  NEXT <sup>I</sup> 0760 PRINT<br>0770 PRINT " 0770 PRINT " LOWEST ERROR = ";L;" HIGHEST ERROR = ";H PRINT 08'70 PRINT " END TEST" PRINT GO TO 9400 IF <sup>1</sup> <= ABS(Y2) THEN 9101 LET S2 = 1 9003 IF ABS(Y2) > 1E-37 THEN 9010 LET P = lE-37 LET S2 = 1E10 GO TO 9200 LET P = <sup>1</sup> LET PI = P/10 IF PI <= ABS(Y2) THEN 9200 9040 LET  $P = P/IØ$  GO TO 9020 LET S2 = <sup>1</sup>

 IF ABS(Y2) <= 1E37 THEN 9110 LET P = 1E38 LET S2 = lE-10 GO TO 9200 LET P = 10 IF ABS(Y2) <sup>&</sup>lt; P THEN 9200 LET P = P\*10 GO TO 9120 LET Y1 = ABS (Y2) 9210 LET C =  $(.5E-6)*(P*S2)/(Y1*S2)$  RETURN END

> \*\*\*\*\*\*\*\*\*\*\*\*\*\*\*\*\* \* SAMPLE OUTPUT \* \*\*\*\*\*\*\*\*\*\*\*\*\*\*\*\*\*

PROGRAM FILE 101

SECTION 101.0

NATURAL LOG FUNCTION (LOG)

BEGIN TEST

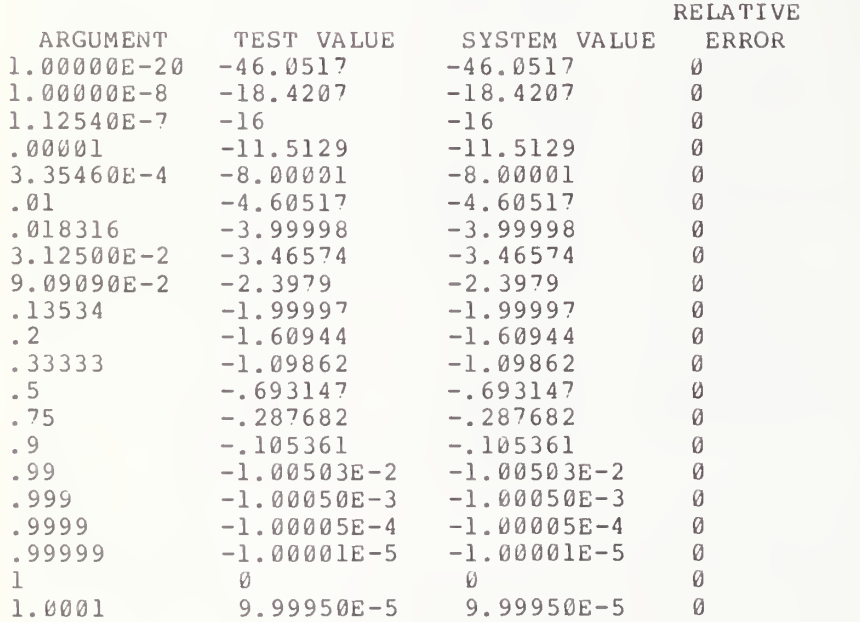

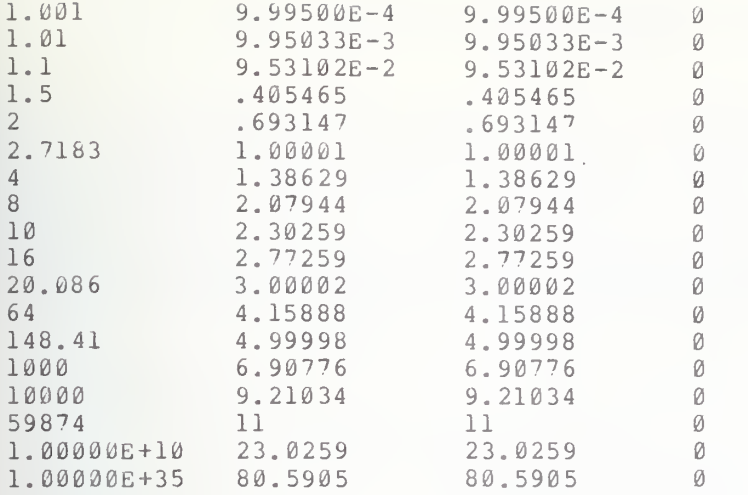

# EVALUATION OF THE ABSOLUTE RELATIVE ERRORS

LOWEST ERROR =  $\theta$  HIGHEST ERROR =  $\theta$ 

END TEST

29

# 102.0 EXCEPTION TEST FOR THE LOG FUNCTION WITH A ZERO ARGUMENT

The objective of this test is to verify that the evaluation of  $\,$  the  $\,$  LOG  $\,$   $\,$ tion with a zero argument will be recognized as an-exception-by-the t ementation being tested (see section 8.5 of BSR X3.60). This exception when encountered must be reported by a Minimal BASIC processor. To  $\,$ argument value of zero in line 290. According to the ANSI Minimal BASIC standard, this exception should be handled by the implementation first by reporting the exception, and then terminating the program. test this requirement the program below assigns a LOG function with an

> \*\*\*\*\*\*\*\*\*\*\*\*\*\*\*\*\*\*\*\* \* PROGRAM FILE  $102$  \*

0010 PRINT "PROGRAM FILE 102" 0060 PRINT 0070 PRINT 0080 PRINT 0090 PRINT " 0100 PRINT " 0110 PRINT 0120 PRINT 0130 PRINT " 0140 PRINT " 0150 PRINT " FOR THE ARGUMENT OF THE LOG FUNCTION AS AN EXCEPTION" 0160 PRINT "THE SYSTEM MUST REPORT THE EXCEPTION AND TERMINATE PROGRAM" 0190 PRINT 0200 PRINT 0210 PRINT 0270 PRINT " 0280 PRINT 0290 LET Y=LOG(0) 0300 PRINT "IF A NUMERICAL VALUE IS PRINTED AFTER THIS STATEMENT," 0310 PRINT "CONSIDER SYSTEM TO HAVE FAILED TEST." 0320 PRINT Y 0330 PRINT 0340 PRINT " 0350 PRINT 0360 END SECTION 102.0: EXCEPTION TEST FOR THE LOG FUNCTION" WHEN THE ARGUMENT IS ZERO." THE OBJECTIVE OF THIS SECTION IS TO DETERMINE WHETHER" THIS SYSTEM RECOGNIZES THE USE OF A ZERO " BEGIN TEST." END TEST."

> \*\*\*\*\*\*\*\*\*\*\*\*\*\*\*\*\* \* SAMPLE OUTPUT \*

\*\*\*\*\*\*\*\*\*\*\*\*\*\*\*\*

PROGRAM FILE 102

SECTION 102.0: EXCEPTION TEST FOR THE LOG FUNCTION WHEN THE ARGUMENT IS ZERO.

THE OBJECTIVE OF THIS SECTION IS TO DETERMINE WHETHER THIS SYSTEM RECOGNIZES THE USE OF A ZERO FOR THE ARGUMENT OF THE LOG FUNCTION AS AN EXCEPTION THE SYSTEM MUST REPORT THE EXCEPTION AND TERMINATE PROGRAM

BEGIN TEST.

?LOG OF ZERO IN LINE 290

# 103.0 EXCEPTION TEST FOR THE LOG FUNCTION WITH A NEGATIVE ARGUMENT

The objective of this test is to verify that the implementation will recognize as an exception the evaluation of the LOG function with a negative value as an argument (see section 8.5 of BSR X3.60).

This test has an assignment of LOG using a negative argument in line 160. Some present systems, however, ignore the negative value and return the LOG of the absolute value of "the argument. This would be considered a failure, since the program should have terminated with <sup>a</sup> report on the exception. In fact, on output, there should be implementation-defined diagnostic. Otherwise, the test program below has an internal message indicating system failure.

> \*\*\*\*\*\*\*\*\*\*\*\*\*\*\*\*\*\*\*\* \* PROGRAM FILE 103 \* \*\*\*\*\*\*\*\*\*\*\*\*\*\*\*\*\*\*\*

0010 PRINT "PROGRAM FILE 103" 0060 PRINT 0070 PRINT 0080 PRINT 0090 PRINT " 0100 PRINT " 0110 PRINT " 0120 PRINT 0130 PRINT 0140 PRINT 0150 PRINT 0160 LET Y=LOG(-16) 0170 PRINT "IF A NUMBERICAL VALUE IS PRINTED AFTER THIS STATEMENT," 0180 PRINT "CONSIDER SYSTEM TO HAVE FAILED TEST." 0190 PRINT Y 0200 PRINT 0210 PRINT " 0220 PRINT 0230 END SECTION 103.0" EXCEPTION TEST FOR THE LOG FUNCTION" THE VALUE OF THE ARGUMENT IS NEGATIVE. " BEGIN TEST." END TEST."

> \*\*\*\*\*\*\*\*\*\*\*\*\*\*\*\* \* SAMPLE OUTPUT \* \*\*\*\*\*\*\*\*\*\*\*\*\*\*\*\*

PROGRAM FILE 103

SECTION 103.0 EXCEPTION TEST FOR THE LOG FUNCTION THE VALUE OF THE ARGUMENT IS NEGATIVE.

BEGIN TEST.

?LOG OF NEGATIVE NUMBER IN LINE 160

# 104.0 THE SIN FUNCTION

 $\frac{1}{2} \left( \frac{1}{2} \right) \left( \frac{1}{2} \right) \left( \frac{1}{2} \right) \left( \frac{1}{2} \right)$ 

 $\mathcal{L}^{\text{max}}_{\text{max}}$ 

The object of this test is to introduce the use of the SIN function with a test sampling the accuracy maintained by the implementation-supplied<br>function (see section 8 of BSR X3.60). Every allowable numeric value is<br>a legitimate argument. Arguments are of course assumed to be radians. The actual test is similar to section 94.0.

> \*\*\*\*\*\*\*\*\*\*\*\*\*\*\*\*\*\*\*\* \* PROGRAM FILE 104 \* \*\*\*\*\*\*\*\*\*\*\*\*\*\*\*\*\*\*\*\*

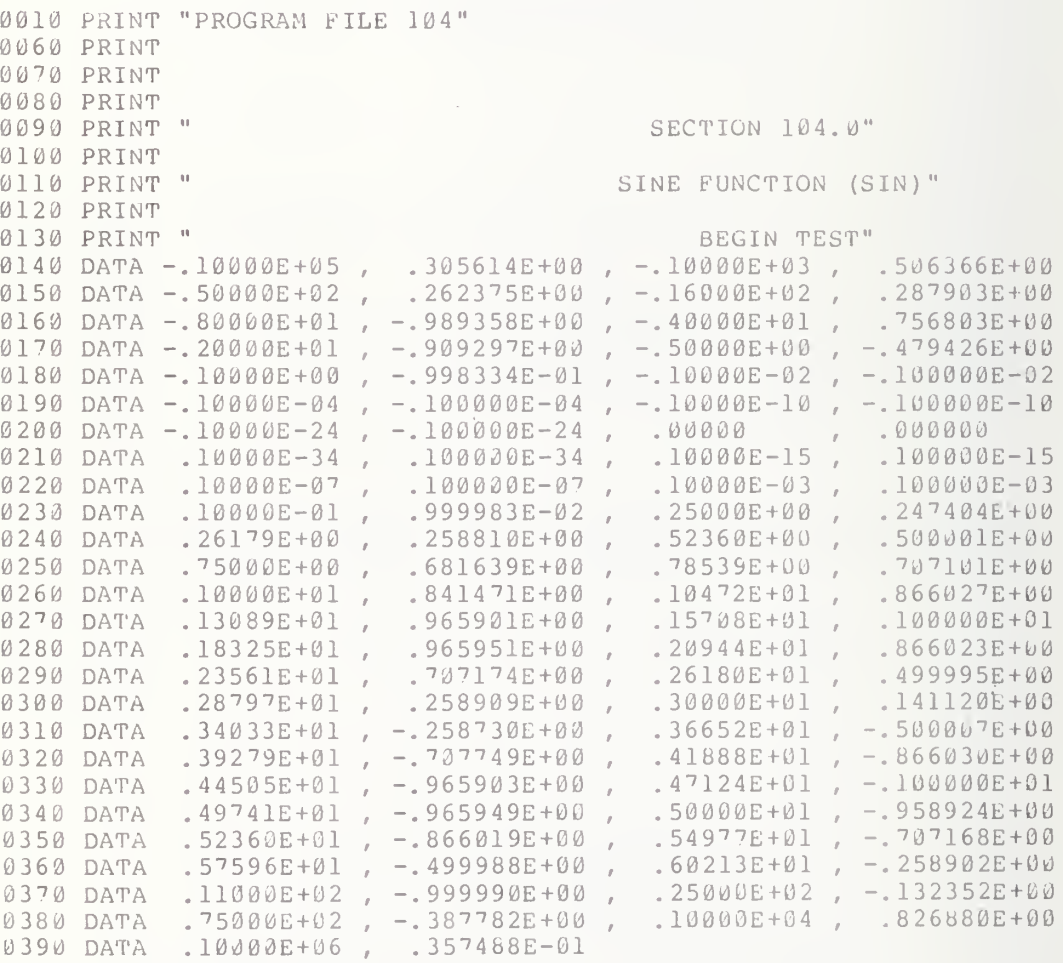

0400 DIM E(51)

 $0410$  LET L = 0  $0420$  LET  $H = 0$ 0430 LET  $M = 0$ 0440 LET  $V = 0$ 0450 LET.<br>0450 PRINT " ", " ", " ", "RELATIVE"<br>0460 PRINT " ARGUMENT", "TEST VALUE", " SYSTEM VALUE", " ERROR" 0470 FOR  $I = 1$  TO 51  $0475$  LET S1 = 1 0480 READ X, Y  $0490$  LET AS = ""  $0500$  LET Z = SIN(X) 0501 IF ABS(Y) >= 1E-38 THEN 508 0502 IF ABS (Z) >=  $1E-38$  THEN 505 0503 LET  $E(I) = 0.0$ 0504 GO TO 580  $0505$  LET Tl = Y  $0506$  LET Y = Z  $0507$  LET  $Z = T1$ 0508 REM TEST Y FOR SCALING 0509 IF ABS (Y)  $\le$  1E30 THEN 511 0510 LET  $S1 = 1E-8$ 0511 IF ABS(Y) >=  $1E-30$  THEN 513  $0512$  LET S1 = 1E8 0513 LET  $E(I) = ((S1 * z) - (S1 * Y)) / (S1 * Y)$  $0514$  LET  $E(I) = ABS(E(I))$ 0515 LET A1 =  $E(I)$  $0516$  LET  $Y2 = Y$ 0517 GOSUB 9000  $\varnothing$ 518 IF ABS(A1) < C THEN 580 0570 LET  $AS = "***"$ 0580 PRINT X, Y, Z, E(I); A\$ 0590 NEXT I 0600 PRINT 0610 PRINT " EVALUATION OF THE ABSOLUTE RELATIVE"; 0620 PRINT " ERRORS" 0630 PRINT 0640 PRINT 0650 FOR I = 1 TO 51  $\varnothing$ 660 IF H > E(I) THEN 690  $0670$  LET  $H = E(I)$ 0680 GO TO 710 0690 IF L  $\leq$  E(I) THEN 710 0700 LET L =  $E(I)$ 0710 NEXT I 0820 PRINT 0830 PRINT " LOWEST ERROR = ";L; " HIGHEST ERROR = ";H 0840 PRINT END TEST" 0930 PRINT " 0940 PRINT 0950 GO TO 9400 9000 IF 1 <= ABS (Y2) THEN 9101 9001 LET S2 = 1 9003 IF ABS (Y2) > 1E-37 THEN 9010 9005 LET  $P = 1E-37$  $9007$  LET  $S2 = 1E10$ 9009 GO TO 9200 9010 LET  $P = 1$ 

 LET PI = P/10 IF PI <= ABS (Y2) THEN 9200 LET P =  $P/10$  GO TO 9020 LET S2 = <sup>1</sup> IF ABS (Y2) <= 1E37 THEN 9110 LET P = 1E38 LET S2 = lE-10 GO TO 9200 LET P = 10 IF ABS (Y2) <sup>&</sup>lt; P THEN 9200 9130 LET  $P = P * 10$  GO TO 9120 9200 LET  $Y1 = ABS (Y2)$ 9210 LET  $C = (.5E-6) * ((P*S2) / (Y1*S2))$ 9300 RETURN 9400 END

> \*\*\*\*\*\*\*\*\*\*\*\*\*\*\*\*\* \* SAMPLE OUTPUT \* \*\*\*\*\*\*\*\*\*\*\*\*\*\*\*\*\*

 $\bar{\Sigma}$ 

PROGRAM FILE 104

# SECTION 104.0

#### SINE FUNCTION (SIN)

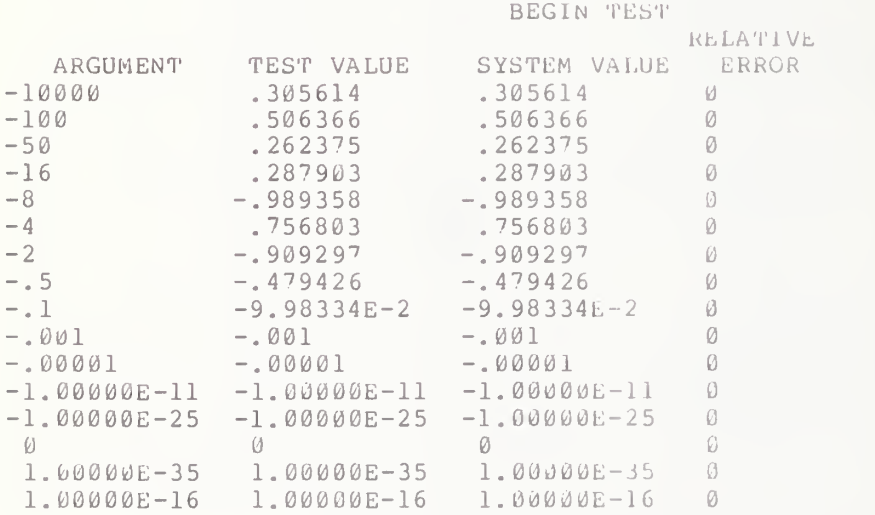

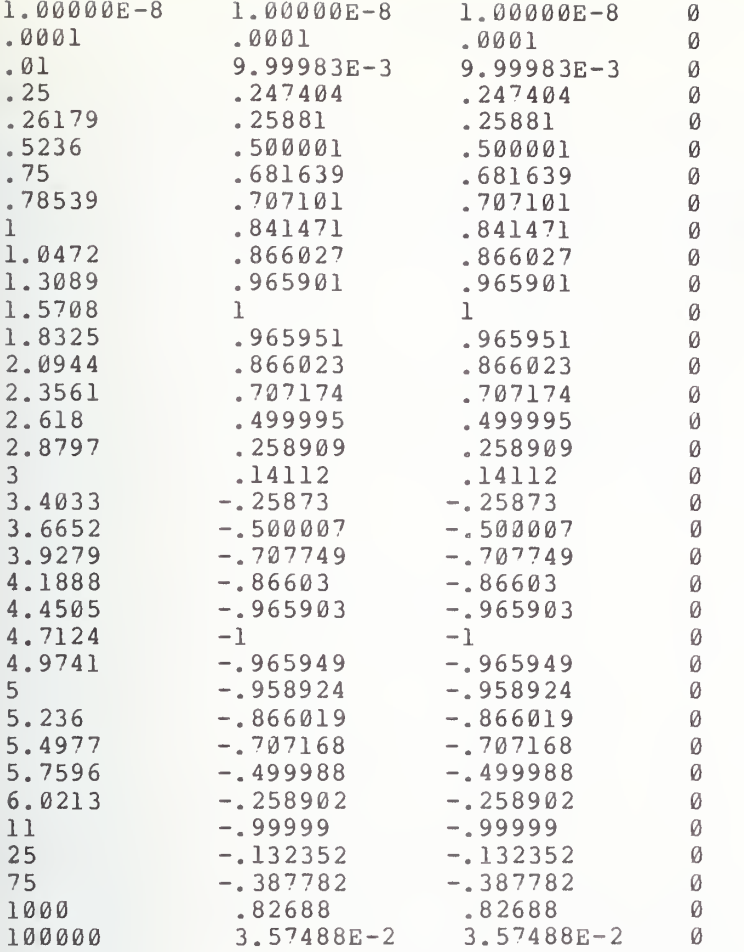

EVALUATION OF THE ABSOLUTE RELATIVE ERRORS

LOWEST ERROR =  $\theta$  HIGHEST ERROR =  $\theta$ 

END TEST

37

# 105.0 THE TAN FUNCTION

This test introduce the use of the TAN function by sampling the accuracy maintained by the implementation-supplied function (see section 8 of BSR X3.60). The argument in the tangent function is assumed to be in<br>radians. Since the tangent function becomes unbounbed near odd multipes of pi/2, it is at these points in the testing that the user should look for accuracy deterioration. There might also be loss of accuracy near the zeroes<br>of the tangent function too. The actual test is similar to section 94.0.

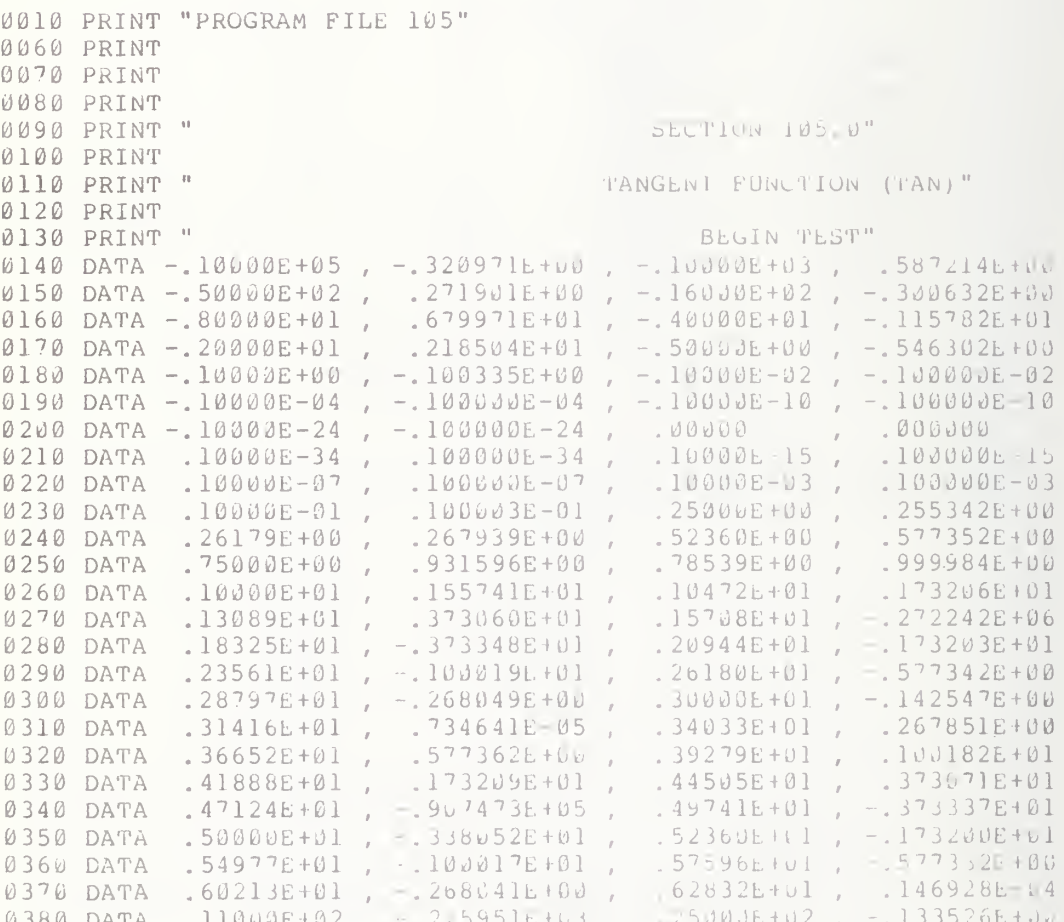

<sup>\*\*\*\*\*\*\*\*\*\*\*\*\*\*\*\*\*\*\*\*</sup> \* PROGRAM FILE 105 \* \*\*\*\*\*\*\*\*\*\*\*\*\*\*\*\*\*\*\*\*

0390 DATA .75000E+02 , -.420701E+00 , .10000E+04 , .147032E+01 0400 DATA .10000E+06 , -.357717E-01 DIM E(53) LET L =  $0$  LET H = 0 LET M = 0 0450 LET  $V = 0$  PRINT " " , " ", " " , "RELATIVE" 04'70 PRINT " ARGUMENT" , "TEST VALUE", SYSTEM VALUE", ERROR" FOR <sup>I</sup> = <sup>1</sup> TO 53 LET SI = <sup>1</sup> READ X,Y LET  $AS = " "$  LET  $Z = TAN(X)$ 0511 IF ABS(Y) >=  $1E-38$  THEN 518 IF ABS (Z) >=  $1E-38$  THEN 515 LET E(I) =  $0.0$  GO TO 590 LET Tl = Y LET  $Y = Z$  LET <sup>Z</sup> = T1 REM TEST Y FOR SCALING IF ABS(Y) <= 1E30 THEN 521 LET S1 = 1E-8 0521 IF ABS(Y)  $>=$  1E-30 THEN 523 LET SI = 1E8 0523 LET E(I) = ((S1\*2) - (S1\*Y))/(S1\*Y)<br>0524 LET E(I) = ABS(E(I)) LET Al = E(I) LET  $Y2 = Y$  GOSUB 9000 IF ABS(Al) <sup>&</sup>lt; C THEN 590 0580 LET  $AS = "***"$  PRINT X,Y,Z,E (I) ;A\$ NEXT <sup>I</sup> 0610 PRINT<br>0620 PRINT " **EVALUATION OF THE ABSOLUTE RELATIVE";**  PRINT " ERRORS" PRINT PRINT FOR <sup>I</sup> = <sup>1</sup> TO 53 0670 IF  $H > E(I)$  THEN 700 0680 LET  $H = E(I)$  GO TO 720 0700 IF L  $\leq$  E(I) THEN 720 LET L = E(I) NEXT <sup>I</sup> 0830 PRINT<br>0840 PRINT " LOWEST ERROR =  $";L;"$  HIGHEST ERROR = ";H PRINT PRINT " END TEST" PRINT GO TO 9400 IF <sup>1</sup> <= ABS(Y2) THEN 9101 LET S2 = <sup>1</sup> IF ABS(Y2) <sup>&</sup>gt; lE-37 THEN 9010 9005 LET  $P = 1E-37$ 

 LET S2 = 1E10 GO TO 9200 LET P = 1 LET PI = P/10 IF PI <= ABS(Y2) THEN 9200 9040 LET  $P = P/I0$  GO TO 9020 LET S2 = <sup>1</sup> IF ABS(Y2) <= 1E37 THEN 9110 LET P = 1E38  $\sim$  LET S2 = lE-10 GO TO 9200 LET P = 10 IF ABS(Y2) <sup>&</sup>lt; P THEN 9200 LET P = P\*10 GO TO 9120 9200 LET  $Y1 = ABS (Y2)$ 9210 LET  $C = (.5E-6) * ((P * S2) / (Y1 * S2))$ 9300 RETURN 9400 END

> •k'k'k'k'kiciticititiciticicic'kit \* SAMPLE OUTPUT \* \*\*\*\*\*\*\*\*\*\*\*\*\*\*\*\*\*

PROGRAM FILE 105

SECTION 105.0

 $\sim$   $\sim$ 

TANGENT FUNCTION (TAN)

BEGIN TEST

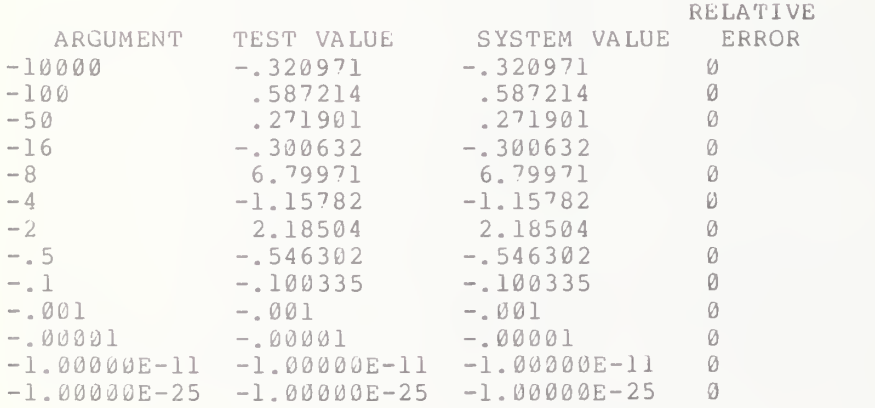

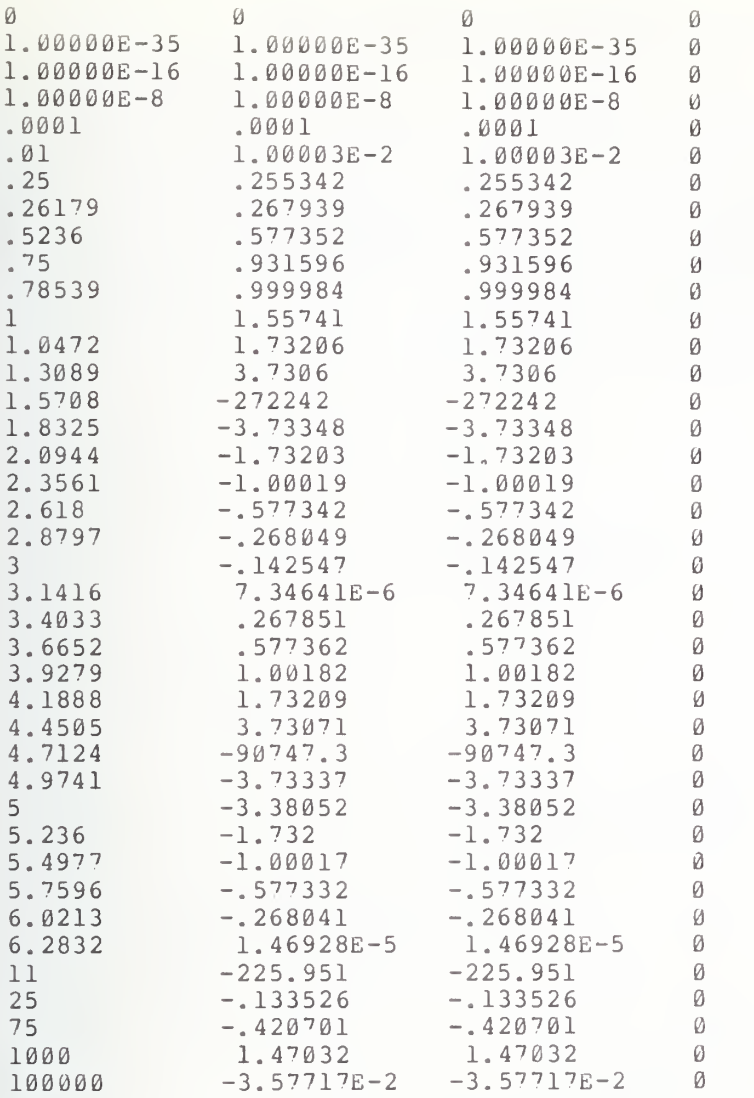

EVALUATION OF THE ABSOLUTE RELATIVE ERRORS

LOWEST ERROR =  $\theta$  HIGHEST ERROR =  $\theta$ 

END TEST

## 106.0 ACCURACY FOR EXPONENTIATION

Exponentiation has been used previously to test the operations and their This test is aimed at assessing some of the accuracy hierarchy. considerations relating to exponentiation. We have sampled 17 pairs of X, Y values covering some of the range of allowed values, and then we compute X<sup>°</sup>Y to compare this against a test value. The program gives five columns of output. The items generated are: the X argument, the Y exponent, the test value, and the system generated-value. The last column gives the relative error between the test and system value. If the absolute relative error is out of tolerance, then asterisks will appear next to the relative error, indicating that there is loss of significance in the system result. Accuracy beyond 6 significant digits is not tested in this program.

### \*\*\*\*\*\*\*\*\*\*\*\*\*\*\*\*\*\*\*\* \* PROGRAM FILE 106 \* \*\*\*\*\*\*\*\*\*\*\*\*\*\*\*\*\*\*\*\*\*

10 PRINT "PROGRAM FILE 106" 20 PRINT 30 PRINT 40 PRINT 50 PRINT " SECTION 106.0" 60 PRINT 70 PRINT " EXPONENTIATION" 80 PRINT "  $X^2Y^0$ 90 PRINT 100 PRINT " BEGIN TEST" 110 DATA 1.0E38, 0.5, 1.0E19 120 DATA 1.0E38, -1, 1.0E-38<br>130 DATA 9.99999E18, 2, 9.99998E37 140 DATA 100, 7, 1.0E14 150 DATA 100,  $-7$ , 1.0E-14 160 DATA 10, 24, 1.0E24 170 DATA 10, -24, 1.0E-24 180 DATA 2, 89, 6.1897E26 190 DATA 2, 66.6, 1.1184E20 200 DATA 2, 16, 65536 210 DATA 2, -44.3, 4.61712E-14 210 DATA 2, -44.5, 4.61/122-14<br>220 DATA 1.0001, 100, 1.01005<br>230 DATA 1, 88, 1<br>240 DATA 1, -1, 1<br>250 DATA 0.9999, 77.777, 0.992252 260 DATA 1.73715E-11, 3, 5.24218E-33<br>270 DATA 1.0E-38, 0.5, 1.0E-19 280 DIM E(17) 290 LET  $L = 0$  $300$  LET H = 0

330 FOR  $1 = 1$  TO  $17$  $335$  LET  $S1 = 1$ 340 READ X, Y, T  $350$  LET  $AS = 11.11$ 360 LET  $Z = X^{\wedge} Y$ 370 IF T >= 1E-38 THEN 395 375 IF  $Z \ge 1E-38$  THEN 392 380 LET  $E(I) = \emptyset$ .  $\emptyset$ 390 GO TO 450 392 LET T $l = T$ 393 LET T =  $Z$  $394$  LET  $Z = T1$ 395 REM TEST T FOR SCALING 396 IF ABS (T)  $\le$  1E30 THEN 398 397 LET  $S1 = 1E-8$ 398 IF ABS (T) >=  $1E-3\theta$  THEN 400 399 LET  $S1 = 1E8$ 400 LET E(I) =  $((S1 * Z) - (S1 * T)) / (S1 * T)$ 410 LET  $E(I) = ABS(E(I))$ 420 LET Al =  $E(I)$ 421 LET  $YZ = T$ 422 GOSUB 9000 430 IF ABS (A1) < C THEN 450  $440$  LET AS = "\*\*\*\*" 450 PRINT X, Y, T, Z, E(I); A\$ 460 NEXT I 470 PRINT 480 PRINT " ABSOLUTE RELATIVE ERROR RANGE" 490 PRINT 500 PRINT 660 FOR I = 1 TO 17 670 IF  $H > E(I)$  THEN 700 680 LET  $H = E(I)$ 690 GO TO 720 700 IF L <= E(I) THEN 720 710 LET  $L = E(I)$ 720 NEXT I 730 PRINT 740 PRINT " LOWEST ERROR = "; L ; " HIGHEST ERROR = "; H 750 PRINT 810 PRINT " END TEST" 850 GO TO 9400 9000 IF 1 <= ABS (Y2) THEN 9101 9001 LET S2 = 1 9003 IF ABS (Y2) > 1E-37 THEN 9010 9005 LET P = 1E-37 9007 LET S2 = 1E10 9009 GO TO 9200  $9010$  LET  $P = 1$  $9020$  LET Pl = P/10 9030 IF P1 <= ABS (Y2) THEN 9200  $9040$  LET P =  $P/10$ 9050 GO TO 9020  $9101$  LET  $S2 = 1$ 9105 IF ABS (Y2) <= 1E37 THEN 9110

43

9106 LET  $P = 1E38$ 9107 LET  $S2 = 1E-10$ 9109 GO TO 9200 9110 LET  $P = 10$ 9120 IF ABS (Y2) < P THEN 9200 9130 LET  $P = P * 10$ 9140 GO TO 9120 9200 LET Y1 = ABS (Y2)<br>9210 LET C = (.5E-6)\*((P\*S2)/(Y1\*S2)) 9300 RETURN 9400 END

> \*\*\*\*\*\*\*\*\*\*\*\*\*\*\*\*\* \* SAMPLE OUTPUT \* \*\*\*\*\*\*\*\*\*\*\*\*\*\*\*\*\*

PROGRAM FILE 106

## SECTION 106.0

## EXPONENTIATION  $X^{\wedge}Y$

#### BEGIN TEST

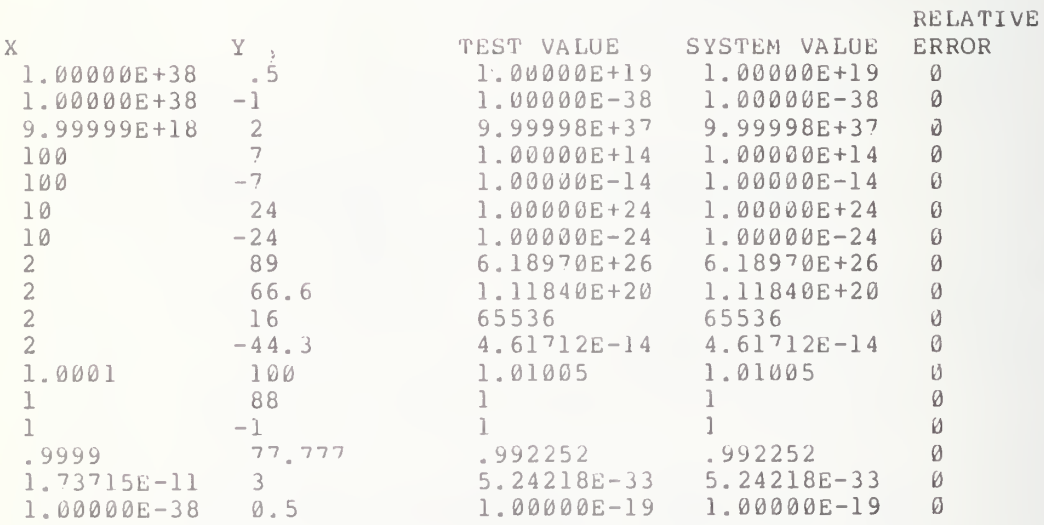

ABSOLUTE RELATIVE ERROR RANGE

 $l_1 l_1$ 

LOWEST ERROR =  $\emptyset$  HIGHEST ERROR =  $\emptyset$ 

END TEST

## 107.0 EXCEPTION TEST FOR TAN FUNCTION AT PI/2

This routine tests for overflow of the tangent function near Pi/2. If overflow occurs, it should be reported, and program terminated (see section  $\|\;$ 8.5 of BSR X3.60). P the left by <sup>5</sup> pairs of po precision. With infinite  $_{\tt approaches}$ , the TAN function approaches positive infinity. As the points to  $\|\cdot\|$ the right approach pi/2 the TAN function approaches negative infinity. But, given finite precision and roundoff considerations the user should see the evaluation of the tangent function give the same value for all arguments  $\|\cdot\|$ after some point. If there is an overflow then it should be reported and the  $\|\cdot\|$ program suspended. But from the present precision available on machines it is highly unlikely to experience overflow and the program should proceed to  $\mathbb T$ termination. Pi/2, in the program, is approached on the right and ints, each pair having 6,  $7$ , 8, 14 and 56 digits of  $\parallel\parallel$ precision, as the point to the left of pi/2  $\parallel$ 

> \*\*\*\*\*\*\*\*\*\*\*\*\*\*\*\*\*\*\*\* \* PROGRAM FILE 107 \*<br>\*\*\*\*\*\*\*\*\*\*\*\*\*\*\*\*\*\*\*\*\*

10 PRINT PROGRAM FILE 10''" 20 PRINT 30 PRINT 40 PRINT 50 PRINT 60 PRINT 70 PRINT 335 REM <sup>6</sup> DIGIT ARGUMENTS SURROUNDING PI/2 340 LET X1 = TAN(1.57080) 345 LET Yl = TAN(1.57079) 350 REM DIGIT ARGUMENTS SURROUNDING Pl/2 355 LET X2 = TAN(1.570797) 360 LET Y2 = TAN (1. 570796) 365 REM <sup>8</sup> DIGIT ARGUMENTS SURROUNDING PI/2 370 LET X3 = TAN(1.5707964) 375 LET Y3 = TAN(1.5707963) 380 REM 14 DIGIT ARGUMENTS SURROUNDING Pl/2 385 LET X4 = TAN(1.5707963267949) 390 LET Y4 = TAN(1.5707963267948) 395 REM 56 DIGIT ARGUMENTS SURROUNDING Pl/2 400 LET X5 = 1.57079632679489661923132169163975144209858469968756 405 LET Y5 <sup>=</sup> 1. 5''079632679489661923132169163975144209858469968''55 410 LET X5 = TAN(X5) 415 LET Y5 = TAN (Y5) 420 PRINT THIS ROUTINE ATTEMPTS TO FORCE AN OVERFLOW FOR THE" 425 PRINT TAN FUNCTION NEAR PI/2." 430 PRINT FIVE PAIRS OF CONSTANTS ARE USED AS ARGUMENTS" 435 PRINT EACH PAIR BRACKETS PI/2 WITHOUT REGARD TO ROUNDING"" SECTION 107.0: EXCEPTION TEST FOR TAN NEAR PI/2" •• BEGIN TEST"

 PRINT "THE FIVE PAIRS HAVE 6, 7, 8, 14, AND 56 DIGITS RESPECTIVELY" PRINT "ASSUMING INFINITE PRECISION CAPABILITY COLUMN <sup>1</sup> BELOW" PRINT "SHOULD TEND TO + INFINITY AND COLUMN <sup>2</sup> TO - INFINITY" PRINT "FINITE PRECISION ARITHMETIC AND ROUNDOFF WII.L GENERATE THE" PRINT "SAME NUMBER IN BOTH COLUMNS AT SOME POINT" 459 PRINT PRINT Yl, XI PRINT Y2, X2 PRINT Y3, X3 PRINT Y4, X4 PRINT Y5, X5 485 PRINT PRINT "IF OVERFLOW OCCURRED ABOVE THEN IT SHOULD HAVE BEEN" PRINT "REPORTED AND PROGRAM TERMINATED. IF NOT THEN IT IS" PRINT "UNLIKELY THAT TAN FUNCTION WILL OVERFLOW FOR ANY" PRINT "CALCULATION." 500 PRINT 510 PRINT " 515 END END TEST"

> \*\*\*\*\*\*\*\*\*\*\*\*\*\*\*\*\* \* SAMPLE OUTPUT \* •k'hif'k'kicic'kiiic'kit-k'k-k-k'k

PROGRAM FILE 107

SECTION 107.0: EXCEPTION TEST FOR TAN NEAR PI/2

BEGIN TEST THIS ROUTINE ATTEMPTS TO FORCE AN OVERFLOW FOR THE TAN FUNCTION NEAR PI/2. FIVE PAIRS OF CONSTANTS ARE USED AS ARGUMENTS EACH PAIR BRACKETS PI/2 WITHOUT REGARD TO ROUNDING THE FIVE PAIRS HAVE 6, 7, 8, 14, AND 56 DIGITS RESPECTIVELY ASSUMING INFINITE PRECISION CAPABILITY COLUMN <sup>1</sup> BELOW SHOULD TEND TO + INFINITY AND COLUMN 2 TO - INFINITY FINITE PRECISION ARITHMETIC AND ROUNDOFF WILL GENERATE THE SAME NUMBER IN BOTH COLUMNS AT SOME POINT

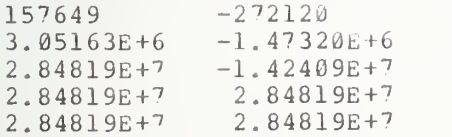

IF OVERFLOW OCCURRED ABOVE THEN IT SHOULD HAVE BEEN REPORTED AND PROGRAM TERMINATED. IF NOT THEN IT IS

UNLIKELY THAT TAN FUNCTION WILL OVERFLOW FOR ANY CALCULATION.

 $\overline{\phantom{a}}$ 

END TEST

## 108.0 RND FUNCTION WITHOUT RANDOMIZH

The objective of this test is to verify that the implementation-supplied RND function will generate the same sequence of pseudo-r andom numbers each time <sup>a</sup> program is run (see section <sup>8</sup> of BSR X3.60). The test program below generates 20 random numbers using the RND function without the RANDOMIZE statement. In order to test that the same sequence of 20 random numbers is regenerated the user should repeat the program several (3 or 4) times. On output, there is a printed message informing the user that 20 random numbers follow the message. After these numbers are printed, another message should inform the user that the same 20 random numbers should occur for each execution of the program. The sample output below only gives the result of two sample executions. The main point of the test is that the sequence of 20 numbers is the same in each execution, and that each number is nonzero, and less than one.

> ick'k-k'k'kkk'k'kiiiititkic-k-k-kk'k \* PROGRAM FILE 108 \*

0010 PRINT "PROGRAM FILE 108" 0060 PRINT 00'70 PRINT 0080 PRINT 0085 PRINT "SECTION 108.0: RND FUNCTION WITHOUT RANDOMIZE STATEMENT" 0190 PRINT 0200 DIM A(20) 0210 FOR 1=1 TO 20 0220 LET A ( <sup>I</sup> ) =RND 0230 NEXT I<br>0240 PRINT " THE FOLLOWING 20 NUMBERS SHOULD BE THE IMPLEMENTATION-" 0250 PRINT "PREDEFINED SEQUENCE OF PSEUDO-RANDOM NUMBERS OF THIS SYSTEM" 0260 PRINT "AS VALUES FOR ITS RND FUNCTION." 0270 PRINT 0280 FOR 1=1 TO 20 0290 PRINT TAB(33);A(I) 0300 NEXT <sup>I</sup> 0310 PRINT 0320 PRINT " THE ABOVE SEQUENCE OF PSEUDO-RANDOM NUMBERS SHOULD BE" 0330 PRINT "THE SAME FOR EACH PROGRAM EXECUTION," 0340 END

> k'kkkkkk'kkkkkiik-kkk \* SAMPLE OUTPUT \*

\*\*\*\*\*\*\*\*\*\*\*\*\*\*\*\*\*

PROGRAM FILE 108

SECTION 108.0: RND FUNCTION WITHOUT RANDOMIZE STATEMENT

THE FOLLOWING 20 NUMBERS SHOULD BE THE IMPLEMENTATION-PREDEFINED SEQUENCE OF PSEUDO-RANDOM NUMBERS OF THIS SYSTEM AS VALUES FOR ITS RND FUNCTION.

> . 21 '78''3 . 696209 . 29'751 . 963'?94 . 463246  $.767746$ . 18166^ . 159454 6. 52568E-2 . 495683 . 644913 . 92'7201  $.67735$ .804367 . 992458 2. 75721E-2 . 322263 . •'31568 . 704922 . 12663

THE ABOVE SEQUENCE OF PSEUDO-RANDOM NUMBERS SHOULD BE THE SAME FOR EACH PROGRAM EXECUTION.

PROGRAM FILE 108

SECTION 108.0: RND FUNCTION WITHOUT RANDOMIZE STATEMENT

THE FOLLOWING 20 NUMBERS SHOULD BE THE IMPLEMENTATION-PREDEFINED SEQUENCE OF PSEUDO-RANDOM NUMBERS OF THIS SYSTEM AS VALUES FOR ITS RND FUNCTION.

> . 2178''3 . 696209 . 29751

```
. 963'794
 .463246
 -767746. 18166''
. 159454
6. 52568E-2
. 495683
. 644913
. 927201
 .67735. 80436''
. 992458
2.75721E-2. 322263
 .731568
 . 704922
 . 12663
```
THE ABOVE SEQUENCE OF PSEUDO-RANDOM NUMBERS SHOULD BE THE SAME FOR EACH PROGRAM EXECUTION.

#### 109.0 RND FUNCTION WITH RANDOMIZE

<sup>I</sup> The objective of this test is to verify that the RANDOMIZE-statement <sup>j</sup> overrides the implementation-predefined sequence of pseudo-random numbers as values for the RND function (see section 17 of BSR X3.60). This allows different (and unpredictable) sequences each time a given program is<br>executed. In order to test that a different sequence occurs each time the<br>program is executed this program should be run several (3 or 4) times. On output, a message should tell the user that 20 random numbers should follow the message. After the numbers have been generated, another message should indicate that each execution of the program should generate <sup>a</sup> different set of 20 unpredictable random numbers. Only the results of two executions will be given below.

> •kit-k'k'k'k-k'k-kicicicicicieicitieicic \* PROGRAM FILE 109 \* 'k'kic'kicicif'kit-kiciciciticicicitit'k

0010 PRINT "PROGRAM FILE 109" 0060 PRINT 0070 PRINT<br>0080 PRINT 0080 PRINT ' 0090 PRINT " SECTION 109.0" 0100 PRINT<br>0110 PRINT " (RND FUNCTION WITH THE RANDOMIZE STATEMENT.)" 0150 DIM A(20) 0160 RANDOMIZE 0170 FOR 1=1 TO 20 0180 LET A (I ) =RND 0190 NEXT I<br>0200 PRINT " THE FOLLOWING SEOUENCE OF 20 NUMBERS SHOULD BE AN OVER" 0210 PRINT "RIDE OF THE IMPLEMENTATION-PREDEFINED SEQUENCE OF PSEUDO-" 0220 PRINT "RANDOM NUMBERS OF THIS SYSTEM AS VALUES FOR ITS RND FUNC-" 0230 PRINT "TION." 0240 PRINT 0250 FOR 1=1 TO 20 0260 PRINT TAB(33);A(I) 0270 NEXT <sup>I</sup> 0280 PRINT<br>0290 PRINT " THE ABOVE SEQUENCE SHOULD BE DIFFERENT (AND UNPREDICT-" 0300 PRINT "ABLE FOR EACH PROGRAM EXECUTION." 0310 END

•kif'kic'kicicicitififit'kic'kif-k

 $\mathcal{C}_d^{+4}$ 

PROGRAM FILE 109

## SECTION 109.0

(RND FUNCTION WITH THE RANDOMIZE STATEMENT.) THE FOLLOWING SEQUENCE OF 20 NUMBERS SHOULD BE AN OVER RIDE OF THE IMPLEMENTATION-PREDEFINED SEQUENCE OF PSEUDO-RANDOM NUMBERS OF THIS SYSTEM AS VALUES FOR ITS RND FUNC-TION.

> . 49927 . 723266 . 8"'6503 . 286454 . •'61588 . 250402  $.785724$ . 484855 . 126906 . 707897 . 547312 . 735257 . 493621 3. 21666E-2 . 862163 . 12934 4. 09330E-2 . 767423 . 622961 <sup>7</sup> . 30995E-2

THE ABOVE SEQUENCE SHOULD BE DIFFERENT (AND UNPREDICT-ABLE FOR EACH PROGRAM EXECUTION.

PROGRAM FILE 109

#### SECTION 109.0

(RND FUNCTION WITH THE RANDOMIZE STATEMENT.) THE FOLLOWING SEQUENCE OF <sup>20</sup> NUMBERS SHOULD BE AN OVER RIDE OF THE IMPLEMENTATION-PREDEFINED SEQUENCE OF PSEUDO-RANDOM NUMBERS OF THIS SYSTEM AS VALUES FOR ITS RND FUNC-

TION

```
. 690698
. 228783
. 618376
. 764632
. 790845
3. 87759E-2
.455331
1.96282E-2
. 657152
.458736
.246176
5.84041E-2
. 914067
. 265804
. 715556
. 152839
. 160243
. 324208
6. 69062E-2
. 426047
```
THE ABOVE SEQUENCE SHOULD BE DIFFERENT (AND UNPREDICT-ABLE FOR EACH PROGRAM EXECUTION.

 $\lambda$  $\sim$ 

### 110.0 UNIFORMITY TEST FOR THE RND FUNCTION

The RND function generates the next pseudo-random number in and implementation-supplied sequence of pseudo-random numbers uniformly distributed from <sup>0</sup> to <sup>1</sup> (see section <sup>8</sup> of BSR X3.60). The uniformity of the distribution of the numbers is <sup>a</sup> statistically measurable quantity. This is the objective of the following test program, in which two statistical "goodness-of-f it" tests are performed. In general goodness of fit tests are used to determine whether an assumed population distribution is consistent with data available. The hypothesis we wish to test is whether the population density is given by the uniform density.

We first test the local behavior of the random number generator by performing 30 statistical experiments. Each experiment consists of sampling 2000 random numbers from the unit interval. Since the RANDOMIZE statement is used each sequence begins with a different seed number for the random nmber generator. We test the uniformity of each sequence by using a chi-square test

To compute the chi-square value we first divide the unit interval into <sup>k</sup> subintervals (in our case k=21). If the subintervals are of the same length then the probability of a uniform random number falling into <sup>a</sup> subinterval is 1/k. We note that there is a rule of thumb for selecting the number of equal subintervals. That is that if n is the sample size (in our case  $n = 2000$ ) and  $k$  is the number of subintervals then we must choose n and k so that  $n/k$  $>= 5.$  In our case this is easily satisfied so that our coice of the number of subintervals was satisfactory. The number n/k is the expected frequency of uniform numbers per subinterval. In our test this is approximately 95 per subinterval

Once the frequency count per subinterval has been computed tne chi-square value for each experiment can computed and this value compared against a table of chi-square values with k-1 degrees of freedom (see, for example Handbook of Mathemat ical Functions , ed. by M. Abomowitz and I. A, Stegun, U.S. Government Printing Office, 1964, Table 26.8), In our case we have 20 degrees of freedom. For each experiment if the chi-square value is less than the 99-percent entry or greater than the 1-percent entry we reject the experiment as not sufficiently random. If the chi-square value lies between the 99 and 95-percent entries or between the <sup>5</sup> and 1-percent entries the numbers are suspect. Finally, if the chi-square lies between the 95 and 90-percent entries or 10 and <sup>5</sup> percent entries the sequence is considered almost suspect. If the chi-square value is any other number, the hypothesis is accepted that the underlying distribution is uniform locally.

After the 30 chi-square values have been generated these numbers themselves can be tested against the chi-square distribution. This is done by the Kolmogorov-Smirnov test. The output of this test is a set of two numbers. Each must lie within the acceptable range in order for the test to<br>have been successful. The techniques involved are discussed in D. E. have been successful. The techniques involved are discussed in D. Knuth, The Art of Computer Programming, Vol. 2, Addison-Wesley Publishing Company, Reading, Massachusetts (1969). The chi-square cumulative distribution function computed in lines 4900 to 5800 in the program is computed directly from the integral definition using the fact that for an even degree of freedom one can use <sup>a</sup> table of integrals to determine the iteration formula in line 5680. For example, the user might consult  $C_\ast R_\ast C$ Standard Mathematical Tables, Thirteenth Edition, Ed. Robert C. Weast, The

 PRINT "PROGRAM FILE 110" PRINT PRINT 7 PRINT<br>10 PRINT " SECTION 110.0: UNIFORMITY TEST FO THE RND FUNCTION" 15 PRINT<br>20 PRINT " BEGIN TEST" PRINT DIM Y (21) ,V (30) ,F (30) PRINT "EXPERIMENT", "CHI-SQUARE", "EVALUATION" PRINT REM PERFORM 30 EXPERIMENTS OF 2000 SAMPLES EACH REM OF PSEUDO-RANDOM NUMBERS THEN COMPUTE REM AND TEST CHI-SQ STATISTIC FOR EACH EXPERIMENT LET R1 = 0 LET SI = 0 450 LET  $S2 = 0$  LET <sup>A</sup> =0 FOR E = <sup>1</sup> TO 30 RANDOMIZE REM INITIALIZE OBSERVED COUNTS AT <sup>0</sup> FUK A PARTITION OF THE REM UNIT INTERVAL INTO 21 CELLS FOR <sup>I</sup> = <sup>1</sup> TO 21 850 LET  $Y(I) = 0$  NEXT <sup>I</sup> REM OBTAIN FREQUENCY COUNTS FOR 2000 RANDOM NUMBERS FOR <sup>I</sup> = <sup>1</sup> TO 2000 LET X = RND 1150 LET  $R = INT(21*X) + 1$ 1200 LET  $Y(R) = Y(R) + 1$  NEXT <sup>I</sup> REM COMPUTE CHI-SQ STATISTIC FOR EACH EXPERIMENT LET V(E) = 0 LET S = 0 FOR <sup>I</sup> = <sup>1</sup> TO 21 1550 LET S = S +  $(21 * Y (1) * Y (1))$  NEXT <sup>I</sup> 1650 LET  $V(E) = (1/2000)*S - 2000$  REM TEST CHI-SQ STATISTIC FOR EACH EXPERIMENT IF V(E) >= 8.260 THEN 2000 LET R1 = R1 + 1 LET F\$ = "REJECT" GO TO 3150

Chemical Rubber Co., Cleveland (1964), p. 317, Formula 354.

\*\*\*\*\*\*\*\*\*\*\*\*\*\*\*\*\*\*\* \* PROGRAM FILE 110 \* 'k'kic'k'k'k'k'k'k'k'k'k'k'kificic'k-k'k

```
2000
IF V(E) >= 10.85 THEN 2200
2050
LET SI = SI + 1 2100 LET FS = "SUSPECT"2150
GO TO 3150
2200
IF V(E) >= 12.44 THEN 2400
2250
LET S2 = S2 + 1 2300
LET F$ = "ALMOST SUSPECT"
2350
GO TO 3150
2400
IF V(E) > 28.41 THEN 2600
2450
LET A = A + 1 2500 LET F$ = "ACCEPT"2550
GO TO 3150
2600
IF V(E) >31.41 THEN 2800
265\% LET S2 = S2 + 12700
LET F$ = "ALMOST SUSPECT"
2750
GO TO 3150
2800
IF V(E) > 37.57 THEN 3000
2850
LET SI = SI + 1 2900 LET F$ = "SUSPECT"
2950
GO TO 3150
3000
LET F$ = "REJECT"
3050
LET Rl = Rl + 1 3100
REM PRINT EVALUATION
3150
PRINT E, V(E) , F$
3200
NEXT E 3250
PRINT
3300
PRINT "SUMMARY EVALUATION STATISTICS"
3350
PRINT
3400
PRINT "NUMBER OF REJECTS = ";Rl
3450
PRINT "NUMBER OF SUSPECTS = ";S1
3500
PRINT "NUMBER OF ALMOST SUSPECTS = ";S2
3550
PRINT "NUMBER OF ACCEPTS = ";A
3600
PRINT
3650
PRINT "THE GENERATOR SHOWS POOR LOCAL RANDOMNESS IF THERE"
3660
PRINT "ARE ANY REJECTS."
3700
PRINT "IF THE NUMBER OF ACCEPTS DOES NOT OUTWEIGH THE OTHER"
3750
PRINT "CATEGORIES THEN THIS SYSTEM IS USING A POOR RND FUNCTION"
3760
PRINT "BUT FINAL REJECTION DEPENDS ON THE RESULTS OF THE"
3770
PRINT "FINAL STATISTICS FOR UNIFORMITY."
3900
REM COMPUTING KOLMOGOROV-SMIRNOV STATISTIC TO TEST GLOBAL
3950
REM UNIFORMITY OF THE PSEUDO-RANDOM NUMBER GENERATOR
4000
REM SORT CHI-SQ VALUES V(E)
4050
LET Z = 0 4100
FOR I = 1 TO 29
4150
IF V{I) <= V(I+1) THEN 4400
4200
LET Q = V(I)
4250
LET V(I) = V(I+1)
4300
LET V(I+1) = Q
4350
LET Z = 1 4400
NEXT I 4450
IF Z > 0.5 THEN 4050
4500
REM COMPUTE TWO KOLMOGOROV- SMIRNOV STATISTICS K+ AND K-.
4600
REM CALL K+ BY K1 AND K- BY K2. BEGIN BY COMPUTING THE
4700
REM PROBABILITIES FOR V (1 )
, . . . , V (30
FROM THE CUMULATIVE
4750
REM OF THE CHI-SQ DISTRIBUTION. THIS IS DONE BELOW FOR THE
4800
REM CASE OF AN EVEN DEGREE OF FREEDOM N.
4900
LET N = 20
```

```
4950 LET M = N/2
5000 LET K = M - 1 5010 REM COMPUTING GAMMA FUNCTION OF M OR (M-1 ) -FACTORIAL.
5050 LET FI = 1 5100 IF K = 0 THEN 5300
5150 FOR I = 1 TO K
5200 LET F1 = I * F1
5250 NEXT I 5260 REM NORMALIZING COEFFICIENT
5300 LET C = 1/((2M) * F1)5350 REM COMPUTING INTEGRAL ITERATIVELY
5400 FOR I = 1 TO 30
5450 LET X2 = V(I)5500 LET Il = 2 * (1 - EXP (-0; 5*X2))
5550 IF K = 0 THEN 5750
5600 FOR J = 1 TO K 5650 LET Il = 2*J*I1 - 2*(X2J)*EXP(-0.5*X2)5700 NEXT J
5750 LET F(I) = C * II5800 NEXT I 5900 REM LET M1 = MAX OF J/30 - F(J) FOR J = 1 TO 30 AND M2 =
5950 REM MAX OF F(J) - J/30 FOR J = 1 TO 30. COMPUTE K+ = K1 =
6050 REM SQR(30) *Ml AND K- = K2 = SQR(30) *M26150 LET M1 = (1/30) - F(1)
6200 LET M2 = F(1)6250 FOR J = 2 TO 30
6300 IF M1 >= (J/30) - F(J) THEN 6400
6350 LET M1 = (J/30) - F(J)6400 IF M2 \geq F(J) - ((J-1)/30) THEN 6500
6450 LET M2 = F(J) - ((J-1)/30)6500 NEXT J
6550 LET K1 = SOR(30) * M16600 LET K2 = SQR(30) * M26650 REM TEST KOLMOGOROV-SMIRNOV STATISTIC
6750 PRINT
6800 PRINT "KOLMOGOROV-SMIRNOV STATISTIC TEST FOR UNIFORMITY
6850 PRINT
6860 LET QS = " "6900 IF K1 >= 0.04354 THEN 7050
695\ell LET QS = "REJECT"7000 GO TO 7550
7050 IF K1 >= 0.1351 THEN 7200
7160 LET QS = "SUSPECT"7150 GO TO 7550
7200 IF K1 > 1.916 THEN 7350
725\ell LET QS = "ACCEPT"7300 GO TO 7550
7350 IF K1 > 1.4801 THEN 7500
7400 LET Q$ = "SUSPECT"
7450 GO TO 7550
7500 LET Q$ = "REJECT"
7550 PRINT "K+ = "; Kl, Q?
7560 LET Q$ = " " 7600 IP K2 >= 0.04354 THEN '^750
765\% LET QS = "REJECT"7700 GO TO 8250
7750 IF K2 >= 0.1351 THEN 7900
```
 LET  $QS = "SUSPECT"$  GO TO 8250 IF K2 >1.916 THEN 8050 7950 LET  $QS = "ACCEPT"$  GO TO 8250 IF K2 <sup>&</sup>gt; 1.4801 THEN 8200 LET  $Q\$  = "SUSPECT" GO TO 8250 LET  $Q\$$  = "REJECT" 8250 PRINT "K- = ";  $K2, Q$  PRINT PRINT "IF EITHER STATISTIC IS LESS THAN ACCEPTABLE," PRINT "THIS INDICATES GLOBAL NONRANDOMNESS." PRINT 8600 PRINT " END TEST" END

> $k \times k \times k \times k \times k \times k \times k \times k$ \* SAMPLE OUTPUT \*<br>\*\*\*\*\*\*\*\*\*\*\*\*\*\*\*\*\*

PROGRAM FILE 110

## SECTION 110.0: UNIFORMITY TEST FOR THE RND FUNCTION

BEGIN TEST

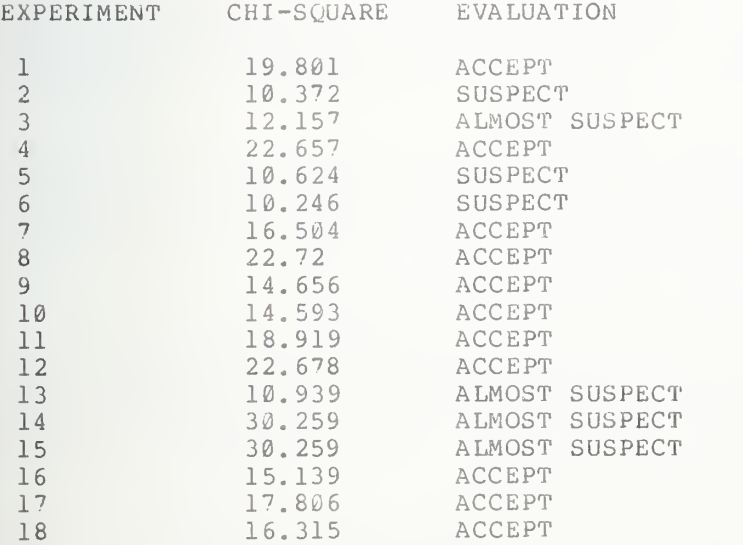

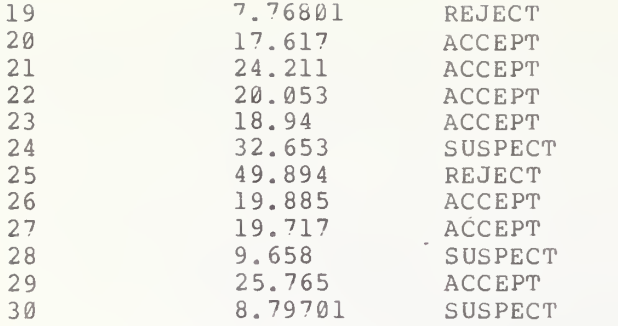

SUMMARY EVALUATION STATISTICS

NUMBER OF REJECTS = <sup>2</sup> NUMBER OF SUSPECTS  $= 6$ NUMBER OF ALMOST SUSPECTS <sup>=</sup> <sup>4</sup> NUMBER OF ACCEPTS <sup>=</sup> <sup>18</sup>

THE GENERATOR SHOWS POOR LOCAL RANDOMNESS IF THERE ARE ANY REJECTS. IF THE NUMBER OF ACCEPTS DOES NOT OUTWEIGH THE OTHER CATEGORIES THEN THIS SYSTEM IS USING A POOR RND FUNCTION BUT FINAL REJECTION DEPENDS ON THE RESULTS OF THE FINAL STATISTICS FOR UNIFORMITY.

KOLMOGOROV-SMIRNOV STATISTIC TEST FOR UNIFORMITY

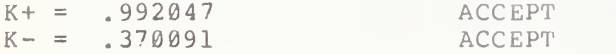

IF EITHER STATISTIC IS LESS THAN ACCEPTABLE, THIS INDICATES GLOBAL NONRANDOMNESS.

END TEST

# USER DEFINED FUNCTIONS WITH A PARAMETER LIST

The next two sections test whether the implementation allows user-defined functions. They furthermore verify the forms that such functions can take. The reader is referred to section 16 of BSR X3.60. The objective of this first section is to test the basic forms a definition can take when the defining function uses a parameter-list as follows;

## DEF FNx (parameter ) =expression

where x is a single letter and a parameter is a simple-numeric- variable.

111.1 Defining Expression Uses Only the Parameter

The primary objective of this subtest is to verify that the parameter in the parameter-list can be used by itself to form the expression needed in defining the function. That is, we test that the implementation allows the following form of a statement for defining <sup>a</sup> function:

### DEF FNA(X) =  $X^*X$

where X is a the parameter in the parameter-list. A secondary objective is to test some of the forms an expression can have when introduced into the parameter list at the time of a function reference. In particular the expression in the argument list for the function references that are being tested are: (1) a constant, (2) a simple numeric variable, (3) a simple expression of two or more terms, and (4) an expression consisting of another function reference. On output, the test informs the user of any evaluation failure by the implementation. For each failure a message is supplied indicating the nature of the failure. n the a<br>...

111.2 The Defining Expression Uses Other Parameters

The objective of this subtest is to verify that both the parameter in the parameter-list and other variable(s) can be used to form the expression needed in defining the function. That is, we test whether the implementation allows the following form of a statement in defining <sup>a</sup> function;

#### DEF  $FNA(X) = A*X+B$

where X is the parameter in the parameter-list. On output, there should be a message indicating whether the implementation passed or failed the test.

111.3 The Defining Expression Uses Constants

The objective of this subtest is to verify that both the parameter the parameter-list and constants can be used to form the expression used to define the function. In particular, we test whether the implementation allows the following form of <sup>a</sup> statement for defining <sup>a</sup> function:

### DEF FNA  $(X) = X^4 - 1$

where X is the parameter in the parameter-list. On output, there should be a

message indicating whether the implementation passed or failed the test. 111.4 The Defining Expression References Another Defined Function

The objective of this subtest is to verify that <sup>a</sup> preceding definition can be used in a succeeding definition (i.e., a definition in a lower line number should be allowed in another definition if the latter is in a higher line number). This test also verifies that the parameter appearing in the parameter-list of a function definition is local to that definition (i.e., it is distinct from any variable with the same name outside of the function definition. However the variables in the defining expression that do not appear in the parameter-list are the variables of the same name outside the function definition). The program below verifies that the implementation will properly evaluate several definitions in the same program as follows:

> DEF FNA ( $Z$ ) =  $Z^2 - 4$ DEF FNB $(2) = 2 \times X + FNA (A^2 + B)$

where  $2$  is the parameter for both parameter-lists. On output, there should be a message indicating whether the implementation passed or failed the test.

> •kit'k'kicicicic'kif'kititifificif'k'kit \* PROGRAM FILE 111 \* \*\*\*\*\*\*\*\*\*\*\*\*\*\*\*\*\*\*\*

0010 PRINT "PROGRAM FILE 111" 0020 PRINT 0030 PRINT 0040 PRINT 0050 PRINT 0090 PRINT 0100 PRINT 0110 PRINT 0120 PRINT 0130 PRINT "\*\*\*\*\*NOTE: THIS UNIT IS ALSO A PRELIMINARY INTRODUCTION TO" 0140 PRINT "FUNCTIONS OF EXPRESSIONS. MORE EXTENSIVE CASES WILL OCCUR" 0150 PRINT "IN A LATER UNIT.\*\*\*\*\*" 0200 PRINT 0210 PRINT 0220 PRINT 0230 PRINT 0240 PRINT 0250 PRINT "(THE EXPRESSION OF THE DEFINITION USING ONLY THE PARAMENTER" 0260 PRINT " OF THE PARAMENTER-LIST. ) 0270 PRINT 0280 PRINT 0290 PRINT 0300 PRINT SECTION 111.0." TESTING USER-DEFINED FUNCTIONS WITH PARAMETER LISTS" SECTION 111.1" BEGIN TEST."
0310 DEF FNA  $(X) = X * X$ 0320 DEF FNB  $(Y) = Y * Y * Y$ 0330 LET A=5 LET B=4 0350 LET C=3 0360 LET E=0 LET X=FNA(12) LET Y=FNA(A) LET Z=FNA (2\*A"3+4\*B+C) LET W=FNA(FNB (2) +B''3) 0410 LET F=1 IF X=144 THEN 440 GOSUB 540 LET F=2 IF y=25 THEN 470 GOSUB 540 0470 LET F=3 IF Z=72361 THEN 500 GOSUB 540 LET F=4 IF W=5184 THEN 680 GOSUB 540 GOTO 680 LET E=1 ON F GOTO 560,580,600,620 LET A\$="A CONSTANT" GOTO 630 LET A\$="A VARIABLE" GOTO 630 LET A\$="CONS. AND VARS." GOTO 630 LET A\$="OTHER DEF FNX USED" PRINT "SYSTEM FAILED TO EXECUTE PROPERLY WHEN THE EXPRESSION" PRINT "IN THE ARGUMENT-LIST FOR THE FUNCTION REFERENCE WAS" PRINT A\$;"." PRINT RETURN IF E=0 THEN 710 PRINT "SYSTEM FAILED TEST, NOTE THE ABOVE REASONS." GOTO 720 PRINT "SYSTEM PASSED TEST." PRINT PRINT PRINT PRINT PRINT PRINT 1090 PRINT " PRINT PRINT (THE EXPRESSION OF THE DEFINITION USING THE PARAMETER OF" PRINT THE PARAMENTER-LIST AND OTHER VARIABLES.)" PRINT PRINT PRINT " PRINT 1170 DEF FNC $(A) = A*A-B+C$  LET B=-15 END TEST." SECTION 111.2" BEGIN TEST."

 LET C=-35 LET X=FNC{13) IF X=149 THEN 1240 PRINT "SYSTEM FAILED TEST." GOTO 1250 PRINT "SYSTEM PASSED TEST." PRINT 1260 PRINT " END TEST." PRINT PRINT PRINT 2080 PRINT<br>2090 PRINT " 2090 PRINT SECTION 111.3" PRINT 2110 PRINT " (THE EXPRESSION OF THE DEFINITION USING THE PARAMENTER OF" 2120 PRINT " THE PARAMETER-LIST AND CONSTANTS.)" PRINT PRINT 2150 PRINT " BEGIN TEST." PRINT DEF FND (Y) =Y"4-16 LET A=4 LET B=2 2200 LET Y=FND  $(A^3-3*A^2*B+3*A*B^2-B^3)$  IF Y=4080 THEN 2240 PRINT "SYSTEM FAILED TEST." GOTO 2250 2240 PRINT "SYSTEM PASSED TEST." PRINT 2260 PRINT " END TEST." PRINT PRINT PRINT 3080 PRINT<br>3090 PRINT " SECTION 111.4" PRINT 3110 PRINT " (THE EXPRESSION OF THE DEFINITION USING THE PARAMENTER OF" PRINT " THE PARAMENTER-LIST AND THE REFERENCE OF ANOTHER DEFINI- PRINT " TION. ) PRINT PRINT PRINT " BEGIN TEST." PRINT DEF FNE(Z)=Z"2-4 DEF FNF (Z) =Z\*X+FNE (A~2+B) LET A=9 LET B=19 LET X=3 LET Y=2 LET  $Z=FNF(X^3-3*X^2*Y+3*X*Y^2-Y^3)$  IF Z=9999 THEN 3280 260 PRINT "SYSTEM FAILED TEST." GOTO 3290 PRINT "SYSTEM PASSED TEST." PRINT PRINT " END TEST." PRINT

3320 END

\*\*\*\*\*\*\*\*\*\*\*\*\*\*\*\* \* SAMPLE OUTPUT \* \*\*\*\*\*\*\*\*\*\*\*\*\*\*\*\*

PROGRAM FILE 111

SECTION 111.0. TESTING USER-DEFINED FUNCTIONS WITH PARAMETER LISTS

\*\*\*\*\*NOTE: THIS UNIT IS ALSO A PRELIMINARY INTRODUCTION TO FUNCTIONS OF EXPRESSIONS. MORE EXTENSIVE CASES WILL OCCUR IN A LATER UNIT.\*\*\*\*\*

#### SECTION 111.1

(THE EXPRESSION OF THE DEFINITION USING ONLY THE PARAMENTER OF THE PARAMENTER-LIST.)

BEGIN TEST.

SYSTEM PASSED TEST.

END TEST.

#### SECTION 111.2

(THE EXPRESSION OF THE DEFINITION USING THE PARAMETER OF THE PARAMENTER-LIST AND OTHER VARIABLES.)

BEGIN TEST.

SYSTEM PASSED TEST.

END TEST.

#### SECTION 111.3

(THE EXPRESSION OF THE DEFINITION USING THE PARAMENTER OF THE PARAMETER-LIST AND CONSTANTS.)

 $\sim$   $\sim$ 

BEGIN TEST.

SYSTEM PASSED TEST.

END TEST.

#### SECTION 111.4

(THE EXPRESSION OF THE DEFINITION USING THE PARAMENTER OF THE PARAMENTER-LIST AND THE REFERENCE OF ANOTHER DEFINI-TION.)

BEGIN TEST.

SYSTEM PASSED TEST.

END TEST.

 $\sim 5\%$ 

## 112.0 TESTING ALL POSSIBLE PARAMETRIZED USER DEFINED FUNCTION SPECIFICATIONS

The objective of this test is to verify that there are a total of 26 possible user defined function definitions permitted in a single program (see section 16.2 of BSR X3.60). This code tests whether the implementation allows the following general syntax form for <sup>a</sup> user defined function statement:

#### DEF FNx (par ameter) =expression

where x is a single letter (that is, one of the 26 alphabetic letters) and a parameter is a simple-numeric-variable. The test verifies this by using 26 def-statements defined in order from A through <sup>Z</sup> in lines 150 to 400 of the source code. When called in the program, the values of the 26 defined functions should decrease in value in the following order 4, 3, 2, 1, ..., -21 and their total sum should be -221. On output, there should be a message informing the user whether the implementation passed or failed the test.

> •k'k'k-k-k'k-kificicif'k'k'k'kic-k'k'kif \* PROGRAM FILE 112 \* 'k'k'k'k'kic'k^-k'k'k'kit'k'kif'k'k'k'k

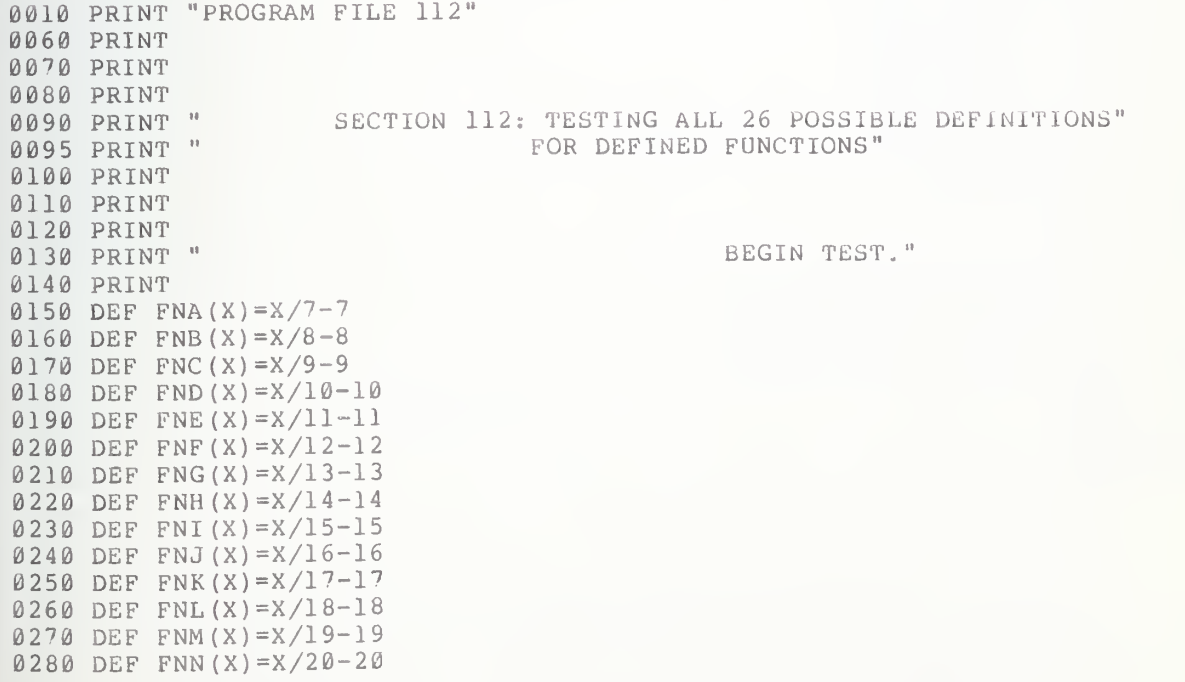

 DEF FNO (X) =X/21-21 DEF FNP(X)=X/22-22 DEF FNQ(X)=X/23-23 DEF FNR(X)=X/24-24 DEF FNS (X)=X/25-25 DEF FNT(X)=X/26-26 DEF FNU (X) =X/27-27 DEF FNV(X)=X/28-28 DEF FNW (X)=X/29-29 DEF FNX (X) =X/30-30 DEF FNY(X)=X/31-31 DEF FNZ (X) =X/32-32 DIM A(26) LET A(1)=FNA(77)  $\mathcal{L}_{\mathcal{A}}$  LPT A(2)=FNB(88) LET A(3)=FNC (99) LET A(4)=FND(110) LET A(5)=FNE (121) LET A(6)=FNF(132) LET A(7)=FNG(143) LET A (8) =FNH (154) LET A(9)=FNI (165) LET A(10)=FNJ (176) LET A(11)=FNK(187) LET A(12)=FNL(198) LET A(13)=FNM(209) LET A(14)=FNN (220) LET A(15)=FNO(231) LET A(16)=FNP(242) LET A(17)=FNQ(253) LET A (18) =FNR (264) LET A(19)=FNS (275) LET A(20)=FNT(286) LET A(21)=FNU (297) LET A(22)=FNV(308) LET A (23) =FNW (319) LET A(24)=FNX(330) LET A (25) =FNY (341) LET A (26) =FNZ (352) LET  $S = 0$  FOR 1=1 TO 26 LET S=S+A(I) NEXT <sup>I</sup> IF S=-221 THEN 750 PRINT "SYSTEM FAILED TEST. GOTO 760 PRINT "SYSTEM PASSED TEST. PRINT PRINT " PRINT END

END TEST."

\*\*\*\*\*\*\*\*\*\*\*\*\*\*\*\*\*

\* SAMPLE OUTPUT \* -k-k-kisiciciciciticic-k-kicitlt-k

PROGRAM FILE 112

## SECTION 112; TESTING ALL 26 POSSIBLE DEFINITIONS FOR DEFINED FUNCTIONS

BEGIN TEST.

SYSTEM PASSED TEST.

END TEST.

#### 113.0 USER DEFINED FUNCTIONS WITHOUT A PARAMETER LIST

This section tests some of the forms that expressions can have in the definition of a user defined function without a parameter list (see section 16 of BSR X3.60). We will execute expressions of the general form:

#### DEF FNx=expr ess ion

where x is a single letter.

113.1

113.1 The Definition Uses Only a Constant

This subtest verifies that the expression of a nonparametrized user defined function can be a constant. In particular we define:

#### DEF FNx=3. 14159

where x is a single letter. On output, there should be a message to the user indicating whether the implementation passed or failed the test.

113.2 The Definition Uses a Variable

This subtest verifies that the expression of a nonparametrized user<br>defined function can be a variable. In fact the test determines whether an<br>implementation allows a DEF statement of the following form:

#### DEF  $FNx=Z*Z$

where x is a single letter. On output, there should be a message indicating whether the implementation passed of failed the test.

113.3 The Definition Uses Both Constants and Variables

This subtest verifies that the expression in the definition can use both  $\Box$ constants and variables together in an expression of the form:

#### DEF  $FNx=A^2+8*A*B+16$

where x is a single letter. On output, there should be a message indicating whether the implementation passed or failed the test.

113.4 The Definition References Another Defined Function

This subtest verifies that the expression of a - nonparametrized  $\frac{1}{2}$ definition can contain <sup>a</sup> reference to another defined function. The following expressions are used in this test:

> DEF  $FND=X^4-1$ DEF FNE=FND+45

where D and E are the single letters which make the distinguishing factor between the two definitions. On output, there should be <sup>a</sup> message indicating whether the implementation passed or failed the test.

\*\*\*\*\*\*\*\*\*\*\*\*\*\*\*\*\*\*\*\* \* PROGRAM FILE 113 \* \*\*\*\*\*\*\*\*\*\*\*\*\*\*\*\*\*\*\*\*

1050 PRINT "PROGRAM FILE 113" 1060 PRINT 1070 PRINT 1080 PRINT 1085 PRINT " SECTION 113.0: DEFINED FUNCTIONS WITHOUT A PARAMETER LIST" 1100 PRINT 1110 PRINT 1120 PRINT 1130 PRINT " SECTION 113.1" 1140 PRINT 1150 PRINT " (THE EXPRESSION OF THE DEFINITION USING A CONSTANT.)" 1160 PRINT 1170 PRINT 1180 PRINT " BEGIN TEST." 1190 PRINT 1200 DEF FNA=3.14159 1210 LET A=10 1220 LET Y=FNA\*A^2 1230 LET  $X = (Y-314.159)/314.159$ 1240 IF X < 3.1831E-6 THEN 1270 1250 PRINT "SYSTEM FAILED TEST." 1260 GOTO 1280 1270 PRINT "SYSTEM PASSED TEST." 1280 PRINT 1290 PRINT " END TEST." 1300 PRINT 2070 PRINT 2080 PRINT SECTION 113.2" 2090 PRINT " 2100 PRINT 2110 PRINT " (THE EXPRESSION OF THE DEFINITION USING A VARIABLE.)" 2120 PRINT 2130 PRINT BEGIN TEST." 2140 PRINT " 2150 PRINT 2160 DEF FNB= $X*X$ 2170 LET X=31 2180 LET Y=FNB+38 2190 IF Y=999 THEN 2220 2200 PRINT "SYSTEM FAILED TEST." 2210 GOTO 2230 2220 PRINT "SYSTEM PASSED TEST." 2230 PRINT 2240 PRINT " END TEST." 2250 PRINT 3070 PRINT 3080 PRINT SECTION 113.3" 3090 PRINT " 3100 PRINT

3110 PRINT "(THE EXPRESSION OF THE DEFINITION USING BOTH CONSTANTS AND" 3120 PRINT " VARIABLES TOGETHER.)" 3130 PRINT 3140 PRINT 3150 PRINT " BEGIN TEST." 3160 PRINT 3170 DEF FNC=A^2+8\*A\*B+16 3180 LET A=5 3190 LET B=4 3200 LET C=FNC<sup>-2-1</sup> 3210 IF C=40400 THEN 3240 3220 PRINT "SYSTEM FAILED TEST." 3230 GOTO 3250 3240 PRINT "SYSTEM PASSED TEST." 3250 PRINT 3260 PRINT " END TEST." 3270 PRINT 4070 PRINT 4080 PRINT 4090 PRINT " SECTION 113.4" 4100 PRINT 4110 PRINT " (THE EXPRESSION OF THE DEFINITION USING THE REFERENCE OF" 4120 PRINT " ANOTHER DEFINITION FOR ONE OF ITS TERMS.)" 4130 PRINT 4140 PRINT 4150 PRINT " BEGIN TEST." 4160 PRINT 4170 DEF FND= $X^4-1$ 4180 DEF FNE=FND+45 4190 LET X=2 4200 LET Y=FNE+602 4210 IF Y=3660 THEN 4240 4220 PRINT "SYSTEM FAILED TEST." 4230 GOTO 4250 4240 PRINT "SYSTEM PASSED TEST." 4250 PRINT 4260 PRINT " END TEST." 4270 PRINT 4280 END

> \*\*\*\*\*\*\*\*\*\*\*\*\*\*\*\*\*\* \* SAMPLE OUTPUT \* \*\*\*\*\*\*\*\*\*\*\*\*\*\*\*\*\*

PROGRAM FILE 113

SECTION 113.0: DEFINED FUNCTIONS WITHOUT A PARAMETER LIST

## SECTION 113.1

(THE EXPRESSION OF THE DEFINITION USING A CONSTANT.)

BEGIN TEST.

SYSTEM PASSED TEST.

END TEST.

## SECTION 113.2

(THE EXPRESSION OF THE DEFINITION USING A VARIABLE.)

BEGIN TEST.

SYSTEM PASSED TEST.

END TEST.

## SECTION 113.3

(THE EXPRESSION OF THE DEFINITION USING BOTH CONSTANTS AND VARIABLES TOGETHER.)

BEGIN TEST.

SYSTEM PASSED TEST.

END TEST.

### SECTION 113.4

(THE EXPRESSION OF THE DEFINITION USING THE REFERENCE OF ANOTHER DEFINITION FOR ONE OF ITS TERMS.)

BEGIN TEST.

SYSTEM PASSED TEST.

END TEST.

## 114.0 USER DEFINED FUNCTION DIAGNOSTICS - THE SAME FUNCTION IS DEFINED MORE THAN ONCE

The objective of this test is to show that the implementation will recognize that defining the same function more than once in the same program is semantically meaningless (see section 16.4 of bSR X3.60). The processor should provide a diagnostic, although this error is not considered an exception. In order to test this, the same function is defined both in line 340 andd 350 of the program below. The user should-look-for-a leading the double-definition. However, if one of the function definitions is ignored by the implementation, then the test program will produce an error message indicating test failure.

```
*******************
* PROGRAM FILE 114 *
•kicic-kificititif'kifiticificitititicit
```
0010 PRINT "PROGRAM FILE 114" 0240 PRINT 0250 PRINT 0260 PRINT 0270 PRINT " 0280 PRINT 0290 PRINT " 0300 PRINT 0310 PRINT 0320 PRINT " 0330 PRINT 0340 DEF FNA(X)=X^4-1 0350 DEF FNA(X)=A\*X+B 0360 LET A=5 0370 LET B=6 0380 LET Y=FNA(2) 0390 PRINT " BY THE APPEARANCE OF THIS STATEMENT, IT IS VERIFIED" 0400 PRINT "THAT THE SYSTEM HAS FAILED THE TEST." 0410 PRINT 0420 PRINT Y 0430 PRINT 0440 PRINT "T3E ABOVE VALUE SHOULD NOT HAVE BEEN EVALUATED." 0450 PRINT " 0460 PRINT 0470 END SECTION 114.0" PRINT " (THE SAME FUNCTION IS DEFINED MORE THAN ONCE.)" END TEST." BEGIN TEST."

\*\*\*\*\*\*\*\*\*\*\*\*\*\*\*\*\*

**?FUNCTION DEFINED TWICE IN LINE 350** 

## 115.0 A USER DEFINED FUNCTION IS REFERENCED INSIDE ITS OWN DEFINITION

The objective of this test is to verify that the implementation will recognize the referencing of a function within its own definition as semantically nonmeaningful and provide a diagnostic (see section 16.4 of BSR X3.60). On output there should be some form of implementation defined diagnostic. However, if the system ignores the  $\,$  illegal <code>definition then a</code> message within the program indicates test failure.

> ieic'kic'kit-kicicic'k'kic'kit'kicicitic \* PROGRAM FILE 115 \*

0010 PRINT "PROGRAM FILE 115" 0020 PRINT 0030 PRINT 0040 PRINT 0090 PRINT " 0100 PRINT 0110 PRINT " 0120 PRINT 0130 PRINT 0140 PRINT " 0150 PRINT 0160 DEF FNB(X)=X\*X+FNB(2) 0170 LET Y=FNB(2) 0180 PRINT " BY THE APPEARANCE OF THIS STATEMENT, IT IS VERIFIED" 0190 PRINT "THAT THE SYSTEM HAS FAILED THE TEST." 0200 PRINT 0210 PRINT Y 0220 PRINT 0230 PRINT "THE ABOVE VALUE SHOULD NOT HAVE BEEN EVALUATED." 0240 PRINT 0250 PRINT " 0260 PRINT 0270 END SECTION 115.0" (A FUNCTION IS REFERENCED INSIDE ITS DEFINITION.)" BEGIN TEST." END TEST."

> \*\*\*\*\*\*\*\*\*\*\*\*\*\*\*\* \* SAMPLE OUTPUT \*

PROGRAM FILE 115

# SECTION 115.0

## (A FUNCTION IS REFERENCED INSIDE ITS DEFINITION.)

BEGIN TEST.

7FUNCTION CALLS ITSELF IN LINE 170

#### 116.0 SYNTAX DIAGNOSTIC - ARGUMENT LIST USED INCORRECTLY WITH A DEF FUNCTION

This test verifies that the implementation diagnoses an incorrectly used argument list in a "defined" function call statement (see section 16.2 of BSR x3.60). This is a test of syntax specification for user-defined functions. The only output should be a message pinpointing an improper<br>argument list in line 170.

> \*\*\*\*\*\*\*\*\*\*\*\*\*\*\*\*\*\*\*\* \* PROGRAM FILE 116 \* \*\*\*\*\*\*\*\*\*\*\*\*\*\*\*\*\*\*\*\*

0010 PRINT "PROGRAM FILE 116" 0060 PRINT 0070 PRINT 0080 PRINT 0090 PRINT " SECTION 116.0" 0100 PRINT ØllØ PRINT " ARGUMENT LIST USED INCORRECTLY WITH A DEF FUNCTION" 0120 PRINT 0130 PRINT BEGIN TEST." 0140 PRINT " 0150 PRINT 0160 DEF FNA=3.14159 0170 LET Y=FNA(3.14159) 0180 PRINT " WHETHER OR NOT A NUMERICAL VALUE FOLLOWS THIS STATE-" 0190 PRINT "MENT, THE SYSTEM HAS FAILED THE TEST." 0200 PRINT Y 0210 PRINT 0220 PRINT " END TEST." 0230 PRINT 0240 END

> \*\*\*\*\*\*\*\*\*\*\*\*\*\*\*\*\* \* SAMPLE OUTPUT \* \*\*\*\*\*\*\*\*\*\*\*\*\*\*\*\*\*

?INCORRECT NUMBER OF ARGUMENTS IN LINE 170

### 117.0 SYNTAX DIAGNOSTIC - NO ARGUMENT LIST FOR THE ABS FUNCTION

This test determines whether not using an argument with the ABS function causes <sup>a</sup> syntax diagnostic (see sections <sup>7</sup> and <sup>8</sup> of BSR. X3.60). The ABS function appears in an expression on line 210 without its argument. On output, there should be some form of implementation defined diagnostic indicating the error. However if the illegal statement is ignored the test is structured to generate an error message to the user.

> \*\*\*\*\*\*\*\*\*\*\*\*\*\*\*\*\*\*\* \* PROGRAM FILE ll'' \* \*\*\*\*\*\*\*\*\*\*\*\*\*\*\*\*\*\*\*

0010 PRINT "PROGRAM FILE ll''" 0020 PRINT 0030 PRINT 0040 PRINT 0140 PRINT " 0150 PRINT 0160 PRINT " 0170 PRINT 0180 PRINT 0190 PRINT " 0200 PRINT 0210 LET Y=ABS 0220 PRINT " 0230 PRINT "MENT, THE SYSTEM HAS FAILED THE TEST." 0240 PRINT Y 0250 PRINT 0260 PRINT " 0270 PRINT 0280 END SECTION 117.0" INCORRECT ARGUMENT LIST WITH THE ABS FUNCTION" BEGIN TEST." WHETHER OR NOT A NUMERICAL VALUE FOLLOWS THIS STATE-" END TEST."

> \*\*\*\*\*\*\*\*\*\*\*\*\*\*\*\*\* \* SAMPLE OUTPUT \*

7INC0RRECT NUMBER OF ARGUMENTS IN LINE 210

### 118.0 SYNTAX DIAGNOSTIC - NO ARGUMENT LIST WITH ATN

This test determines whether the processor will provide a syntax diagnostic when ATN has section 7 and 8 of BSR X3 contains no arguments, ignores the line then the output will provide a message to the user.  $\qquad \qquad$ an incorrect number of arguments on line X3.60). This particular reference If the system does not provide a diagn 160 (see to ATN Stic and

> \*\*\*\*\*\*\*\*\*\*\*\*\*\*\*\*\*\*\* \* PROGRAM FILE 118 \* \*\*\*\*\*\*\*\*\*\*\*\*\*\*\*\*\*\*\*

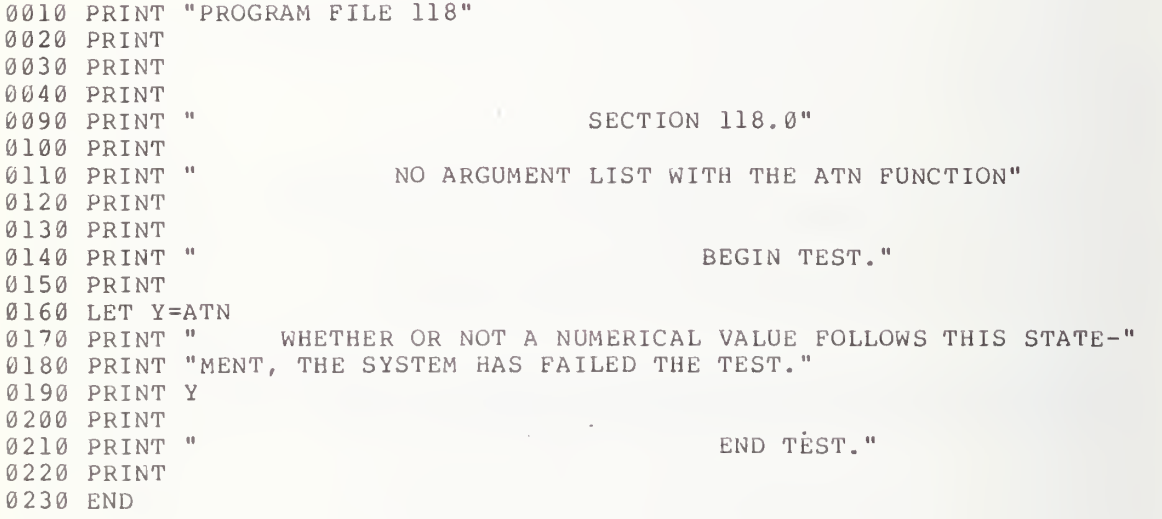

\*\*\*\*\*\*\*\*\*\*\*\*\*\*\*\*\* \* SAMPLE OUTPUT \*<br>\*\*\*\*\*\*\*\*\*\*\*\*\*\*\*\*\*\*

7INCORRECT NUMBER OF ARGUMENTS IN LINE 160

# 119.0 SYNTAX DIAGNOSTIC - NO ARGUMENT LIST WITH COS

This section te diagnostic when COS X3..60). If the statement is ignored then the program will provide a message to the user tests whether the processor will provide a syntax has no argurament in line 160 (see sections <sup>7</sup> and <sup>8</sup> of BSR

> \*\*\*\*\*\*\*\*\*\*\*\*\*\*\*\*\*\*\*\* \* PROGRAM FILE 119 \* •k-k'k-k'kic-kicicicic'k'kit-k-kicic'k-k

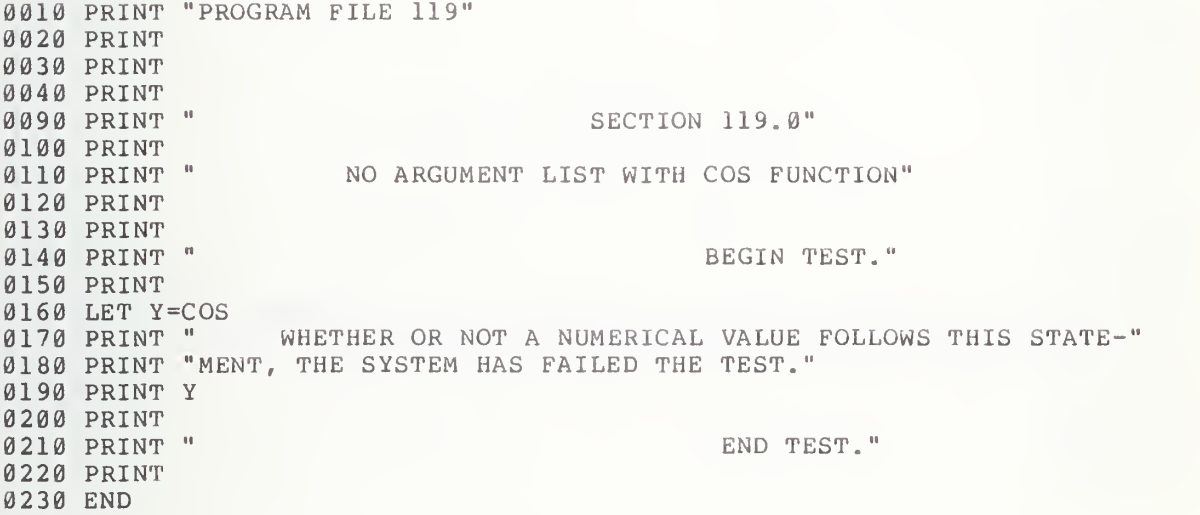

•kic'kic'kiiisic'kif'kit'kit-k-k-k \* SAMPLE OUTPUT \* \*\*\*\*\*\*\*\*\*\*\*\*\*\*\*\*

7INCORRECT NUMBER OF ARGUMENTS IN LINE 160

## 120.0 SYNTAX DIAGNOSTIC - NO ARGUMENT LIST WITH EXP

This section tests whether the processor will provide a syntax diagnostic when EXP has no arguments in line 160 (see sections 7 and 8 of BSR X3.60). If the statement is ignored then the program will provide a message to the user.

> \*\*\*\*\*\*\*\*\*\*\*\*\*\*\*\*\*\*\*\* \* PROGRAM FILE 120 \* \*\*\*\*\*\*\*\*\*\*\*\*\*\*\*\*\*\*\*\*

 $\sim 10^{-1}$ 

0010 PRINT "PROGRAM FILE 120" 0020 PRINT 0030 PRINT 0040 PRINT 0090 PRINT " SECTION 120.0" 0100 PRINT 0110 PRINT " NO ARGUMENT WITH THE EXP FUNCTION" 0120 PRINT 0130 PRINT 0140 PRINT " BEGIN TEST." 0150 PRINT 0160 LET Y=EXP 0170 PRINT " WHETHER OR NOT A NUMERICAL VALUE FOLLOWS THIS STATE-" 0180 PRINT "MENT, THE SYSTEM HAS FAILED THE TEST." 0190 PRINT Y 0200 PRINT 0210 PRINT " END TEST." 0220 PRINT 0230 END

> \*\*\*\*\*\*\*\*\*\*\*\*\*\*\*\*\*\* \* SAMPLE OUTPUT \* \*\*\*\*\*\*\*\*\*\*\*\*\*\*\*\*\*

?INCORRECT NUMBER OF ARGUMENTS IN LINE 160

82

# 121.0 SYNTAX DIAGNOSTIC - NO ARGUMENT LIST WITH INT

This section tests whether the processor will provide a syntax diagnostic when INT has no argument in line 160 (see sections 7 and 8 of BSR X3.60). If the statement is ignored then the program will provide a message to the user.

> \*\*\*\*\*\*\*\*\*\*\*\*\*\*\*\*\*\*\*\* \* PROGRAM FILE 121 \* \*\*\*\*\*\*\*\*\*\*\*\*\*\*\*\*\*\*\*\*

0010 PRINT "PROGRAM FILE 121" 0020 PRINT 0030 PRINT 0040 PRINT 0090 PRINT " SECTION 121.0" 0100 PRINT 0110 PRINT " NO ARGUMENT WITH THE INT FUNCTION " 0120 PRINT 0130 PRINT 0140 PRINT " BEGIN TEST." 0150 PRINT 0160 LET Y=INT 0170 PRINT " WHETHER OR NOT A NUMERICAL VALUE FOLLOWS THIS STATE-" 0180 PRINT "MENT, THE SYSTEM HAS FAILED THE TEST." 0190 PRINT Y 0200 PRINT 0210 PRINT " END TEST." 0220 PRINT 0230 END

> \*\*\*\*\*\*\*\*\*\*\*\*\*\*\*\*\* \* SAMPLE OUTPUT \* \*\*\*\*\*\*\*\*\*\*\*\*\*\*\*\*\*

?INCORRECT NUMBER OF ARGUMENTS IN LINE 160

## 122.0 SYNTAX DIAGNOSTIC - NO ARGUMENT LIST WITH LOG

This section tests whether the processor will provide a syntax diagnostic X3.60). If message to the user. when LOG has no argument in line 160 (see sections  $\,$  and 8 of BSR  $\,$   $\,$ the statement is ignored then the program will provide <sup>a</sup>

> 'k'k-k-k'k-k-k'k'k'kicick-k-k-k-k-kitic \* PROGRAM FILE 122 \* \*\*\*\*\*\*\*\*\*\*\*\*\*\*\*\*\*\*\*

 $\sim 10^{-10}$ 

0010 PRINT "PROGRAM FILE 122" 0020 PRINT 0030 PRINT 0040 PRINT 0090 PRINT " 0100 PRINT 0110 PRINT 0120 PRINT 0130 PRINT 0140 PRINT 0150 PRINT 0160 LET Y= LOG 0170 PRINT " WHETHER OR NOT A NUMERICAL VALUE FOLLOWS THIS STATE-" 0180 PRINT "MENT, THE SYSTEM HAS FAILED THE TEST." 0190 PRINT Y 0200 PRINT 0210 PRINT " 0220 PRINT 0230 END SECTION 122.0" NO ARGUMENT LIST WITH LOG FUNCTION" BEGIN TEST." END TEST."

#### \*\*\*\*\*\*\*\*\*\*\*\*\*\*\*\*\* \* SAMPLE OUTPUT \* \*\*\*\*\*\*\*\*\*\*\*\*\*\*\*\*\*

7INCORRECT NUMBER OF ARGUMENTS IN LINE 160

#### 123.0 SYNTAX DIAGNOSTIC - NOARGUMENT LIST WITH SGN

This section tests whether the processor will provide a syntax<br>diagnostic when SGN has no argument in line 160 (see section 8 of BSR<br>X3.60). If the statement is ignored then the program will provide a message to the user.

> \*\*\*\*\*\*\*\*\*\*\*\*\*\*\*\*\*\*\*\* \* PROGRAM FILE 123 \* \*\*\*\*\*\*\*\*\*\*\*\*\*\*\*\*\*\*\*\*

0010 PRINT "PROGRAM FILE 123" 0020 PRINT 0030 PRINT 0040 PRINT 0090 PRINT " SECTION 123.0" 0100 PRINT 0110 PRINT " NO ARGUMENT LIST WITH THE SGN FUNCTION" 0120 PRINT 0130 PRINT 0140 PRINT " BEGIN TEST." 0150 PRINT 0160 LET Y=SGN 0170 PRINT " WHETHER OR NOT A NUMERICAL VALUE FOLLOWS THIS STATE-" 0180 PRINT "MENT, THE SYSTEM HAS FAILED THE TEST." 0190 PRINT Y 0200 PRINT 0210 PRINT " END TEST." 0220 PRINT 0230 END

> \*\*\*\*\*\*\*\*\*\*\*\*\*\*\*\*\* \* SAMPLE OUTPUT \* \*\*\*\*\*\*\*\*\*\*\*\*\*\*\*\*\*

**?INCORRECT NUMBER OF ARGUMENTS IN LINE 160** 

## 124.0 SYNTAX DIAGNOSTIC - NO ARGUMENT LIST WITH SIN

This section tests whether the processor will provide a syntax<br>diagnostic when SIN has no argument in line 160 (see section 8 of BSR x3.60). If the statement is ignored then the program will provide a message to the user.

 $\frac{1}{2}$  $\mathcal{A}$ 

 $\overline{\phantom{a}}$ 

\*\*\*\*\*\*\*\*\*\*\*\*\*\*\*\*\*\*\*\* \* PROGRAM FILE 124 \* \*\*\*\*\*\*\*\*\*\*\*\*\*\*\*\*\*\*\*\*

 $\sim$  10  $\pm$ 

0010 PRINT "PROGRAM FILE 124" 0020 PRINT 0030 PRINT 0040 PRINT 0090 PRINT " SECTION 124.0" 0100 PRINT NO ARGUMENT LIST WITH THE SIN FUNCTION" 0110 PRINT " 0120 PRINT 0130 PRINT BEGIN TEST." 0140 PRINT " 0150 PRINT 0160 LET Y=SIN 0170 PRINT " WHETHER OR NOT A NUMERICAL VALUE FOLLOWS THIS STATE-" 0180 PRINT "MENT, THE SYSTEM HAS FAILED THE TEST." 0190 PRINT Y 0200 PRINT 0210 PRINT " END TEST." 0220 PRINT 0230 END

> \*\*\*\*\*\*\*\*\*\*\*\*\*\*\*\*\* \* SAMPLE OUTPUT \* \*\*\*\*\*\*\*\*\*\*\*\*\*\*\*\*\*

**?INCORRECT NUMBER OF ARGUMENTS IN LINE 160** 

#### 125.0 SYNTAX DIAGNOSTIC - NO ARGUMENT LIST WITH SQR

This section tests whether the processor will provide a syntax<br>diagnostic when SQR has no argument in line 160 (section 8 of BSR<br>X3.60). If the statement is ignored then the program will provide a message to the user.

> \*\*\*\*\*\*\*\*\*\*\*\*\*\*\*\*\*\*\*\*\* \* PROGRAM FILE 125 \* \*\*\*\*\*\*\*\*\*\*\*\*\*\*\*\*\*\*\*\*

0010 PRINT "PROGRAM FILE 125" 0020 PRINT 0030 PRINT 0040 PRINT SECTION 125.0" 0090 PRINT " 0100 PRINT 0110 PRINT " NO ARGUMENT LIST WITH THE SQR FUNCTION" 0120 PRINT 0130 PRINT 0140 PRINT " BEGIN TEST." 0150 PRINT 0160 LET Y=SQR 0170 PRINT " WHETHER OR NOT A NUMERICAL VALUE FOLLOWS THIS STATE-" 0180 PRINT "MENT, THE SYSTEM HAS FAILED THE TEST." 0190 PRINT Y 0200 PRINT 0210 PRINT " END TEST." 0220 PRINT 0230 END

> \*\*\*\*\*\*\*\*\*\*\*\*\*\*\*\*\* \* SAMPLE OUTPUT \* \*\*\*\*\*\*\*\*\*\*\*\*\*\*\*\*\*

PINCORRECT NUMBER OF ARGUMENTS IN LINE 160

## 126.0 SYNTAX DIAGNOSTIC - NO ARGUMENT LIST WITH TAN

This  $s\epsilon$ diagnostic wh X3. 60 ) . message to the user. section tests whether the processor will provide a syntax when TAN has no argument in line 160 (see section <sup>8</sup> of BSR If the statement is ignored then the program will provide <sup>a</sup>

> \*\*\*\*\*\*\*\*\*\*\*\*\*\*\*\*\*\*\*\*\* \* PROGRAM FILE 126 \* 'k'k'k'k'k'k'kit'kitit'kitit'klt'kisic^

0010 PRINT "PROGRAM FILE 126" 0020 PRINT 0030 PRINT 0040 PRINT 0090 PRINT " 0100 PRINT 0110 PRINT " 0120 PRINT 0130 PRINT 0140 PRINT 0150 PRINT 0160 LET Y =TAN 0170 PRINT 0180 PRINT "MENT, THE SYSTEM FAILED THE TEST." 0190 PRINT Y 0200 PRINT 0210 PRINT " 0220 PRINT 0230 END SECTION 126.0" NO ARGUMENT LIST WITH THE TAN FUNCTION" BEGIN TEST." " WHETHER OR NOT A NUMERICAL VALUE FOLLOWS THIS STATE-" END TEST."

> \*\*\*\*\*\*\*\*\*\*\*\*\*\*\*\* \* SAMPLE OUTPUT \* •kiK'kit'kilitis'k'kit'k-kit-k-k'k

7INC0RRECT NUMBER OF ARGUMENTS IN LINE 160

## 127.0 SYNTAX DIAGNOSTIC - A DEFINED FUNCTION WITH AN ARGUMENT BUT CALLED WITHOUT IT

This section tests whether the processor will provide <sup>a</sup> syntax diagnostic for a user-defined function called without an argument in line  $17\theta$ assuming that it had been defined with one in line 160 (see section <sup>8</sup> of BSR X3.60). If the statement is ignored then the program will provide <sup>a</sup> message to the user.

> \*\*\*\*\*\*\*\*\*\*\*\*\*\*\*\*\*\*\* \* PROGRAM FILE 127 \* \*\*\*\*\*\*\*\*\*\*\*\*\*\*\*\*\*\*\*\*

0010 PRINT "PROGRAM FILE 127" 0020 PRINT 0030 PRINT 0040 PRINT<br>0090 PRINT " SECTION 127.0" 0100 PRINT 0110 PRINT " DEFINED FUNCTION WITH A PARAMETER USED WITHOUT IT" 0120 PRINT 0130 PRINT<br>0140 PRINT " BEGIN TEST." 0150 PRINT  $0160$  DEF FNA(X)=X<sup>2</sup>-1 0170 LET X=FNA+15 0180 PRINT " WHETHER OR NOT A NUMERICAL VALUE FOLLOWS THIS STATE-" 0190 PRINT "MENT, THE SYSTEM HAS FAILED THE TEST." 0200 PRINT Y 0210 PRINT 0220 PRINT " END TEST." 0230 PRINT 0240 END

> 'kkkif^fi('kkk•k'ki(i^icie•k^k \* SAMPLE OUTPUT \*

7INCORRECT NUMBER OF ARGUMENTS IN LINE 170

## 128.0 SYNTAX DIAGNOSTIC - ABS USED WITH TOO MANY ARGUMENTS

This section tests whether a processor will provide <sup>a</sup> syntax diagnostic for an ABS function used with two arguments in line 210 (see section <sup>8</sup> of BSR X3.60). If this statement is ignored then the program prints <sup>a</sup> message to the user indicating test failure.

> \*\*\*\*\*\*\*\*\*\*\*\*\*\*\*\*\*\*\* \* PROGRAM FILE  $128$  \*

0010 PRINT "PROGRAM FILE 128" 0020 PRINT 0030 PRINT 0040 PRINT 0140 PRINT " 0150 PRINT 0160 PRINT " 0170 PRINT 0180 PRINT 0190 PRINT " 0200 PRINT 0210 LET Y=ABS (-5,4) 0220 PRINT " WHETHER OR NOT A NUMERICAL VALUE FOLLOWS THIS STATE-" 0230 PRINT "MENT, THE SYSTEM HAS FAILED THE TEST." 0240 PRINT Y 0250 PRINT 0260 PRINT " 0270 PRINT 0280 END SECTION 128.0" ABS WITH TOO MANY ARGUMENTS" BEGIN TEST." END TEST."

> \*\*\*\*\*\*\*\*\*\*\*\*\*\*\*\*\* \* SAMPLE OUTPUT \* \*\*\*\*\*\*\*\*\*\*\*\*\*\*\*\*\*

We will indicate two possible diagnostic messages that might be appropriate here. The first would seem more informative.

? INCORRECT NUMBER OF ARGUMENTS IN LINE 210

 $\overline{O}$ 

## 129.0 SYNTAX DIAGNOSTIC - ATN WITH TOO MANY ARGUMENTS

This section tests whether a processor will provide a syntax diagnostic for an ATN function used with two arguments in line 160 (see section 8 of BSR X3.60). If the statement is ignored then the program prints a message to the user indicating test failure.

> \*\*\*\*\*\*\*\*\*\*\*\*\*\*\*\*\*\*\*\* \* PROGRAM FILE 129 \* \*\*\*\*\*\*\*\*\*\*\*\*\*\*\*\*\*\*\*\*

 $\mathcal{L}^{\text{max}}$ 

0010 PRINT "PROGRAM FILE 129" 0020 PRINT 0030 PRINT 0040 PRINT 0090 PRINT " SECTION 129.0" 0100 PRINT 0110 PRINT " ATN WITH TOO MANY ARGUMENTS" 0120 PRINT 0130 PRINT 0140 PRINT " BEGIN TEST." 0150 PRINT 0160 LET Y=ATN(-1.57, 1.57079) 0170 PRINT " WHETHER OR NOT A NUMERICAL VALUE FOLLOWS THIS STATE-" 0180 PRINT "MENT, THE SYSTEM HAS FAILED THE TEST." 0190 PRINT Y 0200 PRINT 0210 PRINT " END TEST." 0220 PRINT 0230 END

#### \*\*\*\*\*\*\*\*\*\*\*\*\*\*\*\*\* \* SAMPLE OUTPUT \* \*\*\*\*\*\*\*\*\*\*\*\*\*\*\*\*\*

?INCORRECT NUMBER OF ARGUMENTS IN LINE 160

OĽ

## 130.0 SYNTAX DIAGNOSTIC - COS USED WITH TOO MANY ARGUMENTS

This section tests whether a processor will provide a syntax diagnostic for a COS function used with two arguments in line see section 8 of BSR X3.60). If this statement is ignored then the program prints a message to the user indicating test failure.

> \*\*\*\*\*\*\*\*\*\*\*\*\*\*\*\*\*\*\*\* \* PROGRAM FILE 130 \* \*\*\*\*\*\*\*\*\*\*\*\*\*\*\*\*\*\*\*\*

0010 PRINT "PROGRAM FILE 130" 0020 PRINT 0030 PRINT 0040 PRINT 0090 PRINT " SECTION 130.0" 0100 PRINT 0110 PRINT " COS WITH TOO MANY ARGUMENTS" 0120 PRINT 0130 PRINT 0140 PRINT " BEGIN TEST." 0150 PRINT 0160 LET Y=COS(1.5, 1.37) 0170 PRINT " WHETHER OR NOT A NUMERICAL VALUE FOLLOWS THIS STATE-" 0180 PRINT "MENT, THE SYSTEM HAS FAILED THE TEST." 0190 PRINT Y 0200 PRINT 0210 PRINT " END TEST." 0220 PRINT 0230 END

> \*\*\*\*\*\*\*\*\*\*\*\*\*\*\*\*\*\* \* SAMPLE OUTPUT \* \*\*\*\*\*\*\*\*\*\*\*\*\*\*\*\*\*

**?INCORRECT NUMBER OF ARGUMENTS IN LINE 160** 

 $O<sub>K</sub>$ 

#### 131.0 SYNTAX DIAGNOSTIC - EXP USED WITH TOO MANY ARGUMENTS

This section tests whether a processor will provide a syntax diagnostic<br>for an EXP function used with two arguments in line 160 (see section 8 of BSR<br>X3.60). If this statement is ignored then the program prints a message to the user indicating test failure.

> \*\*\*\*\*\*\*\*\*\*\*\*\*\*\*\*\*\*\*\*\* \* PROGRAM FILE 131 \* \*\*\*\*\*\*\*\*\*\*\*\*\*\*\*\*\*\*\*\*\*

 $\rightarrow$ 

0010 PRINT "PROGRAM FILE 131" 0020 PRINT 0030 PRINT 0040 PRINT SECTION 131.0" 0090 PRINT " 0100 PRINT EXP WITH TOO MANY ARGUMENTS" 0110 PRINT " 0120 PRINT 0130 PRINT 0140 PRINT " BEGIN TEST." 0150 PRINT 0160 LET Y=EXP  $(5, -2)$ 0170 PRINT "WHETHER OR NOT A NUMERICAL VALUE FOLLOWS THIS STATE-" 0180 PRINT "MENT, THE SYSTEM HAS FAILED THE TEST." 0190 PRINT Y 0200 PRINT 0210 PRINT " END TEST." 0220 PRINT  $\sim$ 0230 END

#### \*\*\*\*\*\*\*\*\*\*\*\*\*\*\*\*\*\* \* SAMPLE OUTPUT \* \*\*\*\*\*\*\*\*\*\*\*\*\*\*\*\*\*

?INCORRECT NUMBER OF ARGUMENTS IN LINE 160

 $O<sub>L</sub>$ 

### 132.0 SYNTAX DIAGNOSTIC - INT USED WIITH TOO MANY ARGUMENTS

This section tests whether a processor will provide a syntax diagnostic for the INT function used with two arguments in line 160 (see section <sup>8</sup> of BSR X3.60). If this statement is ignored then tthe program prints <sup>a</sup> message to tthe user indicating test failure.

> •kitic'k'k-kic-kit'k-kiciKic-kic'kie-kit \* PROGRAM FILE 132 \* \*\*\*\*\*\*\*\*\*\*\*\*\*\*\*\*\*\*\*\*

010 PRINT "PROGRAM FILE 132" 020 PRINT 030 PRINT 0040 PRINT<br>0090 PRINT " SECTION 132.0" 0100 PRINT<br>0110 PRINT " INT WITH TOO MANY ARGUMENTS" 120 PRINT 0130 PRINT<br>0140 PRINT " BEGIN TEST." 150 PRINT  $0160$  LET Y=INT $(1.3,-1.3)$ 0170 PRINT " WHETHER OR NOT A NUMERICAL VALUE FOLLOWS THIS STATE-" 0180 PRINT "MENT, THE SYSTEM HAS FAILED THE TEST." 190 PRINT Y 200 PRINT 0210 PRINT " END TEST." 220 PRINT 230 END

> k'k'kit'kicic-kicisisif-kit'kic-k \* SAMPLE OUTPUT \*

7INC0RRECT NUMBER OF ARGUMENTS IN LINE 160

or

## 133.0 SYNTAX DIAGNOSTIC - LOG USED WITH TOO MANY ARGUMENTS

This section tests whether a processor will provide a syntax diagnostic for the LOG function used with two arguments in line 160 (see section <sup>8</sup> of BSR X3. 60) , If this statement is ignored then the program prints a message to the user ind icating te St failure.

> \*\*\*\*\*\*\*\*\*\*\*\*\*\*\*\*\*\* \* PROGRAM FILE 133 \* •kisrkic-kicit-k'kit'k'k-kitk'k-k'kitic

0010 PRINT "PROGRAM FILE 138" 0020 PRINT 0030 PRINT 0040 PRINT 0090 PRINT " 0100 PRINT 0110 PRINT " 0120 PRINT 0130 PRINT 0140 PRINT " SECTION 133.0" LCG WITH TOO MANY ARGUMENTS" BEGIN TEST." 0ib0 PRINT 0160 LET Y=LOG(15,25) 0170 PRINT " WHETHER OR NOT A NUMERICAL VALUE FOLLOWS THIS STATE-" 0180 PRINT "MENT, THE SYSTEM HAS FAILED THE TEST." 0190 PRINT Y 0200 PRINT 0210 PRINT " END TEST." 0220 PRINT 0230 END

\*\*\*\*\*\*\*\*\*\*\*\*\*\*\* \* SAMPLE OUTPUT \* \*\*\*\*\*\*\*\*\*\*\*\*\*\*\*\*

?INCORRECT NUMBER OF ARGUMENTS IN LINE 160

or

# 134.0 SYNTAX DIAGNOSTIC - SGN USED WITH TOO MANY ARGUMENTS

This section tests whether <sup>a</sup> processor will provide a syntax diagnostic for a SGN function used with two arguments in line 160 (see section <sup>8</sup> of BSR X3.60). If this statement is ignored then the program prints a message to the user indicating test failure.

> k-k'k-kic'kic'k-k'k-k-k'k'k-k-k'kic-k-k \* PROGRAM FILE 134 \* •kic-k'k-k-k'k-kic'k'kic'k-kic'kic'k'k'k

0010 PRINT "PROGRAM FILE 134" 0020 PRINT 0030 PRINT 0040 PRINT 0090 PRINT " 0100 PRINT 0110 PRINT " 0120 PRINT 0130 PRINT 0140 PRINT " 0150 PRINT 0160 LET Y=SGN (-15,-18) 0170 PRINT " WHETHER OR NOT A NUMERICAL VALUE FOLLOW THIS STATE-" 0180 PRINT "MENT, THE SYSTEM HAS FAILED THE TEST." 0190 PRINT Y 0200 PRINT 0210 PRINT " 0220 PRINT 0230 END SECTION 134.0" SGN WITH TOO MANY ARGUMENTS" BEGIN TEST." END TEST."

> \*\*\*\*\*\*\*\*\*\*\*\*\*\*\*\*\* \* SAMPLE OUTPUT \*

7INCORRECT NUMBER OF ARGUMENTS IN LINE 160

or

## 135.0 SYNTAX DIAGNOSTIC - SIN USED WITH TOO MANY ARGUMENTS

This section tests whether a processor will provide a syntax diagnostic for a SIN function used with two arguments in line 160 (see section 8 of BSR x3.60). If this statement is ignored then the program prints a message to the user indicating test failure.

> \*\*\*\*\*\*\*\*\*\*\*\*\*\*\*\*\*\*\*\*\* \* PROGRAM FILE 135 \* **\*\*\*\*\*\*\*\*\*\*\*\*\*\*\*\*\*\*\*\***

 $\mathbf{r}$ 

0010 PRINT "PROGRAM FILE 135" 0020 PRINT 0030 PRINT 0040 PRINT SECTION 135.0" 0090 PRINT " 0100 PRINT 0110 PRINT " SIN WITH TOO MANY ARGUMENTS" 0120 PRINT 0130 PRINT 0140 PRINT " BEGIN TEST." 0150 PRINT 0160 LET  $Y = SIN(1.375, 1.57)$ 0170 PRINT " WHETHER OR NOT A NUMERICAL VALUE FOLLOWS THIS STATE-" 0180 PRINT "MENT, THE SYSTEM HAS FAILED THE TEST." 0190 PRINT Y 0200 PRINT 0210 PRINT " END TEST." 0220 PRINT 0230 END

#### \*\*\*\*\*\*\*\*\*\*\*\*\*\*\*\*\* \* SAMPLE OUTPUT \* \*\*\*\*\*\*\*\*\*\*\*\*\*\*\*\*\*

PINCORRECT NUMBER OF ARGUMENTS IN LINE 160

 $O<sub>L</sub>$
# 136.0 SYNTAX DIAGNOSTIC - SQR USED WITH TOO MANY ARGUMENTS

This section tests whether <sup>a</sup> processor will provide <sup>a</sup> syntax diagnostic for a SQR function used with two arguments in line 160 (see section <sup>8</sup> of BSR X3.60 ). If this statement is ignored then the program prints <sup>a</sup> message to the user indicating test failure.

> kicicicicicicic'kkicif-k-k k k k k k k \* PROGRAM FILE 136 \* \*\*\*\*\*\*\*\*\*\*\*\*\*\*\*\*\*

0010 PRINT "PROGRAM FILE 136" 0020 PRINT 0030 PRINT 0040 PRINT 0090 PRINT " 0100 PRINT 0110 PRINT " 0120 PRINT 0130 PRINT 0140 PRINT " 0150 PRINT 0160 LET Y=SQR(16,25) 0170 PRINT " WHETHER OR NOT A NUMERICAL VALUE FOLLOWS THIS STATE-" 0180 PRINT "MENT, THE SYSTEM HAS FAILED THE TEST." 0190 PRINT Y 0200 PRINT 0210 PRINT " 0220 PRINT 0230 END SECTION 136.0" SQR WITH TOO MANY ARGUMENTS" BEGIN TEST." END TEST."

> \*\*\*\*\*\*\*\*\*\*\*\*\*\*\* \* SAMPLE OUTPUT \*

?INCORRECT NUMBER OF ARGUMENTS IN LINE 160

or

?, WAS SEEN WHERE ) WAS EXPECTED IN LINE 160

### 137.0 SYNTAX DIAGNOSTIC - TAN USED WITH TOO MANY ARGUMENTS

This section tests whether a processor will provide a syntax diagnostic<br>for a TAN function used with two arguments in line 160 (see section 8 of BSR x3.60). If this statement is ignored then the program prints a message<br>to the user indicating test failure.

> \*\*\*\*\*\*\*\*\*\*\*\*\*\*\*\*\*\*\*\*\* \* PROGRAM FILE 137 \* \*\*\*\*\*\*\*\*\*\*\*\*\*\*\*\*\*\*\*\*

 $\mathbf{r}$ 

 $\sim$ 

0010 PRINT "PROGRAM FILE 137" 0020 PRINT 0030 PRINT 0040 PRINT 0090 PRINT " SECTION 137.0" 0100 PRINT TAN WITH TOO MANY ARGUMENTS" 0110 PRINT " 0120 PRINT 0130 PRINT 0140 PRINT " BEGIN TEST." 0150 PRINT 0160 LET Y=TAN(1.5707,-1.5707) 0170 PRINT " WHETHER OR NOT A NUMERICAL VALUE FOLLOWS THE STATE-" 0180 PRINT "MENT, THE SYSTEM HAS FAILED THE TEST." 0190 PRINT Y 0200 PRINT 0210 PRINT " END TEST." 0220 PRINT 0230 END

#### \*\*\*\*\*\*\*\*\*\*\*\*\*\*\*\*\* \* SAMPLE OUTPUT \* \*\*\*\*\*\*\*\*\*\*\*\*\*\*\*\*\*

?INCORRECT NUMBER OF ARGUMENTS IN LINE 160

 $\circ$ r

?, WAS SEEN WHERE ) WAS EXPECTED IN LINE 160

#### 138.0 SYNTAX DIAGNOSTIC - DEFINED FUNCTION WITH MORE THAN ONE ARGUMENT

This section tests whether a processor will provide a syntax diagnostic for a user defined function that is called with too many argumments in line 190 (see section 16 of BSR X3.60 ). If this statement is ignored the program prints a message to the user indicating test failure. then

> 'k'k'k'kit'k-k-kitie'kitic'kit'k-icicit-k \* PROGRAM FILE 138 \* •kit'k'k'kic'k'k'kif'k-kic'k-kit-kltif-k

0010 PRINT "PROGRAM FILE 138" 0020 PRINT 0030 PRINT 0040 PRINT<br>0090 PRINT " SECTION 138.0" 0100 PRINT<br>0110 PRINT " DEFINED FUNCTION WITH MORE THAN ONE ARGUMENT" 0120 PRINT 0130 PRINT 0140 PRINT " BEGIN TEST." 0150 PRINT 0160 DEF FNA(X)= $X*A+B$ 0170 LET A=5 0180 LET B=6 0190 LET Y=FNA{5,6) 0200 PRINT " WHETHER OR NOT A NUMERICAL VALUE FOLLOWS THIS STATE-" 0210 PRINT "MENT, THE SYSTEM HAS FAILED THE TEST." 0220 PRINT Y 0230 PRINT 0240 PRINT " END TEST." 0250 PRINT 0260 END

> \*\*\*\*\*\*\*\*\*\*\*\*\*\*\* \* SAMPLE OUTPUT \* \*\*\*\*\*\*\*\*\*\*\*\*\*\*\*\*

?INCORRECT NUMBER OF ARGUMENTS IN LINE 190

 $\circ r$ 

?, WAS SEEN WHERE ) WAS EXPECTED IN LINE 190

### 139.0 SYNTAX DIAGNOSTIC A DEFINED FUNCTION WITH ILLEGAL ARGUMENT

This section tests whether a processor will provide a syntax diagnostic for a user defined function that is called with an argument in line 130, when the function was defined without an argument in line 120 (see section 16 of BSR X3.60). If the statement is ignored the program will print <sup>a</sup> message to the user indicating test failure.

•k'kic'k'kicic'k'kic'kicicis'k-k'kic'k'k

\* PROGRAM FILE 139 \* •k-k'k'k-k'k'k-k-kic'k'k'k'k'kic'k'kic'k 10 PRINT "PROGRAM FILE 139" 20 PRINT 30 PRINT 40 PRINT **50 PRINT "** 60 PRINT 70 PRINT " 80 PRINT 90 PRINT 100 PRINT " 110 PRINT 120 DEF FNE = 2.7183 130 LET <sup>Z</sup> = FNE (2) 140 PRINT "THE SYSTEM FAILS THE TEST IF THIS LINE IS PRINTED WITH NO" 145 PRINT "DIAGNOSTIC MESSAGE." 150 PRINT 160 PRINT " END TEST" 170 END SECTION 139.0" DEFINED FUNCTION WITH ILLEGAL ARGUMENT" BEGIN TEST"

> \*\*\*\*\*\*\*\*\*\*\*\*\*\*\*\* \* SAMPLE OUTPUT \* \*\*\*\*\*\*\*\*\*\*\*\*\*\*\*\*

7INC0RRECT NUMBER OF ARGUMENTS IN LINE 130

#### 140.0 SYNTAX DIAGNOSTIC - REFERENCE TO AN UNDEFINED FUNCTION

This section tests whether a processor will provide a syntax diagnostic when a program makes reference to an undefined function in line 170 (see section 16 of BSR X3.60). The user should be warned that some systems might diagnose this syntax error as a reference to an illegal variable. Others may correctly diagnose the undefined function as such. If the system totally ignores the statement then a failure diagnostic is included in the test.

> \*\*\*\*\*\*\*\*\*\*\*\*\*\*\*\*\*\*\*\*\* \* PROGRAM FILE 140 \* \*\*\*\*\*\*\*\*\*\*\*\*\*\*\*\*\*\*\*\*\*

10 PRINT "PROGRAM FILE 140" 20 PRINT 30 PRINT 40 PRINT 90 PRINT " SECTION 140.0" 100 PRINT 110 PRINT " REFERENCE TO AN UNDEFINED FUNCTION" 120 PRINT 130 PRINT 140 PRINT 150 PRINT " BEGIN TEST" 160 PRINT 170 LET  $Y = FNX(15) + 3$ 180 PRINT "IF THIS LINE IS PRINTED THE SYSTEM HAS FAILED THE TEST" 200 PRINT 210 PRINT " END TEST" 220 END

> \*\*\*\*\*\*\*\*\*\*\*\*\*\*\*\*\* \* SAMPLE OUTPUT \* \*\*\*\*\*\*\*\*\*\*\*\*\*\*\*\*\*

?UNDEFINED FUNCTION IN LINE 170

or

# **?ILLEGAL VARIABLE IN LINE 170**

#### 141.0 TESTING THE STOP STATEMENT

The objective of this test is to verify that the implementation will recognize the STOP statement in the course of executing a program (see<br>section 10 of BSR X3.60). Program execution must be terminated at that point.

The test is structured to give two possible messages to the user. The first message informs the user that after it, the execution of the test should terminate. The user should consider the implementation to have passed the test, if indeed the program terminated. If the second message also appears, then the implementation has ignored the STOP statement between the two statements, without recognizing the STOP.

If the implementation passes the test, only the following message should be printed:

IF PROGRAM EXECUTION TERMINATES AFTER THIS STATEMENT, THE STOP STATEMENT FOR THIS SYSTEM WORKS.

However, should the implementation fail the test, the following message will also be printed:

PROGRAM EXECUTION WAS NOT TERMINATED, THEREFORE, THE SYSTEM HAS FAILED THE TEST.

There is one point that must be made here. If the system under test does not recognize STOP and does not provide a diagnostic or continue execution by ignoring it, then the only way that a user can determine whether STOP has been successful is by other system-related information being provided after the execution of the program. For example, at the ordinary termination of a program some systems may give execution time and then return to the BASIC processor command mode. If the program halts on STOP without<br>without returning to the processor, then the user might be able to conclude that the STOP statement was illegal in some form. At this point, though, the user should consult with the local system expert to determine that the halt<br>is not caused by some other source.

> \*\*\*\*\*\*\*\*\*\*\*\*\*\*\*\*\*\*\*\* \* PROGRAM FILE 141 \* \*\*\*\*\*\*\*\*\*\*\*\*\*\*\*\*\*\*\*\*

0010 PRINT "PROGRAM FILE 141" 0020 PRINT 0030 PRINT 0040 PRINT SECTION 141.0 THE STOP STATEMENT." 0110 PRINT " 0120 PRINT

106

0130 PRINT<br>0140 PRINT " BEGIN TEST." 0150 PRINT 0160 PRINT " IF PROGRAM EXECUTION TERMINATES AFTER THIS STATEMENT," 0170 PRINT "THE STOP STATEMENT FOR THIS SYSTEM WORKS." 0180 STOP<br>0190 PRINT " PROGRAM EXECUTION WAS NOT TERMINATED, THEREFORE, THE" 0200 PRINT "SYSTEM HAS FAILED THE TEST." 0210 PRINT 0220 PRINT " END TEST." 0230 PRINT 0240 END

> 'kifit-kic'ie-k'k-kieifif'k-kic-k-k \* SAMPLE OUTPUT \* •k'k'k'kicif'kit-k-k'kicicic-k'k'k

PROGRAM FILE 141

## SECTION 141.0 THE STOP STATEMENT.

BEGIN TEST.

IF PROGRAM EXECUTION TERMINATES AFTER THIS STATEMENT, THE STOP STATEMENT FOR THIS SYSTEM WORKS.

#### 142.0 END STATEMENT MUST BE THE LAST PROGRAM STATEMENT

This section tests the requirement that the END statement be physically last in the program (see section 4 of BSR X3.60). We have introduced an that in line 130 and we expect that the system will provide a diagnostic pointing to line 130. This is a reasonable situation to diagnose when one considers that several individual program sections might be written and tested separately and combined into a larger program at a later time. An END statement from one bf the modules might have been missed by the programmer after joining the individual programs.

> •k'kific'k'k'k'k'k'k'k'kit'k-kicicic'k'k \* PROGRAM FILE 142 \*

10 PRINT "PROGRAM FILE 142" 20 PRINT 30 PRINT 40 PRINT 50 PRINT " 60 PRINT SECTION 142.0" 65 PRINT " 70 PRINT END STATEMENT MUST BE LAST" 80 PRINT " 90 PRINT 1.0 100 GO TO 200 110 PRINT 3.0 120 GO TO 220 BEGIN TEST" 125 PRINT " END TEST" 130 END 200 PRINT 2.0 210 GO TO 110 220 PRINT 4.0 230 GO TO 125 240 END

> \*\*\*\*\*\*\*\*\*\*\*\*\*\*\*\*\* \* SAMPLE OUTPUT \* •kicif-kititicic-k'k-k'kiciticic-k

> > 108

# ?END IS NOT LAST IN LINE 130

#### 143.0 A PROGRAM REQUIRES AN END STATEMENT

t

In this section we will test <sup>a</sup> simple program without an END statement (see section  $4$  of BSR X3.60). The system should provide a diagnostic  $\|\cdot\|$ for this situation. If it does not, the program will indicate that the test fails.

> 'k'k'k-k'kicic'kit'k'kicisicicic-k-k'k-ic \* PROGRAM FILE 143 \* k'k-kit'kic-k'kicicie-k'kieifit'k'kif-k

 $\mathcal{A}$ 

10 PRINT " PROGRAM FILE 143" 20 PRINT 30 PRINT 40 PRINT 50 PRINT " 55 PRINT 60 PRINT " 70 PRINT 80 PRINT " IF THIS STATEMENT APPEARS THE SYSTEM HAS NOT SCANNED AHEAD" 90 PRINT " TO FIND THAT THERE IS NO END STATEMENT. IF THERE IS NO" 100 PRINT "DIAGNOSTIC INDICATING THIS THEN THE TEST HAS FAILED." SECTION 143.0" PROGRAM REQUIRES AN END STATEMENT"

> \*\*\*\*\*\*\*\*\*\*\*\*\*\* \* SAMPLE OUTPUT \* \*\*\*\*\*\*\*\*\*\*\*\*\*\*\*\*\*

?END STATEMENT IS MISSING

## COMPOUND EXPRESSIONS AS ARGUMENTS FOR ABS AND ATN

The objective of this test section is to determine whether the implementation will let the argument of <sup>a</sup> function call be expressed in various numerical expression forms (see sections 7 and 8 of BSR  $x3.60$ ).

#### 144.1 The ABS Function

This subtest takes an incremented approach in determining the kinds of expressions allowed as the argument-list of <sup>a</sup> function reference. It begins with expressions involving addition of terms and then advances through other hierachical forms of operations which include the nesting of an ABS function with an ABS function. On output, the test can give three types of output messages to the user. First, should the implementation fail to correctly evaluate any one of the expressions, an error message will be printed indicating which expression failed. Second, there should be an overall error message to the user, if any expression failed to be evaluated properly. Third, should the implementation not fail any of the evaluations, then the message printed should inform the user that the implementation passed the test

#### 144.2 The ATN Function

This subtest is similar to section 144.1. However, in this case, the ATN function is being used instead of ABS. The approach to testing the correct evaluations of the expressions used as the arguments is the same. On output, the format should follow the same pattern described in section 144.1.

> 'k^ic'k'k'kit-kit-k-kis-k'k-kic'ic-k-k'k \* PROGRAM FILE 144 \* 'k-k-k'k'k'k'k-kic-k'k-k'k'icic'k'k'kis'k

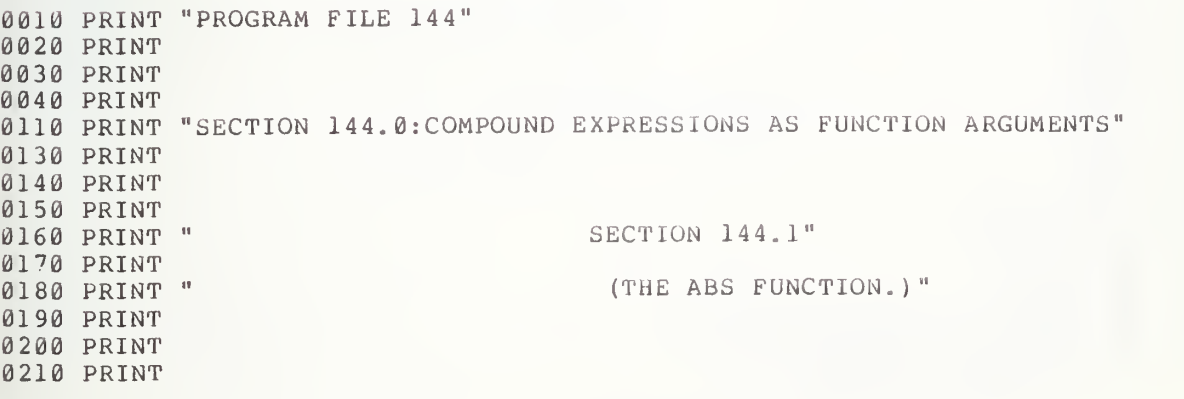

0220 PRINT " PRINT LET A1=0. LET Bl=-.25 LET Cl=16.0 LET Dl=-4.0 LET P=1 0290 LET E1=ABS(A1+B1)+1.0 LET F1=ABS (El- (0. 5-. 25) -1. 0) LET E1=ABS (0. 0-ABS (Al-Cl+Dl) LET G1=ABS (El+(0. 5-16.0-4. 0) 0330 LET E1=ABS(A1+1.0-(C1+D1)+0.5\*8.0) LET Hl=ABS (El+( 0.5) +1.0- (16. 0-4.0) +4.0) LET E1=ABS (1. 0E0+(1. 0\*1. 0/1. 0) "2) LET I1=ABS (El-2.0) 0370 LET E1=ABS(0-ABS(-5\*1/5-5\*ABS(-1))) LET J1=ABS (El-6) 0390 IF F1<=1E-5 THEN 430 LET Rl=l LET K=1 GOSUB 980 0430 IF G1<=1E-4 THEN 470 LET Rl=l LET K=2 GOSUB 980 0470 IF H1<=1E-5 THEN 510 LET Rl=l LET K=3 GOSUB 980 0510 IF Il<=1E-5 THEN 550 0520 LET R1=1 0530 LET K=4 GOSUB 980 0550 IF J1<=1E-5 THEN 590 0560 LET R1=1 LET K«5 GOSUB 980 LET A\$«" ABS " GOSUB 1080 PRINT PRINT PRINT PRINT " PRINT PRINT " PRINT PRINT PRINT PRINT " PRINT 0720 LET Al=.175 LET Bl». 0730 LET BI=.5<br>0740 LET Cl=-.6 LET D1-.3 LET P-1 LET El-ATN (B1\*2+2\*B1\*D1+D1"2) LET Fl-ABS (E1-. 569313) BEGIN TEST." SECTION 144.2" (THE ATN FUNCTION.)" BEGIN TEST."

 $0790$  LET El=ATN (Al+ABS (Cl)) 0800 LET G1=ABS(E1-.65931) 0810 LET E1=ATN(B1\*ABS(-500)) 0820 LET H1=ABS(E1-1.5668) 0830 IF F1<=1E-6 THEN 870 0840 LET R1=2 0850 LET K=1 0860 GOSUB 980 0870 IF G1<=1E-6 THEN 910 0880 LET R1=2 0890 LET K=2 0900 GOSUB 980 0910 IF H1<=1E-5 THEN 950 0920 LET R1=2 0930 LET K=3 0940 GOSUB 980 0950 LET A\$=" ATN " 0960 GOSUB 1080 0970 GOTO 1170 0980 ON R1 GOTO 990, 1010 0990 LET A\$=" ABS " 1000 GOTO 1020 1010 LET AS=" ATN " 1020 PRINT "THE"; A\$; "FUNCTION FOR THIS SYSTEM HAS FAILED TO EVALUATE" 1030 PRINT "THE COMPOUND EXPRESSION ARGUMENT"; K; "THAT WAS REQUIRED OF" 1040 PRINT "IT." 1050 PRINT  $1060$  LET  $P=2$ 1070 RETURN 1080 ON P GOTO 1090, 1120 1090 PRINT "THE SYSTEM PASSED THE";A\$; "EVALUATION OF COMPOUND EXPRESS-" 1100 PRINT "IONS, AS ITS ARGUMENT." 1110 GOTO 1140 1120 PRINT "THE SYSTEM FAILED THE"; A \$; "EVALUATION OF COMPOUND EXPRESS-" 1130 PRINT "IONS, AS ITS ARGUMENT, BECAUSE OF THE ABOVE REASONS." 1140 PRINT 1150 PRINT " END TEST." 1160 RETURN 1170 PRINT 1180 END

> \*\*\*\*\*\*\*\*\*\*\*\*\*\*\*\*\* \* SAMPLE OUTPUT \* \*\*\*\*\*\*\*\*\*\*\*\*\*\*\*\*\*

PROGRAM FILE 144

# SECTION 144 . 0:COMPOUND EXPRESSIONS AS FUNCTION ARGUMENTS

## SECTION 144.1

# (THE ABS FUNCTION.)

# BEGIN TEST.

THE SYSTEM PASSED THE ABS EVALUATION OF COMPOUND EXPRESS-IONS, AS ITS ARGUMENT.

 $\mathcal{L}^{\text{max}}$ 

END TEST.

## SECTION 144.2

## (THE ATN FUNCTION.)

#### BEGIN TEST.

THE SYSTEM PASSED THE ATN EVALUATION OF COMPOUND EXPRESS-IONS, AS ITS ARGUMENT.

END TEST.

### 145. k) COMPOUND EXPRESSIONS AS ARGUMENTS FOR COS AND EXP

#### 145.1 The COS Function

This test is similar to section 144.1, except for the use of COS. On output, it uses the same formatted messages as described in 144.1.

#### 145.2 The EXP function

This test is again similar to section 144.1 except for the use of EXP. The output messages are also the same.

#### \*\*\*\*\*\*\*\*\*\*\*\*\*\*\*\*\*\*\*\* \* PROGRAM FILE 145 \* 'k'k'kicicit'k'k-kicic-k-k'kit-k-kisit'k

0010 PRINT "PROGRAM FILE 145" 0020 PRINT 0030 PRINT 0040 PRINT 0050 PRINT "SECTION 145.0:COMPOUND EXPRESSIONS AS ARGUMENTS" 0060 PRINT 0070 PRINT 0080 PRINT 0090 PRINT " 0100 PRINT 0110 PRINT " 0120 PRINT 0130 PRINT 0140 PRINT 0150 PRINT " 0160 PRINT 0170 LET Al=1.0 0180 LET Bl=2. 0190 LET Cl=. 0200 LET P=1 0210 LET D1=C0S (Bl-2. 0\*A1) 0220 LET E1=ABS (Dl-1. 0) 0230 LET D1=COS(A1^2-2\*Al\*C1+C1^2) 0240 LET F1=ABS (D1-. 968912) 0250 LET D1=C0S (Al+Bl+6\*C1) 0260 LET G1=ABS (D1-. 96017) 0270 IF E1<=1E-5 THEN 310 0280 LET Rl=l 0290 LET K=1 0300 GOSUB 820 0310 IF F1<=1E-6 THEN 350 SECTION 145.1" (THE COS FUNCTION.)" BEGIN TEST."

0320 LET R1=1 0330 LET K=2 0340 GOSUB 820 0350 IF G1<=1E-6 THEN 390 0360 LET R1=1 0370 LET K=3 0380 GOSUB 820 0390 LET A\$=" COS " 0400 GOSUB 920 0410 PRINT 0420 PRINT 0430 PRINT 0440 PRINT " SECTION 145.2" 0450 PRINT 0460 PRINT " (THE EXP FUNCTION.)" 0470 PRINT 0480 PRINT 0490 PRINT 0500 PRINT " BEGIN TEST." 0510 PRINT 0520 LET Al = -16.0 0530 LET B1=4.0 0540 LET P=1 0550 LET C1=EXP(3\*B1+Al) 0560 LET D1=ABS((C1-1.83156E-2)/1.83156E-2) 0570 LET C1=EXP(B1^2-A1/2) 0580 LET El=ABS((Cl-2.64891E10)/2.64891E10) 0590 LET  $CL=EXP(ABS(A1)+A1)$ 0600 LET F1=ABS (C1-1.0) 0610 LET  $CL=EXP(B1+ABS(A1)-4.0)$ 0620 LET G1=ABS((C1-.888611E7)/.888611E7) 0630 IF D1<=5.45983E-6 THEN 670 0640 LET R1=2 0650 LET K=1 0660 GOSUB 820 0670 IF El<=3.77514E-6 THEN 710 0680 LET R1=2 0690 LET K=2 0700 GOSUB 820 0710 IF F1<=1E-5 THEN 750 0720 LET R1=2 0730 LET K=3 0740 GOSUB 820 0750 IF G1<=1.12535E-6 THEN 790 0760 LET R1=2 0770 LET  $K=4$ 0780 GOSUB 820 0790 LET A\$=" EXP " 0800 GOSUB 920 0810 GOTO 1010 0820 ON R1 GOTO 830,850 0830 LET A\$=" COS " 0840 GOTO 860  $.1850$  LET  $A$ = " EXP "$ 0860 PRINT "THE"; A\$; "FUNCTION FOR THIS SYSTEM HAS FAILED TO EVALUATE" 0870 PRINT "THE COMPOUND EXPRESSION ARGUMENT"; K; "THAT WAS REQUIRED OF" 0880 PRINT "IT."

0890 PRINT 0900 LET P=2 0910 RETURN 0920 ON P GOTO 930,960 0930 PRINT "THE SYSTEM PASSED THE"; A\$; "EVALUATION OF COMPOUND EXPRESS-" 0940 PRINT "IONS, AS ITS ARGUMENT." 0950 GOTO 980 0960 PRINT "THE SYSTEM FAILED THE"; A\$; "EVALUATION OF COMPOUND EXPRESS-" 0970 PRINT "IONS, AS ITS ARGUMENT, BECAUSE OF THE ABOVE REASONS." 0980 PRINT 0990 PRINT " END TEST." 1000 RETURN 1010 PRINT 1020 END

> \*\*\*\*\*\*\*\*\*\*\*\*\*\*\*\*\* \* SAMPLE OUTPUT \* \*\*\*\*\*\*\*\*\*\*\*\*\*\*\*\*\*

PROGRAM FILE 145

SECTION 145.0: COMPOUND EXPRESSIONS AS ARGUMENTS

SECTION 145.1

(THE COS FUNCTION.)

BEGIN TEST.

THE SYSTEM PASSED THE COS EVALUATION OF COMPOUND EXPRESS-IONS, AS ITS ARGUMENT.

END TEST.

SECTION 145.2

(THE EXP FUNCTION.)

BEGIN TEST.

THE SYSTEM PASSED THE EXP EVALUATION OF COMPOUND EXPRESS IONS, AS ITS ARGUMENT.

 $\Delta \sim 10^4$ 

END TEST.

#### 146.0 COMPOUND EXPRESSIONS AS ARGUMENTS FOR LOG AND SGN

146.1 The LOG Function

This test is similar to section 144.1 except for the use of the LOG function. The output messages are also the same.

146.2 The SGN Function

This test is similar to section 144.1 except for the use of the SGN function. The output messages are also the same.

> 'k'k'k'k'kit'kitic-k'kicit'k'kicic'k-k-k \* PROGRAM FILE 146 \* k-kis'k-kit'k'k'kit-k'kicicitie'kitific

 PRINT "PROGRAM FILE 146" PRINT PRINT PRINT PRINT " PRINT PRINT " PRINT PRINT PRINT PRINT " PRINT LET Al=. 125 LET Bl=5.0 LET P=1 LET Cl=LOG (Al/Bl) 0210 LET  $DI = ABS (Cl - (-3.68888))$  LET C1=L0G (Bl''3+4\*A1) LET El=ABS (Cl-4. 83231) 0240 LET  $CI=LOG (EXP (ABS (-16)))$  LET F1=ABS (Cl-16) 0260 IF D1<=1E-5 THEN 300 LET Rl=l LET K=1 GOSUB '20 0300 IF El<=1E-5 THEN 340 LET Rl=l LET K=2 GOSUB 720 IF F1<=1E-4 THEN 380 LET Rl=l SECTION 146.1" (THE LOG FUNCTION.)" BEGIN TEST."

 LET K=3  $\mu$ 370 GOSUB 720 LET A\$=" LOG " GOSUB 820 PRINT PRINT 0420 PRINT<br>0430 PRINT "  $SCTION 146.2"$ 0440 PRINT<br>0450 PRINT " (THE SGN FUNCTION.)" PRINT PRINT 0480 PRINT<br>0490 PRINT " BEGIN TEST." PRINT LET Al=2. LET Bl=-8. LET P=1 0540 LET C1=SGN((B1<sup>-2-A1<sup>-3</sup>)/B1)</sup> LET  $DI=SGN(ABS(B1)+B1)$ 0560 LET El=SGN(Bl<sup>2</sup>+2\*Bl\*Al+Al<sup>2</sup>) IF Cl=-1 THEN 610 LET Rl=2 LET K=1 GOSUB ?20 IF D1=0 THEN 650 LET Rl=2 LET K=2 GOSUB '20 IF El=l THEN 690 LET Rl=2 LET K=3 GOSUB 720 LET A\$=" SGN " GOSUB 820 GOTO 910 0720 ON R1 GOTO 730,750 LET AS=" LOG " <sup>0740</sup> GOTO <sup>760</sup> LET A\$=" SGN " 0760 PRINT "THE";A\$; "FUNCTION FOR THIS SYSTEM HAS FAILED TO EVALUATE" 0770 PRINT "THE COMPOUND EXPRESSION ARGUMENT"; K; "THAT WAS REQUIRED OF" PRINT "IT." PRINT LET P=2 RETURN ON P GOTO 830,860 0830 PRINT "THE SYSTEM PASSED THE"; A \$; "EVALUATION OF COMPOUND EXPRESS-" PRINT "IONS, AS ITS ARGUMENT." GOTO 880 0860 PRINT "THE SYSTEM PASSED THE"; A\$; "EVALUATION OF COMPOUND EXPRESS-" PRINT "IONS, AS ITS ARGUMENT, BECAUSE OF THE ABOVE REASONS." PRINT PRINT " END TEST." RETURN PRINT END

\*\*\*\*\*\*\*\*\*\*\*\*\*\*\*\* \* SAMPLE OUTPUT \* 'kic'k-k'k-k'kicicic'k-k'kic-k-k-k

PROGRAM FILE 146

## SECTION 146.1

## (THE LOG FUNCTION.)

BEGIN TEST.

THE SYSTEM PASSED THE LOG EVALUATION OF COMPOUND EXPRESS IONS, AS ITS ARGUMENT.

END TEST.

## SECTION 146.2

(THE SGN FUNCTION.)

BEGIN TEST.

THE SYSTEM PASSED THE SGN EVALUATION OF COMPOUND EXPRESS-IONS, AS ITS ARGUMENT.

END TEST.

### 147.0 COMPOUND EXPRESSIONS AS ARGUMENTS FOR SIN AND SQR

#### 147.1 The SIN Function

This test is similar to section 144.1 except for the use of the SIN function. The output messages are also the same.

147.2 The SOR Function

This test is similar to section 144.1 except for the use of the SQR function. The output messages are also the same.

# \*\*\*\*\*\*\*\*\*\*\*\*\*\*\*\*\*\*\*\* \* PROGRAM FILE  $147$  \*

0010 PRINT "PROGRAM FILE 14'?" 0020 PRINT 0030 PRINT 0040 PRINT 0090 PRINT " 0100 PRINT 0110 PRINT " 0120 PRINT 0130 PRINT 0140 PRINT 0150 PRINT " 0160 PRINT  $0170$  LET Al=1.0 0180 LET Bl=2.0 0190 LET Cl=.5 0200 LET P=1 0210 LET Dl=SIN (Bl-2. 0\*A1)  $0220$  LET E1=ABS  $(D1-\emptyset, \emptyset)$ 0230 LET  $Dl=SIM(Al^2-2*A1*Cl+Cl^2)$ 0240 LET F1=ABS (D1-.247404) 0250 LET Dl=SIN (Al+Bl+6\*C1) 0260 LET G1=ABS (D1-(-.279415)) 0270 IF El<=1E-6 THEN 310 0280 LET Rl=l 0290 LET K=1 0300 GOSUB ?70 0310 IF F1<=1E-6 THEN 350 0320 LET Rl=l 0330 LET K=2 0340 GOSUB 770  $0350$  IF G1 <= 1E-6 THEN 390 SECTION 147.1" (THE SIN FUNCTION.) BEGIN TEST."

 $0360$  LET R1=1 0370 LET K=3 0380 GOSUB 770 0390 LET AS=" SIN " 0400 GOSUB 870 0410 PRINT 0420 PRINT 0430 PRINT 0440 PRINT " SECTION 147.2" 0450 PRINT 0460 PRINT " (THE SQR FUNCTION.)" 0470 PRINT 0480 PRINT 0490 PRINT 0500 PRINT " BEGIN TEST." 0510 PRINT 0520 LET A1=64 0530 LET B1=16 0540 LET C1=.25 0550 LET P=1 0560 LET D1=SQR( $(A1/16)$ <sup>2+2\*</sup>Al<sup>\*</sup>Bl+(Bl-6)<sup>2</sup>) 0570 LET E1=ABS (D1-46.5188) 0580 LET  $DI=SOR(99, 5+SOR(ABS(-, 25)))$ 0590 LET  $F1 = ABS(D1 - 10)$ 0600 LET DI=SQR((LOG(EXP $(A1)$ ))<sup>2</sup>) 0610 LET  $GI = ABS(D1-64)$ 0620 IF El<=1E-4 THEN 660 0630 LET R1=2 0640 LET K=1 0650 GOSUB 770 0660 IF F1<=1E-4 THEN 700 0670 LET R1=2 0680 LET K=2 0690 GOSUB 770 0700 IF G1 <= 1E-4 THEN 740 0710 LET R1=2 0720 LET K=3 0730 GOSUB 770 0740 LET A\$=" SOR " 0750 GOSUB 870 0760 GOTO 960 0770 ON R1 GOTO 780,800 0780 LET A\$=" SIN " 0790 GOTO 810 0800 LET AS=" SOR " 0810 PRINT "THE"; A\$; "FUNCTION FOR THIS SYSTEM HAS FAILED TO EVALUATE" 0820 PRINT "THE COMPOUND EXPRESSION ARGUMENT"; K; "THAT WAS REQUIRED OF" 0830 PRINT "IT." 0840 PRINT 0850 LET P=2 0860 RETURN 0870 ON P GOTO 880, 910 0880 PRINT "THE SYSTEM PASSED THE"; A\$; "EVALUATION OF COMPOUND EXPRESS-" 0890 PRINT "IONS, AS ITS ARGUMENT." 0900 GOTO 930 0910 PRINT "THE SYSTEM FAILED THE"; A\$; "EVALUATION OF COMPOUND EXPRESS-" 0920 PRINT "IONS, AS ITS ARGUMENT, BECAUSE OF THE ABOVE REASONS."

0930 PRINT 0940 PRINT " END TEST." 0950 RETURN 0960 PRINT 0970 END

\*\*\*\*\*\*\*\*\*\*\*\*\*\*\*\* \* SAMPLE OUTPUT \*

PROGRAM FILE 147

SECTION 147.1

 $\Delta \phi = 0.05$ 

(THE SIN FUNCTION.)

BEGIN TEST.

THE SYSTEM PASSED THE SIN EVALUATION OF COMPOUND EXPRESS IONS, AS ITS ARGUMENT.

END TEST.

SECTION 147.2

(THE SQR FUNCTION.

BEGIN TEST.

THE SYSTEM PASSED THE SQR EVALUATION OF COMPOUND EXPRESS-IONS, AS ITS ARGUMENT.

END TEST.

148.0 COMPOUND EXPRESSIONS AS ARGUMENTS FOR TAN AND INT

148.1 The TAN Function

The test is similar to section 144.1 except for the use of the TAN function. The output messages are also the same.

148.2 The INT Function

The test is similar to section 144.1 except for the use of the INT function. The output messages are also the same.

> \*\*\*\*\*\*\*\*\*\*\*\*\*\*\*\*\*\*\*\* \* PROGRAM FILE 148 \* \*\*\*\*\*\*\*\*\*\*\*\*\*\*\*\*\*\*\*\*

0010 PRINT "PROGRAM FILE 148" 0020 PRINT 0030 PRINT 0040 PRINT SECTION 148.1" 0090 PRINT " 0100 PRINT (THE TAN FUNCTION.)" ØllØ PRINT " 0120 PRINT 0130 PRINT 0140 PRINT BEGIN TEST." 0150 PRINT " 0160 PRINT 0170 LET Al=1.5 0180 LET Bl=.75 0190 LET C1=.25 0200 LET P=1 0210 LET D1=TAN(A1^2-B1) 0220 LET E1=ABS (D1-14.1014) 0230 LET D1=TAN((SIN(C1+5\*(B1/3)))^2+(COS(C1+5\*(B1/3)))^2) 0240 LET F1=ABS (D1-1.55741) 0250 LET D1=TAN(ATN(.815)) 0260 LET G1=ABS (D1-.815) 0270 IF El<=1E-4 THEN 310 0280 LET R1=1 0290 LET K=1 0300 GOSUB 700 0310 IF F1<=1E-5 THEN 350 0320 LET R1=1 0330 LET K=2 0340 GOSUB 700 0350 IF G1<=1E-6 THEN 390

0360 LET R1=1 0370 LET K=3 0380 GOSUB 700 0390 LET A\$=" TAN " 0400 GOSUB 800 0410 PRINT 0420 PRINT 0430 PRINT 0440 PRINT " SECTION 148.2" 0450 PRINT 0460 PRINT " (THE INT FUNCTION.) " 0470 PRINT 0480 PRINT 0490 PRINT 0500 PRINT " BEGIN TEST." 0510 PRINT 0520 LET Al=6.25 0530 LET B1 = - 8.15 0540 LET P=1 0550 LET D1=INT(A1<sup>2+3\*A12\*B1+3\*A1\*B12+B12)</sup> 0560 LET C1=ABS (D1- $(-7)$ ) 0570 LET D1=INT (ABS (A1<sup>2</sup>3+3\*A1<sup>2\*B1+3\*A1\*B1<sup>2+B12</sup>3))</sup>  $0580$  LET El=ABS (D1-6) 0590 IF C1<=1E-5 THEN 630 0600 LET R1=2 0610 LET K=1 0620 GOSUB 700 0630 IF El<=1E-5 THEN 670 0640 LET R1=2 0650 LET K=2 0660 GOSUB 700 0670 LET A\$=" INT " 0680 GOSUB 800 0690 GOTO 890 0700 ON R1 GOTO 710,730 0710 LET A\$=" TAN " 0720 GOTO 740 0730 LET A\$=" INT " 0740 PRINT "THE"; A\$; "FUNCTION FOR THIS SYSTEM HAS FAILED TO EVALUATE" 0750 PRINT "THE COMPOUND EXPRESSION ARGUMENT"; K; "THAT WAS REQUIRED OF" 0760 PRINT "IT." 0770 PRINT 0780 LET P=2 0790 RETURN 0800 ON P GOTO 810,840 0810 PRINT "THE SYSTEM PASSED THE";A\$; "EVALUATION OF COMPOUND EXPRESS-" 0820 PRINT "IONS, AS ITS ARGUMENT." 0830 GOTO 860 0840 PRINT "THE SYSTEM FAILED THE"; A\$; "EVALUATION OF COMPOUND EXPRESS-" 0850 PRINT "IONS, AS ITS ARGUMENT, BECAUSE OF THE ABOVE REASONS." 0860 PRINT 0870 PRINT " END TEST." 0880 RETURN 0890 PRINT 0900 END

 $k^*$ \* SAMPLE OUTPUT \* •k'k'k'k-k'kieif'kic'k'kiciticitit

PROGRAM FILE 148

#### SECTION 148.1

## (THE TAN FUNCTION.

BEGIN TEST.

THE SYSTEM PASSED THE TAN EVALUATION OF COMPOUND EXPRESS-IONS, AS ITS ARGUMENT.

END TEST.

SECTION 148.2

(THE INT FUNCTION.)

BEGIN TEST.

THE SYSTEM PASSED THE INT EVALUATION OF COMPOUND EXPRESS-IONS, AS ITS ARGUMENT.

END TEST.

# 149.0 COMPOUND EXPRESSIONS AS ARGUMENTS FOR A USER DEFINED FUNCTION

The test is similar to section 144.1 except for the use of a user defined function FNA(X) in line 170 (see sections 7 and 16 of BSR  $X3.60$ ). The output messages are similar to those in section 144.1.

> \*\*\*\*\*\*\*\*\*\*\*\*\*\*\*\*\*\*\*\* \* PROGRAM FILE 149 \* \*\*\*\*\*\*\*\*\*\*\*\*\*\*\*\*\*\*\*\*

0010 PRINT "PROGRAM FILE 149" 0020 PRINT 0030 PRINT 0040 PRINT 0090 PRINT " SECTION 149.0" 0100 PRINT ØllØ PRINT " (THE DEF FUNCTION.)" 0120 PRINT 0130 PRINT 0140 PRINT 0150 PRINT " BEGIN TEST." 0160 PRINT 0170 DEF FNA(X)=X3-1 0180 LET A1=1.6 0190 LET B1=.5 0200 R1=1 0210 LET X=FNA (SIN  $(A1) + 6 * B1$ ) 0220 LET X1=ABS((X-62.9795)/62.9795) 0230 LET X=FNA((SIN(B1))2+(COS(B1))2+3) 0240 LET  $X2 = ABS(X-63)$  $0250$  LET X=FNA(ABS(B12-5\*Al)+2\*(LOG(EXP(B1)))) 0260 LET X3=ABS (X-668.922) 0270 IF X1 <= 1.58782E-6 THEN 310 0280 LET R1=2 0290 LET K=1 0300 GOSUB 400 0310 IF X2<=1E-4 THEN 350 0320 LET R1=2 0330 LET K=2 0340 GOSUB 400 0350 IF X3<=1E-3 THEN 450 0360 LET R1=2 0370 LET K=3 0380 GOSUB 400 0390 GOTO 450 0400 PRINT "THE DEF FUNCTION FOR THIS SYSTEM HAS FAILED TO EVALUATE" 0410 PRINT "THE COMPOUND EXPRESSION ARGUMENT"; K; "THAT WAS REQUIRED OF" 0420 PRINT "IT."

0430 PRINT 0440 RETURN 0450 ON R1 GOTO 460,480 0460 LET A\$=" PASSED " 0470 GOTO 490 0480 LET A\$=" FAILED " 0490 PRINT "THE SYSTEM" ;A\$ ; "THE DEF FUNCTION EVALUATION OF COMPOUND" 0500 PRINT "EXPRESSIONS, AS ITS ARGUMENT." 0510 PRINT 0520 PRINT " END TEST." 0530 PRINT 0540 END

> \*\*\*\*\*\*\*\*\*\*\*\*\*\*\*\*\* \* SAMPLE OUTPUT \*

PROGRAM FILE 149

SECTION 149.0

(THE DEF FUNCTION.)

BEGIN TEST.

THE SYSTEM PASSED THE DEF FUNCTION EVALUATION OF COMPOUND EXPRESSIONS, AS ITS ARGUMENT.

END TEST.

#### COMPOUND EXPRESSIONS USED AS PRINT ITEMS AND TAB ARGUMENTS

The objective of implementation will print list as one of function (see section 12 of BSR X3. 60 ) . of this test section is to d recognize a numeric expression the separate print items or as the etermine w<br>when it i<mark>s</mark> argument of  $\textsf{whether}-\textsf{tl}$ is placed <sup>t</sup> of the the in a ne separate print items or as the argument of the TAB ...<br>12.45.BCD 32.60)

Expressions As Print Items

This test prints four expressions. These include: (1) simple variables and constants, (2) an intrinsic function evaluated at <sup>a</sup> compound expression, (3) an expression that includes the sum of <sup>a</sup> function plus <sup>a</sup> variable; and  $(4)$  a call to a user defined function. The output lies in two columns with the first column being the expected output and the second giving the implementation evaluations of the expressions.

Expressions As Arguments of TAB Calls

In this test three expressions are used as arguments for <sup>a</sup> TAB call. In order to obtain correct output the system must round the value of the expression after evaluation and the TAB to that column. If the evaluations are all proper then an A should appear in column 3, under a column index counter, a B should appear on the second row under the column indices in column 6, and finally <sup>a</sup> C should appear in column 69 on the third row under the indices.

> \*\*\*\*\*\*\*\*\*\*\*\*\*\*\*\*\*\*\*\*\* \* PROGRAM FILE 150 \*<br>\*\*\*\*\*\*\*\*\*\*\*\*\*\*\*\*\*\*\*\*\*

0010 PRINT "PROGRAM FILE 150" 0020 PRINT 0030 PRINT 0040 PRINT 0090 PRINT "SECTION 150.0: AS THE PRINT ITEMS 0F A PRINT-LIST" 0110 PRINT 0120 PRINT 0130 PRINT 0140 PRINT 0150 PRINT 0160 PRINT 0170 PRINT 0180 PRINT 0190 PRINT 0200 PRINT 0210 PRINT SECTION 150.1" " (AS PRINT ITEMS IN THE DIRECT SENSE.)" BEGIN TEST."

 PRINT " TWO COLUMS OF NUMERALS SHOULD APPEAR BELOW THIS PARA-" PRINT "GRAPH. IN COLUMN <sup>1</sup> ARE THE EXPECTED VALUES AND IN COLUMN 2" PRINT "ARE THOSE VALUES WHICH THE PRINT STATEMENT OF THE SYSTEM" PRINT "EVALUATED." PRINT DEF FNA(X)=X"2+1 LET Al=0. LET Bl=-.25 LET Cl=16. LET Dl=-4.0 PRINT "COLUMN 1", "COLUMN 2" PRINT PRINT "-.25 ",3\*A1+7\*B1 0350 PRINT " 6.5 ",ABS(Al+1.0-(Cl+Dl)+0.5\*8.0) 0360 PR: 0370 PRI PRINT PRINT "IF THE NUMERICAL VALUES OF EACH PAIR OF NUMERALS, FORMED BY" PRINT "THE ROWS OF THE RESPECTIVE TWO COLUMN, ARE THE SAME, THEN" PRINT "CONSIDER THE SYSTEM TO HAVE PASSED THE TEST." PRINT 0430 PRINT " PRINT PRINT PRINT 0470 PRINT " PRINT 0490 PRINT " 0500 PRINT " PRINT PRINT PRINT 0540 PRINT " PRINT DEF FNB (X)=X"3-8 LET Al=2.75 LET Bl=l. LET Cl=3.1 PRINT "00000000011111111112222222222333333333344444444445"; PRINT "5555555556666666666777" PRINT "12345678901234567890123456789012345678901234567890"; PRINT "1234567890123456789012" PRINT TAB (2\*C1-A1) ; "A" PRINT TAB (2\*ABS (-B1) +A1) ; "B" PRINT TAB(FNB(A1+B1)-.15) ;"C" PRINT 0680 PRINT " PRINT "6, AND 69 RESPECTIVELY, OF THE RESPECTIVE LINES OF WHICH" PRINT "EACH ALPHABET IS PRINTED, THEN CONSIDER THE SYSTEM TO HAVE" PRINT "PASSED THE TEST." PRINT 0730 PRINT " PRINT END PRINT " 16.4794 ",SIN(Al^2+ABS(B1))+Cl PRINT " 1.54193 " , FNA (Bl+Al ) +S IN (Al END TEST." SECTION 150.2" (AS PRINT ITEMS IN THE INDIRECT SENSE, ARGUMENTS OF THE" TAB-CALL." BEGIN TEST." IF THE ALPHABETS A, B, AND C ARE PRINTED IN COLUMNS 3." END TEST."

\*\*\*\*\*\*\*\*\*\*\*\*\*\*\*\* \* SAMPLE OUTPUT \* \*\*\*\*\*\*\*\*\*\*\*\*\*\*\*\*\*

PROGRAM FILE 150

SECTION 150.0: AS THE PRINT ITEMS OF A PRINT-LIST

#### SECTION 150.1

#### (AS PRINT ITEMS IN THE DIRECT SENSE.)

#### BEGIN TEST.

TWO COLUMS OF NUMERALS SHOULD APPEAR BELOW THIS PARA-GRAPH. IN COLUMN <sup>1</sup> ARE THE EXPECTED VALUES AND IN COLUMN <sup>2</sup> ARE THOSE VALUES WHICH THE PRINT STATEMENT OF THE SYSTEM EVALUATED.

COLUMN <sup>1</sup> COLUMN <sup>2</sup>

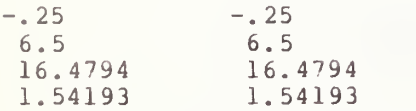

IF THE NUMERICAL VALUES OF EACH PAIR OF NUMERALS, FORMED BY THE ROWS OF THE RESPECTIVE TWO COLUMN, ARE THE SAME, THEN CONSIDER THE SYSTEM TO HAVE PASSED THE TEST.

END TEST.

#### SECTION 150.2

(AS PRINT ITEMS IN THE INDIRECT SENSE, ARGUMENTS OF THE TAB -CALL.

#### BEGIN TEST.

#### 00000000011111111112 222222222333333333344444444445555555555666666666677-v 1234567890123456789012345678901234 56'789012345678901234567890123456'789012 A B

IF THE ALPHABETS A, B, AND C ARE PRINTED IN COLUMNS 3, 6, AND 69 RESPECTIVELY, OF THE RESPECTIVE LINES OF WHICH EACH ALPHABET IS PRINTED, THEN CONSIDER THE SYSTEM TO HAVE PASSED THE TEST.

END TEST.

#### 151.0 COMPOUND EXPRESSIONS USED IN IF - THEN STATEMENTS

This test verifies that the implementation will perform comparisons of<br>numerical expressions containing two or more terms (see section 10 of BSR numerical expressions containing two or more-terms (see-section 10 of BSR<br>83.60). The expressions involve-function references as well as the X3.60). The expressions involve function references as well as the<br>multiple terms. On output, should the implementation incorrectly evaluate On output, should the implementation incorrectly evaluate the comparison, there will be an error message for each incorrect comparison as well as a final summary message concerning the errors. Should the implementation correctly evaluate the expressions there will only appear a message indicating that the implementation passed the comparison test.

```
*******************
* PROGRAM FILE 151 *
itisit-k-k-kicit'kic'k'k'k'kic'kit'k-k'k
```
0010 PRINT "PROGRAM FILE 151" 0020 PRINT 0030 PRINT 0 0 4 0 PRINT 0090 PRINT " 0100 PRINT " 0110 PRINT 0120 PRINT 0130 PRINT 0140 PRINT " 0150 PRINT 0160 DEF FNA(X)=X^2+2\*X+1 0170 LET Al=3.5 0180 LET B1=1.625 0190 LET Cl=. 815 0200 LET Dl=-4. 0210 LET F=1 0220 IF Al+Bl<6 THEN 250 0230 LET K=1 0240 GOSUB 410 0250 IF 1>A1-ABS(D1) THEN 280 0260 LET K=2 0270 GOSUB 410 0280 IF INT (SQR (ABS (Dl) ) ) =2 THEN 310 0290 LET K=3 0300 GOSUB 410 0310 IF FNA(Al)+5<=ABS(D1)+Al^3 THEN 340 0320 LET K=4 0330 GOSUB 410 0340 IF EXP(Al)+D1>=(Al-.36)^2+D1 THEN 370 0350 LET K=5 0360 GOSUB 410 0370 IF TAN(Cl)+Al<>ATN(Cl)+Al THEN 450 PRINT " SECTION 151.0: COMPOUND EXPRESSIONS IN IF-THEN" STATEMENTS. BEGIN TEST.
k)3 80 LET K=6 0390 GOSUB 410 0400 GOTO 450 0410 PRINT "THE SYSTEM FAILED RELATIONAL EVALUATION NUMBER"; K; "."  $0420$  LET F=2 0430 PRINT 0440 RETURN 0450 ON F GOTO 460,490 0460 PRINT "THE SYSTEM PASSED THE RELATIONAL EVALUATION OF THE COMPOUND" 0470 PRINT "EXPRESSIONS AS USED IN THE IF-THEN STATEMENTS." 0480 GOTO 510 0490 PRINT "THE SYSTEM FAILED THE RELATIONAL EVALUATION OF THE COMPOUND" 0500 PRINT "EXPRESSIONS AS USED IN THE IF-THEN STATEMENTS." 0510 PRINT 0520 PRINT " END TEST." 0530 PRINT 0540 END

> 'kit-k-kic-k'k'kif'klc'kitit-kic'k \* SAMPLE OUTPUT \* •kic'kit'kicic'k-k'k'k'kicicitic-k

PROGRAM FILE 151

SECTION 151.0: COMPOUND EXPRESSIONS IN IF-THEN STATEMENTS.

BEGIN TEST,

THE SYSTEM PASSED THE RELATIONAL EVALUATION OF THE COMPOUND EXPRESSIONS AS USED IN THE IF-THEN STATEMENTS.

END TEST,

135

## 152.0 COMPOUND EXPRESSIONS USED IN FOR - NEXT STATEMENTS

The objective of this test is to determine whether the implementation will make proper evaluations when numeric expressions are used as the parameters in a FOR - NEXT statement (see section 11 of BSR X3.60). In fact the numeric expressions are used as the initial-value, the limit, and the step-clause. On output, the test prints one of two possible output messages to the user, i.e. either the system passes or it fails.

> 'k'k-k'k'k'kitic'k'kititic-k'kicicic-k-k \* PROGRAM FILE 152 \* \*\*\*\*\*\*\*\*\*\*\*\*\*\*\*\*\*\*\*

0010 PRINT "PROGRAM FILE 152" 0020 PRINT 0030 PRINT 0040 PRINT 0090 PRINT " SECTION 152.0: COMPOUND EXPRESSIONS USED IN FOR-NEXT" 0100 PRINT " 0110 PRINT 0120 PRINT 0130 PRINT 0140 PRINT " 0150 PRINT 0160 LET N=3 0170 LET M=6 0180 LET N (1 ) =10 0190 LET M (1 ) =4 0200 LET 0=-l 0210 LET K=0 0220 FOR I0=N TO M 0230 FOI 0240 FOI 0250 FOR I3=ABS(M(1)-M) TO M(1)^2-M^2 STEP 2\*SGN(M(1)^2-M^2) 0260 LET K=K+1 0270 NEXT 13 0280 NEXT 12 0290 NEXT II 0300 NEXT 10 0310 IF K=2688 THEN 360 0320 PRINT " THE SYSTEM FAILED TO EVALUATE THE COMPOUND EXPRESSIONS" 0330 PRINT "IN A PROPER MANNER FOR IHE CORRECT NUMBER OF FOR-NEXT LOOP-" 0340 PRINT "ING." 0350 GOTO 390 0360 PRINT " 03"70 PRINT "IONS BECAUSE THE PROPER NUMBER OF FOR-NEXT LOOPINGS WERE" 0380 PRINT "PERFORMED." 0390 PRINT STATEMENTS." BEGIN TEST." FOR I $1=N(1)$  TO  $M(1)$  STEP O FOR I2=M' 2+2\*M\*M (1) "2 TO (N ( <sup>1</sup> ) " 3-1 ) +ABS (0 ) STEP 20\*N(l)/2 THE SYSTEM PASSED THE EVALUATION OF COMPOUND EXPRESS-"

0400 PRINT " END TEST." 0410 PRINT 0420 END

\*\*\*\*\*\*\*\*\*\*\*\*\*\*\*\* \* SAMPLE OUTPUT \* \*\*\*\*\*\*\*\*\*\*\*\*\*\*\*\*\*

PROGRAM FILE 152

SECTION 152.0: COMPOUND EXPRESSIONS USED IN FOR-NEXT STATEMENTS.

#### BEGIN TEST.

THE SYSTEM PASSED THE EVALUATION OF COMPOUND EXPRESS-IONS BECAUSE THE PROPER NUMBER OF FOR-NEXT LOOPINGS WERE PERFORMED.

END TEST.

137

## 153-0 COMPOUND EXPRESSIONS USED IN SUBSCRIPTS

This section tests whether the implementation will accept compound numeric expressions as subscripts to dimensioned variables (see section <sup>6</sup> of BSR X3.60)'. In order to access the array variable however the system must first evaluate the expression and then round the resulting value to the nearest integer. For example, in this test there are four expressions that are used as subscripts in program lines 200, 260 and 320. In the first of these lines, numbers were chosen in such a way that there should be no round-off problem. In the second expression, there is a need for the system to round-down and in the final expression the system will have to round-up plus evaluate another expression for <sup>a</sup> doubly dimensioned array. If any evaluation fails, <sup>a</sup> message will point to the line in the program that failed to evaluate properly. There is a final message indicating that the system passed or failed.

> \*\*\*\*\*\*\*\*\*\*\*\*\*\*\*\*\*\*\* \* PROGRAM FILE 153 \*<br>\*\*\*\*\*\*\*\*\*\*\*\*\*\*\*\*\*\*\*\*\*

 PRINT "PROGRAM FILE 153" 20 PRINT 30 PRINT 40 PRINT PRINT "SECTION 153. 0:COMPOUND EXPRESSIONS USED IN SUBSCRIPTS" 110 PRINT 120 PRINT 130 PRINT LET B{1) = 16 LET B(2) = 10 LET C(3,l) = 15 1'70 LET F = 0 LET  $X(1) = 7$  LET A =  $-9$ 200 LET  $D = B((X(1) + ABS(A))/16) - 16$  IF ABS(D) <sup>&</sup>lt; lE-6 THEN 240 PRINT "EVALUATION ERROR IN PROGRAM I.INE 200" LET F = <sup>1</sup> LET X(2) = 2.2 LET  $X(3) = 4.4$  LET D = B(((2\*X(2) <sup>+</sup> X(3))/8.8) - 9'S1N(0) <sup>+</sup> 1.2) - 10 IF ABS(D) <sup>&</sup>lt; lE-6 THEN 300 PRINT "EVALUATION ERROR IN PROGRAM LINE 260" LET F = <sup>1</sup> LET Q3 = <sup>3</sup> 310 LET  $\bar{X}(4) = 2.7$ 320 LET D = C(((X(4) - Q3) + 3),(Q3 - 2)) - 15 IF ABS(D) <sup>&</sup>lt; lE-6 THEN 360 BEGIN TEST"

 PRINT "EVALUATION ERROR IN PROGRAM LINE 320" 350 LET  $F = 1$  IF ABS(F) <sup>&</sup>lt; 0.5 THEN 390 PRINT "COMPOUND EXPRESSIONS AS SUBSCRIPTS: FAILED GO TO 400 PRINT "COMPOUND EXPRESSIONS AS SUBSCRIPTS: PASSED 400 PRINT PRINT " END TEST" 420 END

> \*\*\*\*\*\*\*\*\*\*\*\*\*\*\* \* SAMPLE OUTPUT \* 'k'k'k'k'k'k'k'k'k-kific'kic-k-kit

PROGRAM FILE 153

SECTION 153. 0:COMPOUND EXPRESSIONS USED IN SUBSCRIPTS

BEGIN TEST COMPOUND EXPRESSIONS AS SUBSCRIPTS: PASSED

END TEST

# 154.0 A COMPOUND EXPRESSION USED IN AN ON - GOTO STATEMENT

In th transfer s correctly, transfer indicating s test, an ON - GOTO expression is evaluated with three (see section 10 of BSR X3.60). If all transfers then there will be three messages indicating each If any transfer is made incorrectly, there will be failure. The. test is passed if all transfers are correct possible are made correct | message

```
icic-kititit'k-k'k'k'k'k-k'kic'k'kifif-k * PROGRAM FILE 154 *
******************
```
 PRINT "PROGRAM FILE 154" 15 PRINT 20 PRINT 25 PRINT 30 PRINT "SECTION 154.0: COMPOUND EXPRESSION USED IN AN ON - GOTO"<br>35 PRINT "STATEMENT" 35 PRINT " 40 PRINT<br>45 PRINT " BEGIN TEST" 50 PRINT LET A = <sup>3</sup> 65 LET B = 1<br>70 LET F =  $\theta$ 75 FOR  $L = \emptyset$  TO 2 ON ( (L+SIN (0) \*9) + ( (A/3) -1) ) +B GOTO 100, 200, 300 PRINT "SYSTEM FELL THROUGH ON - GOTO WHEN L = " ; L 90 STOP 100 LET  $F = 1$ <br>110 IF L + F > 1.5 THEN 140 PRINT "FIRST ON - GOTO TRANSFER CORRECT" GO TO 400 PRINT "ON - GOTO TRANSFER "; L+1;" INCORRECT" GO TO 400 LET F = <sup>2</sup> IF L+F <sup>&</sup>lt; 2.5 THEN 250 IF L+F >3.5 THEN 250 PRINT "SECOND ON - GOTO TRANSFER CORRECT" GO TO 400 PRINT "ON - GOTO TRANSFER" ; L+1 ; " INCORRECT" GO TO 400 LET F = <sup>3</sup> IF L+F <sup>&</sup>lt; 4.5 THEN 350 IF L+F <sup>&</sup>gt; 5.5 THEN 350 PRINT "THIRD ON - GOTO TRANSFER CORRECT" GO TO 400 PRINT "ON - GOTO TRANSFER" ; L+1 ; " INCORRECT" 400 NEXT L

410 PRINT 420 PRINT " 430 END

 $\mathcal{L}^{\text{max}}$  ,  $\mathcal{L}^{\text{max}}$ 

END TEST<sup>"</sup>

\*\*\*\*\*\*\*\*\*\*\*\*\*\*\*\*\* \* SAMPLE OUTPUT \* \*\*\*\*\*\*\*\*\*\*\*\*\*\*\*\*\*

PROGRAM FILE 154

SECTION 154.0: COMPOUND EXPRESSION USED IN AN ON - GOTO **STATEMENT** 

BEGIN TEST

FIRST ON - GOTO TRANSFER CORRECT SECOND ON - GOTO TRANSFER CORRECT THIRD ON - GOTO TRANSFER CORRECT

END TEST

### 155.0 COMPOUND EXPRESSIONS USING SUPPLIED FUNCTIONS

In this section we compute several expressions that involve the supplied and functions within them (see section <sup>7</sup> of BSR X3.60). The object is to show that the compound expressions are properly parsed, supplied functions evaluated and operations ordered properly. If any expression is evaluated incorrectly a message will be printed indicating to the user the line number of that expression. Otherwise <sup>a</sup> single message to the user will indicate that the system passed.

```
*******************
* PROGRAM FILE 155 *
*******************
```
 PRINT 'PROGRAM FILE 155" PRINT PRINT PRINT PRINT 'SECTION 155. 0:COMPOUND EXPRESSIONS USING SUPPLIED FUNCTIONS" PRINT T0 PRINT PRINT PRINT " PRINT LET Cl = 1.75 LET F = 0 130 LET C2 = LOG(EXP(C1)) - 1.75 IF ABS (C2) <sup>&</sup>lt; lE-6 THEN 1'70 PRINT "INCORRECT EVALUATION IN LINE 130" LET F = 1 170 LET C3 = EXP (LOG(C1)) - 1.75 IF ABS (C3) <sup>&</sup>lt; lE-6 THEN 210 PRINT "INCORRECT EVALUATION IN LINE 170" LET F = 1 LET C4 = (SIN(2.0))"2 + (COS(2.0))^2 - 1.0 IF ABS (C4) <sup>&</sup>lt; lE-6 THEN 250 PRINT "INCORRECT EVALUATION IN LINE 210" LET F = 1 LET C5 = (1.0/COS (1. 2) ) '2 - ((S1N(1.2)/C0S(1.2))~2) - 1.0 IF ABS (C5) <sup>&</sup>lt; lE-6 THEN 290 PRINT "INCORRECT EVALUATION IN LINE 250" LET F = 1 290 LET C6 = SIN(.78) - SQR(1.0 - (COS(0.78))^2) IF ABS (C6) <sup>&</sup>lt; lE-6 THEN 330 PRINT "INCORRECT EVALUATION IN LINE 290" LET F = 1 330 LET  $C7 = COS(1.5) - SQR(1.0 - (SIN(1.5))^2)$ 340 IF ABS(C7) < 1E-6 THEN 370 BEGIN TEST"

 PRINT "INCORRECT EVALUATION IN LINE 330' LET F = <sup>1</sup> LET C8 = SQR( (1. 0/COS (0. 5236) <sup>2</sup> - 1.0) - (SIN (0. 5236) /COS (0. 5236) IF ABS(C8) <sup>&</sup>lt; lE-6 THEN 410 PRINT "INCORRECT EVALUATION IN LINE 370' LET F = <sup>1</sup> LET C9 = ATN (SIN (0. 5) /COS (0 5)) - 0.5 IF ABS(C9) <sup>&</sup>lt; lE-6 THEN 450 PRINT "INCORRECT EVALUATION IN LINE 410' LET F = 1 IF ABS (F) <sup>&</sup>lt; 0.5 THEN 480 PRINT "COMPOUND EXPRESSION TEST FAILED" 490 GO TO "COMPOUND PRINT EXPRESSION TEST PASSED" PRINT PRINT PRINT END END TEST"

> \*\*\*\*\*\*\*\*\*\*\*\*\*\*\*\* \* SAMPLE OUTPUT \*

PROGRAM FILE 155

SECTION 155. 0:COMPOUND EXPRESSIONS USING SUPPLIED FUNCTIONS

BEGIN TEST

COMPOUND EXPRESSION TEST PASSED

END TEST

# 156.0 SEMANTIC ERROR—UPPER BOUND OF ARRAY SET TO ZERO WITH OPTION

If an option base statement specifies that the lower bound for an array subscript is <sup>1</sup> then no dimension-statement in the program may specify an have upper bounds set to 0. The system being tested should diagnose this as specifications, otherwise the test fails. an incompatible dimension specifications, otherwise the test fails. upper bound of zero (see section 15 of BSR X3.60). The test for this specification is straightforward in that an option base specification will be  $\blacksquare$ set to  $1$  and two arrays, both a single and a double dimensioned  $\,$  array,  $\,$  will  $\,$ 

```
*******************
* PROGRAM FILE 156 *
******************
```
10 PRINT "PROGRAM FILE 156" 20 PRINT 30 PRINT 40 PRINT 50 PRINT 'SECTION 156.0: SEMANTIC ERROR—UPPER BOUND OF ARRAY" 60 PRINT '70 PRINT 80 PRINT 90 OPTION BASE 1 100 DIM A(0), B(0, 20) 110 PRINT "IF THIS MESSAGE APPEARS PRIOR TO TERMINATION THEN" 120 PRINT "THE SYSTEM HAS FAILED TO DIAGNOSE AN INCOMPATIBILITY" 130 PRINT "BETWEEN THE OPTION AND DIM STATEMENTS. THE TEST SYSTEM" 140 PRINT " FAILS. 150 PRINT 160 PRINT 170 END SET TO ZERO WITH OPTION" • BEGIN TEST." " END TEST."

> \*\*\*\*\*\*\*\*\*\*\*\*\*\*\*\*\* \* SAMPLE OUTPUT \*

VDIMENSIONED ARRAYS OUT OF BOUNDS IN LINE 100

## 157. k) SEMANTIC ERROR —MULTIPLE OPTION STATEMENTS

A program may contain at most one option-statement (see section 15.4 of BSR X3.60). An arbitrary program may fail to satisfy this requirement if, for example, it had been created from two separate programs each with option specification molded together as one program. The test system must have the capability of diagnosing that multiple option statements appear in a program. This error is included in the test program below and a diagnostic, otherwise the test system fails.

> \*\*\*\*\*\*\*\*\*\*\*\*\*\*\*\*\*\*\* \* PROGRAM FILE 157 \* •k'k-kis'kisig'k'k'klt-k-k-k-kicicic-klt

10 PRINT "PROGRAM FILE 157" 20 PRINT 30 PRINT 40 PRINT 50 PRINT "SECTION 157.0: SEMANTIC ERROR--MULTIPLE OPTION STATEMENTS" 60 PRINT<br>70 PRINT " BEGIN TEST." 80 OPTION BASE <sup>1</sup> 90 DIM A(30) 100 OPTION BASE <sup>0</sup> 110 DIM B{1,20) 120 PRINT "IF THIS STATEMENT APPEARS THEN THE TEST SYSTEM FAILED" 130 PRINT "TO DIAGNOSE TWO OPTION STATEMENTS IN LINES 80 AND 100." 140 PRINT 150 PRINT " END TEST." 160 END

> kic-k'k'k'k'kicic'k'k'k'kitic-k-k \* SAMPLE OUTPUT \* \*\*\*\*\*\*\*\*\*\*\*\*\*\*\*\*

7MULTIPLE OPTION STATEMENT AT LINE 100

## 158,0 SEMANTIC ERROR—OPTION STATEMENT AFTER ARRAY REFERENCE

If an option-statement is present in a program then it must occur in a lower numbered line than any dimen (see section 15.4 of BSR X3.60). analysis in which both implicitly and an explicitly dimensioned arrays appear before an option-statement. The <sup>1</sup> anguage processor should provide <sup>a</sup> diagnostic and terminate execution in order to pass this test. <sup>s</sup> ion-statement or reference to an array This test is a straightforward case

```
'k'k'k-k'kit'k'k'k'kif'kis-k'k'k-kit-kic * PROGRAM FILE 158 *
*******************
```
10 PRINT "PROGRAM FILE 158" 20 PRINT 30 PRINT 40 PRINT 10 PRINT "SECTION 158.0: SEMANTIC ERROR--OPTION STATEMENT AFTER" 60 PRINT 70 PRINT 80 PRINT " 90 DIM A(20) ,B (5, 20) 100 LET A (5) =1 110 LET B(4,15)=A{5)+9 120 LET C (10) =5 130 LET D(5,5)=C(10)+B(4,15)-15 140 PRINT D(5,5) 145 GOTO 160 150 OPTION BASE <sup>1</sup> 160 PRINT 1'70 PRINT 'IF A ZERO APPEARS ABOVE THIS LINE THE SYSTEM FAILED TO" 180 PRINT 'DIAGNOSE THAT THE OPTION-STATEMENT WAS OUT OF ORDER." 190 PRINT 200 PRINT '210 END ARRAY REFERENCE" BEGIN TEST." END TEST."

> \*\*\*\*\*\*\*\*\*\*\*\*\*\*\*\* \* SAMPLE OUTPUT \* \*\*\*\*\*\*\*\*\*\*\*\*\*\*\*\*

# ?ILLEGAL PLACEMENT OF OPTION IN LINE 150

# 159.0 SEMANTIC ERROR--ARRAY DECLARATION OUT OF PLACE

If a specific declaration by <sup>a</sup> dimension statement is made for an array then this declaration must appear in a lower numbered line tnat any reference to an element of that array (see section 15.4 of BSR X3.60). for this requirement is straightforward in that arrays are their dimensioning statement is written. In order to pass, the must produce <sup>a</sup> diagnostic that identifies this error. The test used prior to test system

```
*******************
* PROGRAM FILE 159 *
•kitit'k-k-kit'kitit-k-kic'kitit'kitltit
```
10 PRINT "PROGRAM FILE 159" 20 PRINT 30 PRINT 40 PRINT <sup>50</sup> PRINT "SECTION 159.0: SEMANTIC ERROR—ARRAY DECLARATION OUT OF PLACE" 60 PRINT<br>70 PRINT " BEGIN TEST." 80 PRINT 90 LET A(5)=l 100 LET B (5, 5) =A (5) +9 110 PRINT B (5, 5) 120 GOTO 140 130 DIMENSION A (30), B (10, 20) 140 PRINT "IF THIS STATEMENT APPEARS PRECEDED BY A 10 THEN" 150 PRINT "THE SYSTEM FAILED TO RECOGNIZE THE DIMENSION STATEMENT" 160 PRINT "OUT OF PLACE." 1'70 PRINT 180 PRINT " END TEST." 190 END

> ic'k'kic'k'k-k^cif'k'k-kiiicit'k'k \* SAMPLE OUTPUT \* \*\*\*\*\*\*\*\*\*\*\*\*\*\*\*\*

7DIMENSI0N STATEMENT OUT OF PLACE LINE 130

### 160.0 SEMANTIC ERROR—DIMENSIONING AN ARRAY MORE THAN ONCE

If an array is dimensioned explicitly in <sup>a</sup> program then it can dimensioned only once (see section 15.4 of BSR X3.60). The test this is straightforward. An array will be dimensioned twice. This seman error requires a diagnostic from the test system in order to pass. be for tic

```
•k'kicic-k-icifit-k-k'kicic'kit-kitis'k-k * PROGRAM FILE 160 *
'k'k-k'k'k'k'k-kit-k'kiiit'kAkitk-k-k
```
10 PRINT "PROGRAM FILE 160" 20 PRINT 30 PRINT 40 PRINT 50 PRINT "SECTION 160.0; SEMANTIC ERROR —DIMENSIONING AN ARRAY MORE" 60 PRINT " 70 PRINT 80 PRINT " 90 DIM A(25) ,B (30, 10 ) 100 DIM C (10, 20) ,A (30) 110 PRINT "IF THIS MESSAGE APPEARS THE TEST SYSTEM FAILED TO" 120 PRINT "RECOGNI ZE DOUBLE DIMENSIONING IN LINES 80 AND" 130 PRINT "90." 140 PRINT 150 PRINT " 160 END THAN ONCE" BEGIN TEST." END TEST."

> 'k'k'ktiic'k-k-kk-kk'kk'kk-kk \* SAMPLE OUTPUT \* k'k'k'k'k-kk'kic'k'kick'kk-k-k

?DIMENSION ERROR LINE 90

## 161.0 INITIALIZING STRING VARIABLES

For string variables there are three commonly used alternatives for associating implementation-defined initial values with string variables. First, an unknown or arbitrary value moght be assigned. Second, the null string might be assigned. Third, all string variables might be detectably undefined in the sense that an exception will result from an attempt to access the variable before that variable is explicitly assigned a value. The American National Standard for Minimal BASIC recommends the third alternative.

In the test below three unassigned string variables are printed. If the values printed are all null then the system probably implements the second<br>alternative. If the values are somewhat arbitrary strings then alternative<br>one has been implemented. In either of these cases the test system fails undefined string variables and then terminates it satisfies the reocmmendation.

> \*\*\*\*\*\*\*\*\*\*\*\*\*\*\*\*\*\*\*\* \* PROGRAM FILE 161 \* \*\*\*\*\*\*\*\*\*\*\*\*\*\*\*\*\*\*\*\*

10 PRINT "PROGRAM FILE 161" 20 PRINT 30 PRINT 40 PRINT 50 PRINT "SECTION 161.0: INITIALIZING STRING VARIABLES" 60 PRINT BEGIN TEST." 70 PRINT " 80 PRINT 90 PRINT "THREE STRING VARIABLES ARE PRINTED BELOW AFTER"  $100$  PRINT "EACH = SIGN" 110 PRINT 120 PRINT "A\$= ";A\$ 130 PRINT "B\$= ";B\$ 140 PRINT "C\$= ";C\$ 150 PRINT 160 PRINT "IF ALL STRINGS ARE NULL THEN SYSTEM PROBABLY INITIALIZES" 170 PRINT "STRING VARIABLES AS NULL STRINGS." 180 PRINT "IF SOMEWHAT ARBITRARY STRINGS ARE PRINTED THEN THE SYSTEM" 190 PRINT "PROBABLY INITIALIZES STRING VARIABLES RANDOMLY." 200 PRINT "IN EITHER CASE THE SYSTEM FAILS THE STANDARD" 210 PRINT "RECOMMENDATION." 220 PRINT END TEST." 230 PRINT " 240 END

ic-k'k-k'k'kifif'k-k-k-kicicick'k \* SAMPLE OUTPUT \* 'k-k'k-kic-k-k'k-k-k'k-kicif-k

7UNINITIALI ZED VARIABLE IN LINE 120 7UNINITIALI 7UNINITIALI ZED VARIABLE ZED VARIABLE IN LINE 130 IN LINE 140 NBS-114A (REV. 7-73)

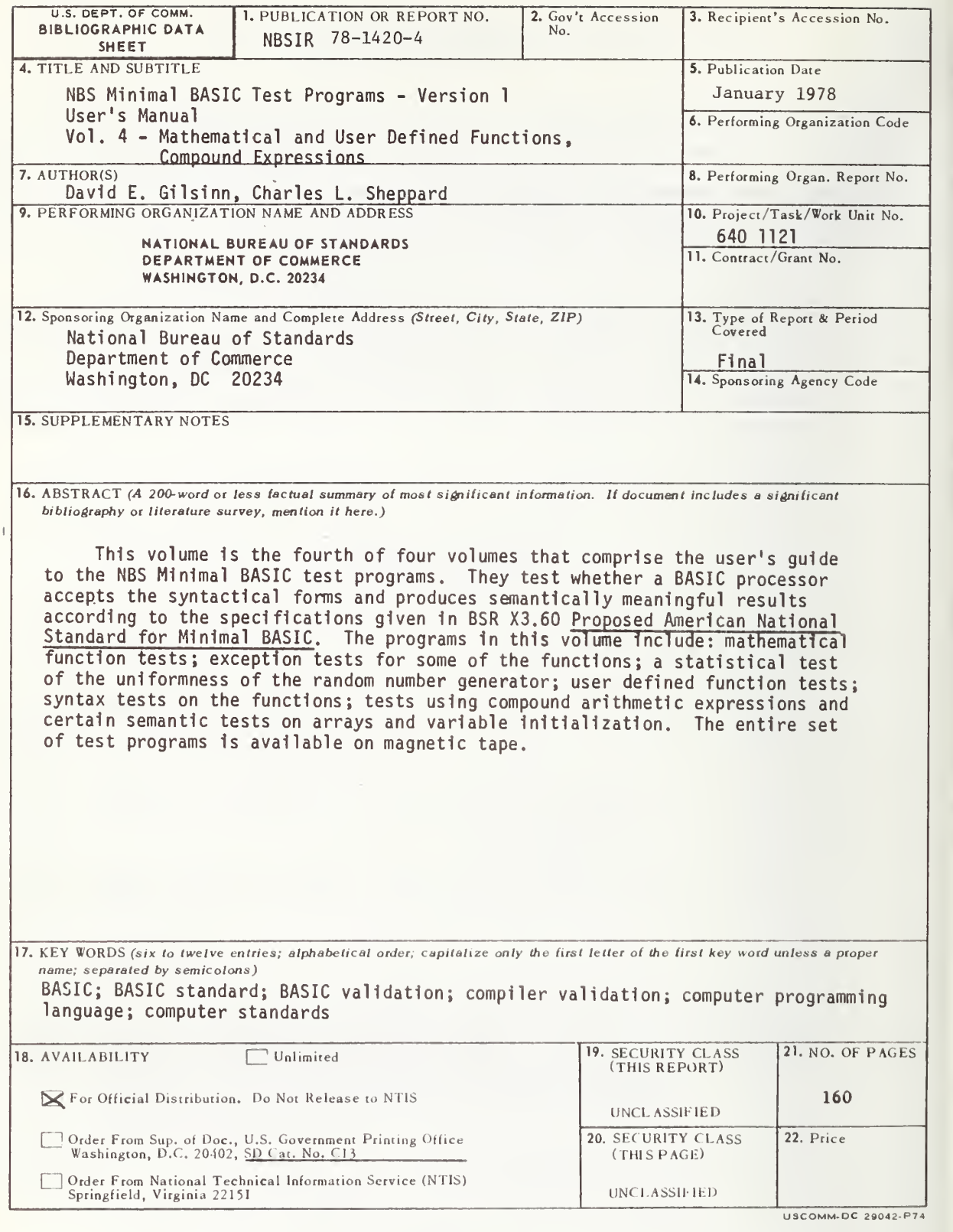

 $\frac{1}{\sqrt{2}}$ 

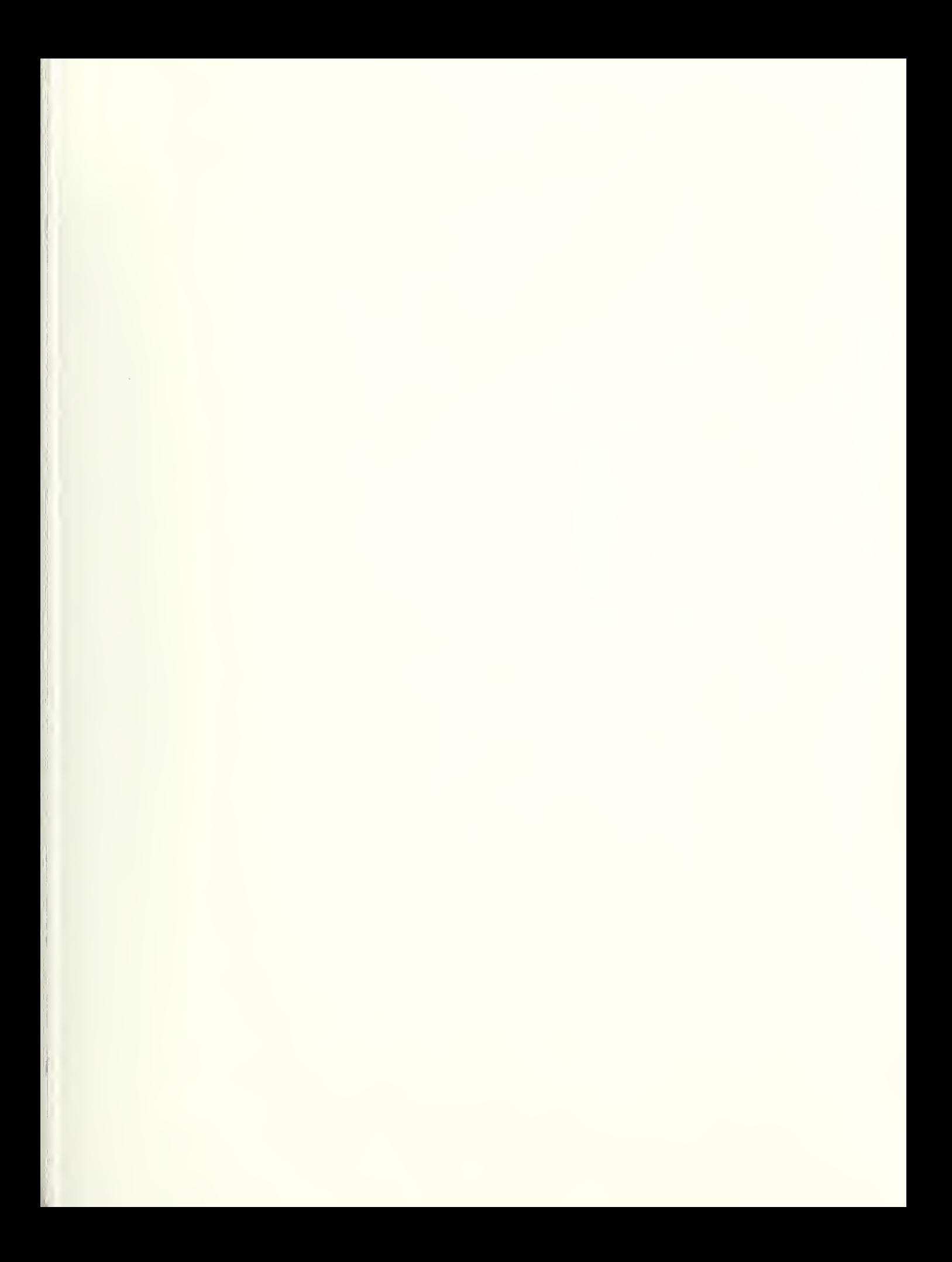

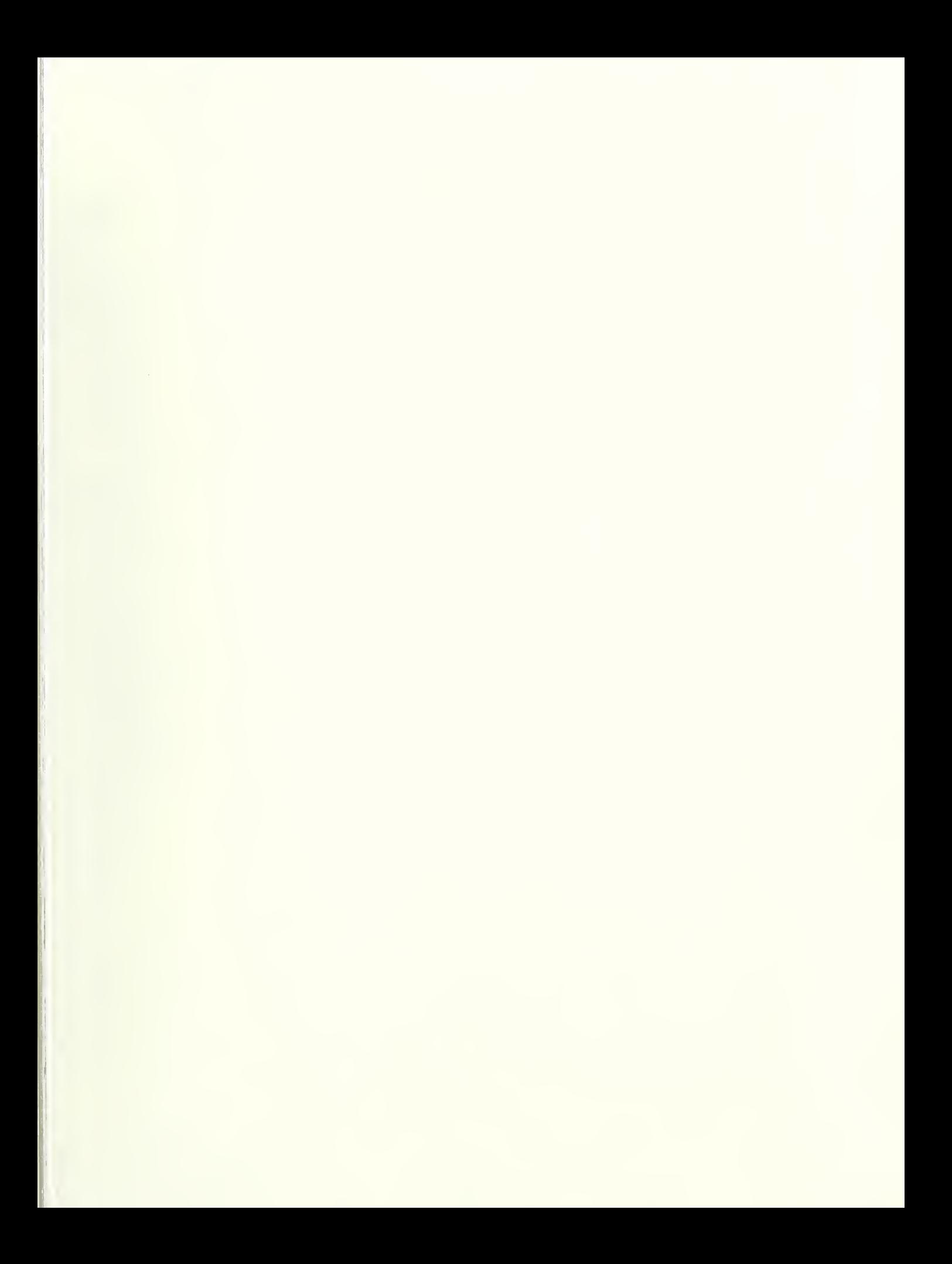

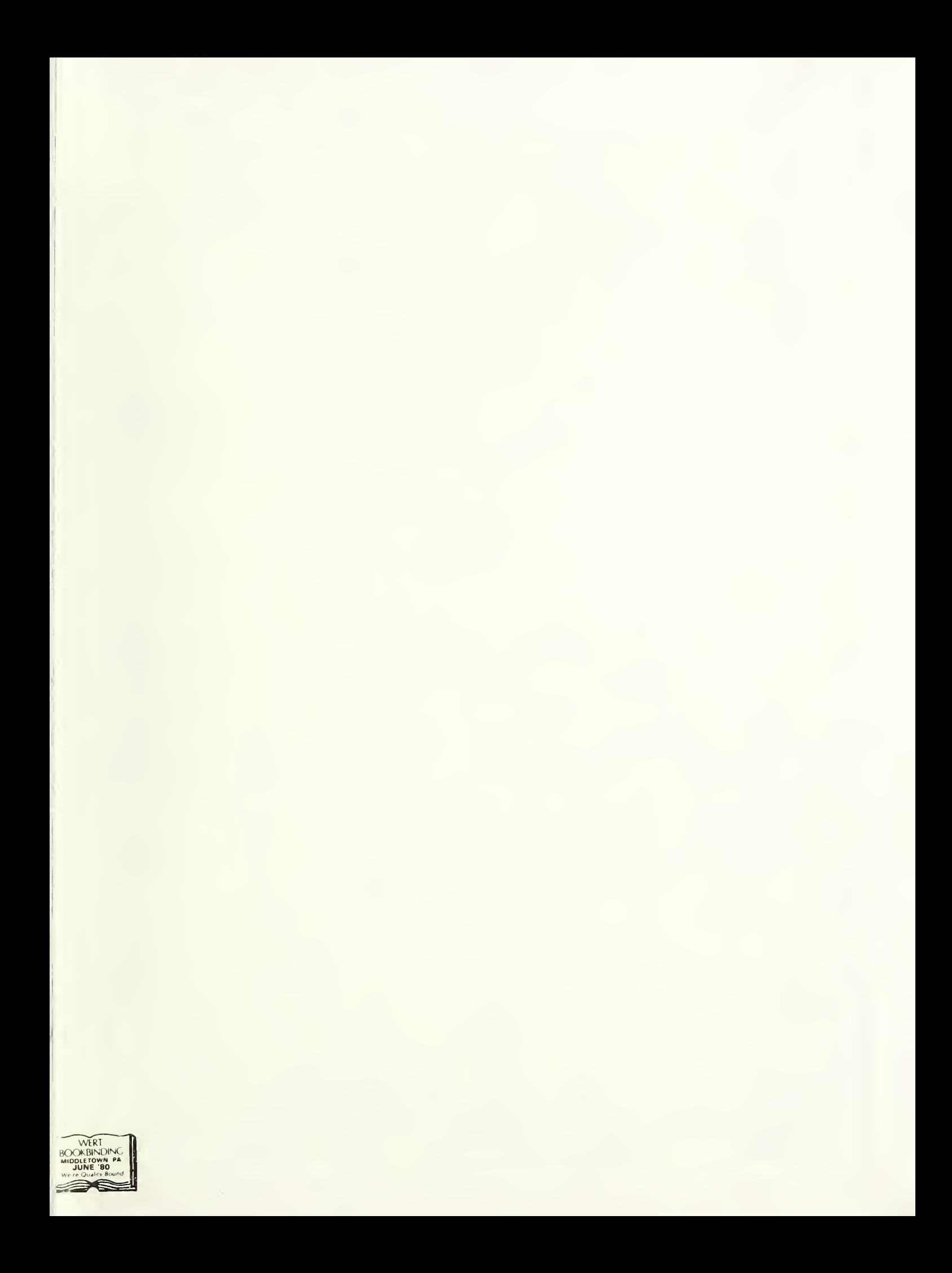